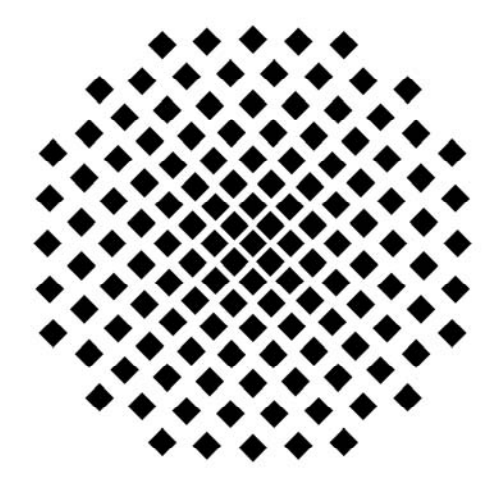

# **Universität Stuttgart**  Fakultät für Bau- und Umweltingenieurwissenschaften Institut für Eisenbahn- und Verkehrswesen

# **Entwurf**  (gemäß §22 Nr. (3), Prüfungsordnung 1996)

# **Beitrag zur Entwicklung eines Dispositionswerkzeuges zur Optimierung betriebsbedingter Wartezeiten im schienengebundenen Verkehr**

eingereicht von cand. Ing. Johannes Schlaich Matrikelnummer: 1902165

**Aufgabenstellung und Betreuung an der Universität Stuttgart:**  Prof. Dr.-Ing. Ullrich Martin Dipl.-Wi.-Ing. Stefan Tritschler

**Praxisbetreuung bei der Firma Siemens, Transportation Systems:** Dr. Martin Harborth

Stuttgart, den 12. Dezember 2002

# Inhaltsverzeichnis

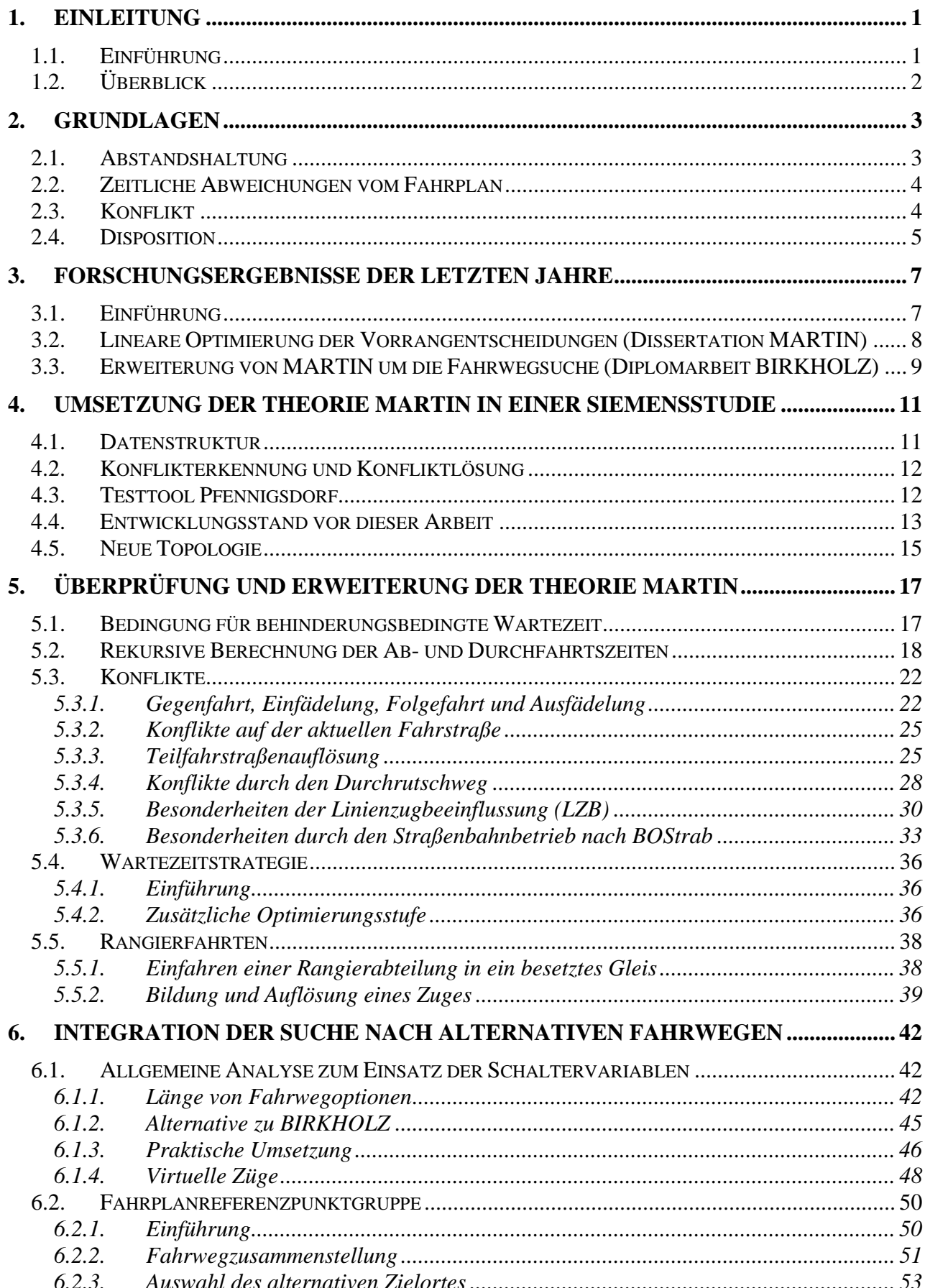

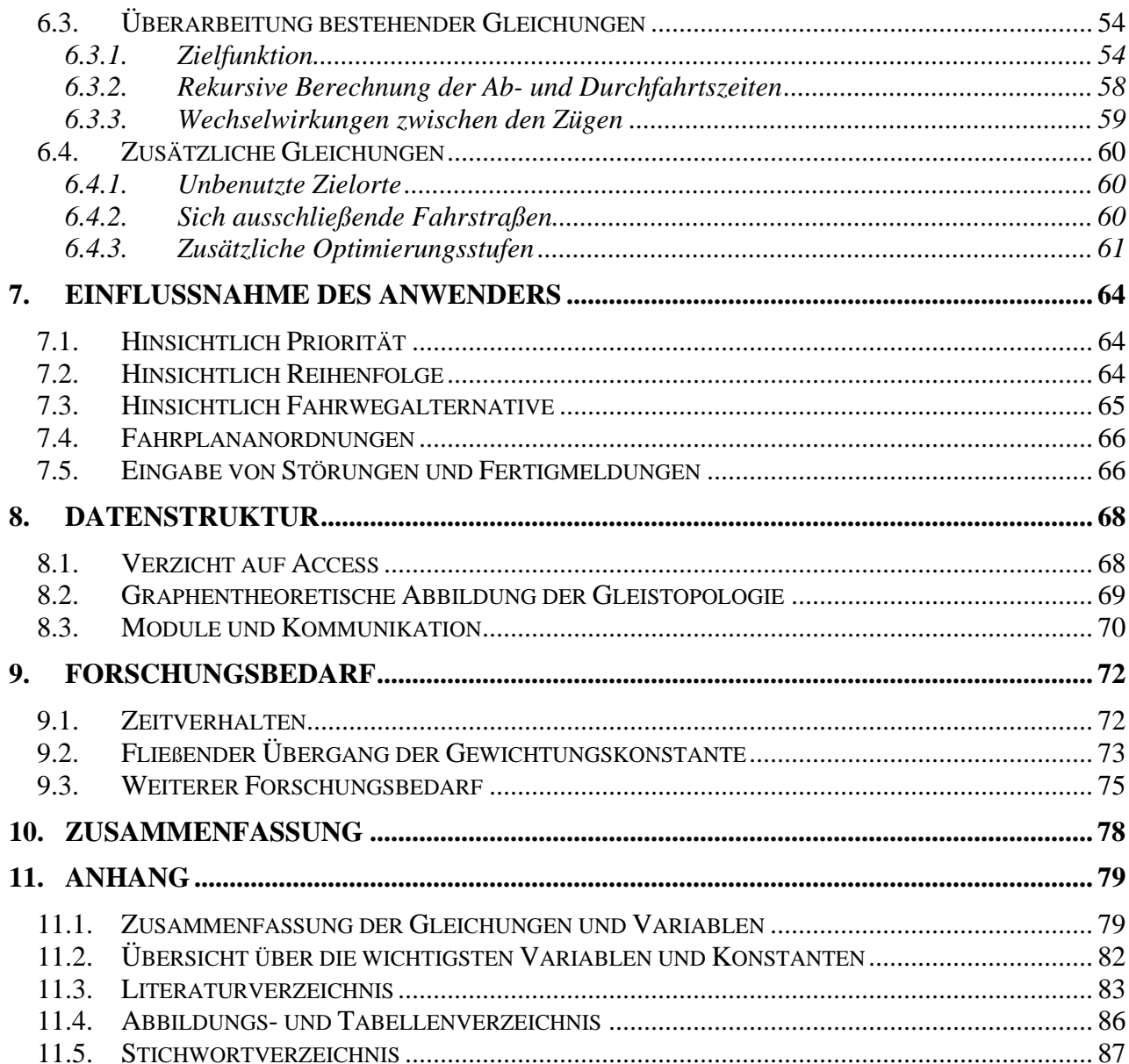

# <span id="page-4-0"></span>**1. Einleitung**

## <span id="page-4-1"></span>**1.1. Einführung**

Ein Disponent in einer Betriebszentrale muss nach [Pa93] den Betriebsablauf auf der Grundlage einer exakten Erfassung sowie Analyse regulieren und beeinflussen.

Ziel ist ein qualitativ hochwertiger Betriebsablauf, der sich vor allem durch ein hohes Maß an Pünktlichkeit auszeichnet.

| Verspätungsursachen | Anteil                                       |      |
|---------------------|----------------------------------------------|------|
| Urverspätungen      | Störungen von Anlagen und Betriebsmitteln    | 25 % |
|                     | Bau- und Instandhaltungsmaßnahmen            | 22 % |
|                     | (verkehrliche) Haltezeitüberschreitungen     | 9%   |
|                     | Fahrplanung (Betriebsmanagement)             | 9 %  |
|                     | Übernahme von Nachbarbahnen                  | 5 %  |
| Folgeverspätungen   | außerplanmäßige Wartezeiten (wegen besetzter | 19 % |
|                     | Infrastruktur)                               |      |
|                     | außerplanmäßige Synchronisationszeiten       | 11 % |
|                     | (Warten auf Anschlüsse)                      |      |

<span id="page-4-2"></span> **Tabelle 1-1:** Verspätungen von IC-Zügen im Netz der DB AG im Okt./Nov. 1996 (vgl. [Sc00], S. 14)

[Tabelle 1-1](#page-4-2) zeigt eine Übersicht über mögliche Verspätungsursachen und deren Anteile an der Gesamtverspätung. Die Folgeverspätungen (zusammen 30 %) sind durch den Disponenten direkt zu beeinflussen. Er kann die Folgeverspätungen durch Vorrangentscheidungen und Zuweisung von alternativen Fahrwegen minimieren und geschickt auf ausgewählte Züge verteilen. Seine Entscheidungen haben daher einen hohen Stellenwert bei der Erreichung eines qualitativ hochwertigen Betriebsablaufs.

Im Rahmen der Zentralisierung und Rationalisierung bei der Deutschen Bahn AG soll in Zukunft das Fernverkehrsnetz der Deutschen Bahn Netz AG aus nur sieben Betriebzentralen in Deutschland disponiert werden. Somit ergeben sich für den einzelnen Disponenten immer größere Dispositionsbereiche und damit komplexere Konfliktsituationen.

Zudem ist der Disponent durch die Öffnung des Marktes für private Eisenbahnverkehrsunternehmen dazu verpflichtet, jedem Eisenbahnverkehrsunternehmen einen diskriminierungsfreien Zugang zum Netz zu ermöglichen.

Trotz des bereits weiten Fortschritts der Computertechnik für den Regelbetrieb im Eisenbahnwesen und steigender Anforderungen an den Disponenten muss dieser bei Konfliktsituationen nur mit Hilfe von Regeln und seiner Erfahrungen disponieren.

Ziel dieser Arbeit ist es, einen Beitrag zur Entwicklung eines Programms zur automatischen Disposition zu leisten. Dieses Programm soll über Vorrangentscheidungen sowie über eventuelle alternative Fahrwege entscheiden. Weitere Eingriffsmöglichkeiten des Disponenten wie Fahrplananordnungen müssen vom Anwender in das System einfließen. Idealerweise werden diese dem Anwender bei Bedarf durch das Programm vorgeschlagen.

Ein gut implementiertes Programm auf der Basis einer richtigen Theorie kann alle Aufgaben der Zukunft übernehmen. Die Ergebnisse werden besonders bei wachsenden Dispositionsbereichen besser sein als die des Disponenten und bei sachgerechter Bedienung ist auch ein diskriminierungsfreier Zugang für alle Eisenbahnverkehrsunternehmen gesichert.

# <span id="page-5-0"></span>**1.2. Überblick**

Diese Arbeit soll einen Beitrag für die Entwicklung eines Prototyps zur rechnergestützten Disposition liefern und ist deshalb im engen Bezug zum zugehörigen Projekt geschrieben.

Zu Beginn werden kurz die für die Disposition wichtigsten Grundlagen des Schienenverkehrswesens erklärt. Danach werden die bisherigen Forschungsergebnisse zusammengefasst und es wird auf den aktuellen Entwicklungsstand des Prototyps eingegangen.

In Kaptitel [5](#page-20-0) wird die aktuelle Umsetzung kritisch auf mögliche Fehlerquellen untersucht und Lösungsvorschläge entwickelt. Besonderen Wert wird dabei auch auf die Vereinfachung und Verringerung der verschiedenen Arten der Bildungsvorschriften gelegt. Außerdem werden einige Erweiterungen des Systems bearbeitet. Das folgende Kapitel beschäftigt sich mit der Integration der Fahrwegsuche nach [Bi01]. Es wird die Implementierung von dritter Seite vorbereitet. Dabei ergibt sich eine wichtige Änderung gegenüber der Theorie von BIRKHOLZ, die sich auf die folgenden Gleichungen auswirkt. Zur Übersicht werden im Anhang noch einmal alle Gleichungen unter Berücksichtigung der Änderungen aus den Kapiteln [5](#page-20-0) und [6](#page-45-0) zusammengefasst.

Nach den Möglichkeiten des Bedieners zur Beeinflussung der Dispositionsentscheidungen wird die angestrebte Datenstruktur für die rechentechnische Umsetzung der automatischen Disposition erläutert. Abschließend wird der weitere Forschungsbedarf aufgezeigt.

Diese Arbeit beschäftigt sich vorwiegend mit dem Arbeiten [Bi01] von BIRKHOLZ und [Ma95] von MARTIN. Wenn im Text auf einen der beiden Autoren ohne gesonderte Quellenangabe hingewiesen wird, bezieht dies sich auf die genannten Quellen.

Gleichungen aus diesen Quellen werden deutlich gekennzeichnet und mit ihrer ursprünglichen Nummer der Quelle bezeichnet. Zusätzlich werden sie, wie alle Gleichungen, fortlaufend nummeriert. Wenn auf eine dieser Gleichungen Bezug genommen wird, geschieht dies anhand der fortlaufenden Nummerierung dieser Arbeit.

Zur besseren Lesbarkeit werden Abkürzungen nur selten und mit direkter Erklärung verwendet. Ebenso werden alle Formelzeichen beim ersten Auftreten und bei weiteren wichtigen Gleichungen erklärt. Zusätzlich sind sie im Anhang in der Übersicht aller Gleichungen zusammengefasst.

Gelegentlich werden bei Abbildungen farbliche Hervorhebungen genutzt. Durch schwarz-weiß-Kopien entstehen dennoch keine Informationsverluste.

### <span id="page-6-0"></span>**2. Grundlagen**

#### <span id="page-6-1"></span>**2.1. Abstandshaltung**

Man unterscheidet im Schienenverkehr zwischen verschiedenen Arten der Abstandshaltung:

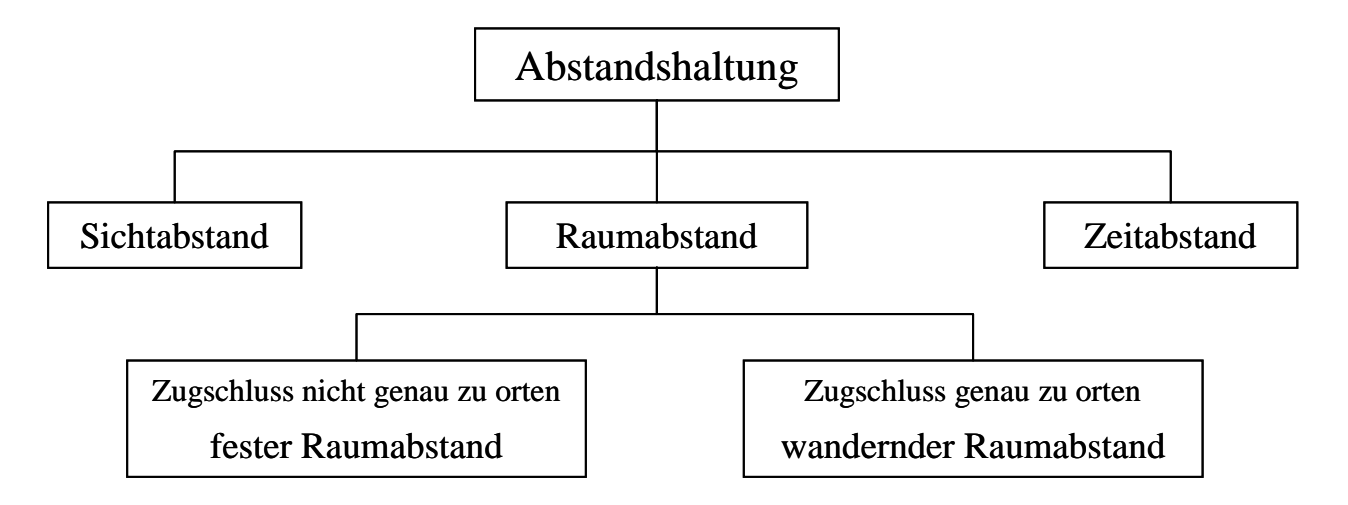

 **Abbildung 2-1:** Abstandshaltung im Schienenverkehr (Quelle: [Ma02], Abschnitt 2.2)

Das *Fahren im Sichtabstand* ist die im Straßenverkehr üblicherweise angewandte Form der Abstandshaltung, Im Schienenverkehr dagegen kann sie aufgrund der großen Bremswege bei vergleichsweise geringer Sicht nur bei geringen Geschwindigkeiten zur Anwendung kommen. Für Stadtbahnen ist das Fahren auf Sicht bis zu Geschwindigkeiten von 70 km/h durch § 49 der Betriebsordnung für Straßenbahnen erlaubt (vgl. [We02]), für Zugfahrten in Ausnahmefällen und bei Rangierfahrten bis maximal 40 km/h (vgl. [NaPa02], S. 159).

Das *Fahren im Raumabstand* ist die im hochentwickelten europäischen Eisenbahnverkehr gebräuchliche Art der Abstandshaltung. Es wird zwischen zwei Zügen ein bestimmter räumlicher Abstand eingehalten. Dieser muss mindestens die Länge des Bremsweges bei Streckenhöchstgeschwindigkeit und einen Sicherheitszuschlag umfassen. Bei der konventionellen Zugsicherung wird der feste Raumabstand genutzt. Der Fahrweg wird in Zugfolgeabschnitte unterteilt, in denen sich jeweils nur ein Zug befinden darf. Die Einfahrt in den folgenden Zugfolgeabschnitt wird erst durch ein Signal freigegeben, wenn der vorausfahrende Zug den Zugfolgeabschnitt zuzüglich des Durchrutschweges verlassen hat und die Fahrstraße gebildet ist.

Beim *Fahren im Zeitabstand* fahren Züge in einem hinreichend großen Zeitabstand. Dadurch ist bei regelmäßigem Betrieb das Auffahren des folgenden Zuges nicht möglich. Bei Störfällen reicht der Zeitabstand aus, um den Zug zu sichern. Dieses Verfahren lässt keine schnellen Zugfolgezeiten zu,. deshalb findet es im europäischen Raum keine Anwendung, wird aber nach [Ar98] in den USA, insbesondere auf reinen Güterzugstrecken, vereinzelt genutzt.

# <span id="page-7-0"></span>**2.2. Zeitliche Abweichungen vom Fahrplan**

Im Bahnbetrieb gibt es sowohl Verfrühungen als auch Verspätungen gegenüber dem Fahrplan.

*Verfrühungen* können durch eine schnelle Fahrt des Lokführers auftreten. Auch wenn Verfrühungen für den Reisenden eher positiv sind, stellen sie durch das Abweichen vom Fahrplan ein Konfliktpotenzial dar.

*Verspätungen* betreffen dagegen auch den Reisenden, bzw. den Kunden im Güterverkehr direkt. Gründe für Verspätungen sind unter anderem:

- erhöhtes Reisendenaufkommen (führt zu längeren Haltezeiten)
- Langsamfahrstellen durch Reparatur- und Wartungsarbeiten
- plötzlich auftretende Schäden an den Fahrzeugen und der Strecke
- Übernahme der Verspätung von Nachbarbahnen
- Wartezeiten durch besetzte Infrastruktur

Nach [DB94] werden folgende Verspätungsarten unterschieden:

- Ausbruchsverspätung  $t_{p_{\text{env}}}$ : Die Ausbruchsverspätung ist "der Unterschied zwischen der planmäßigen und der tatsächlichen Übergabe eines Zuges an einen anschließenden Bereich".
- Ankunftsverspätung  $t_{p_{cm}}$ : Das ist "der Zeitraum, um den ein Zug später als im Fahrplan vorgesehen an einer Betriebsstelle ankommt oder durchfährt".
- Endverspätung  $t_{p_{en}}$ : Die Endverspätung ist ein Spezialfall der Ankunftsverspätung. "Sie ist die Zeitdifferenz zwischen der planmäßigen und der tatsächlichen Ankunft auf dem Endbahnhof eines Zuges".

# <span id="page-7-1"></span>**2.3. Konflikt**

Der Begriff Konflikt ist in der Literatur nicht eindeutig definiert.

Ein Konflikt ist nach [Ba96] durch folgende Charakteristika geprägt:

- Es sind (mindestens) zwei Prozesse beteiligt.
- Zwischen den zwei Prozessen besteht eine Abhängigkeit.
- Ein Konflikt tritt auf, wenn die Prozesse bei Beachtung der beiderseitigen Abhängigkeit nicht so realisierbar sind, wie sie ohne diese Abhängigkeit möglich wären.

Nach MARTIN ist ein Konflikt "ein unvorhergesehen auftretendes Ereignis, das Abweichungen vom geplanten Betriebsablauf zur Folge hat und eine Entscheidung zwischen mindestens zwei Varianten erzwingt". Er unterscheidet sechs Konfliktarten:

- Fahrstraßen- bzw. Fahrwegkonflikt
- Belegungskonflikte am planmäßigen Zielort
- Anschlusskonflikt
- Fahrplankonflikt
- Dispositionskonflikt
- Deadlock-Konflikt

*Fahrstraßen- bzw. Fahrwegkonflikte* entstehen, wenn ein Zug einen seiner planmäßigen Zielorte auf Grund eines nichtbenutzbaren Anlagenteils nicht auf seinem planmäßigen Fahrweg erreichen kann. Die typische Lösung für diesen Konflikt ist die Suche nach alternativen Fahrwegen. Momentan unerreichbar ist dagegen der planmäßige Zielort beim *Belegungskonflikt an einem planmäßigen Zielort*. Für dessen Lösung muss ein alternativer Zielort gewählt oder das Freiwerden des planmäßigen abgewartet werden. Ein *Anschlusskonflikt* entsteht, wenn ein Güteroder Reisendenübergang gefährdet ist. Zur Lösung müssen die Folgen der Aufgabe des Anschlusses gegen die des Abwartens abgewogen werden. Nur potenziellen Charakter haben dagegen *Fahrplankonflikte*. Sie entstehen durch Fahrplanabweichungen, durch die keine anderen Züge direkt beeinflusst werden. Allerdings steigert jede Planabweichung das Konfliktpotenzial und sollte deshalb vermieden werden. Ein *Dispositionskonflikt* kann sowohl zwischen den unterschiedlichen Ebenen eines hierarchischem Dispositionssystems als auch zwischen benachbarten Bereichen auftreten. Der *Deadlock-Konflikt* kann durch rechtzeitige Suche nach alternativen Fahrwegen oder Reihenfolgeänderungen verhindert werden (vgl. [Ma95], S. 2-33 ff.).

#### <span id="page-8-0"></span>**2.4. Disposition**

Disposition beschäftigt sich mit der Überwachung, Konflikterkennung und Konfliktlösung zur Optimierung des Betriebsablaufes.

Nach [Ma02] ergibt sich folgender Regelkreis:

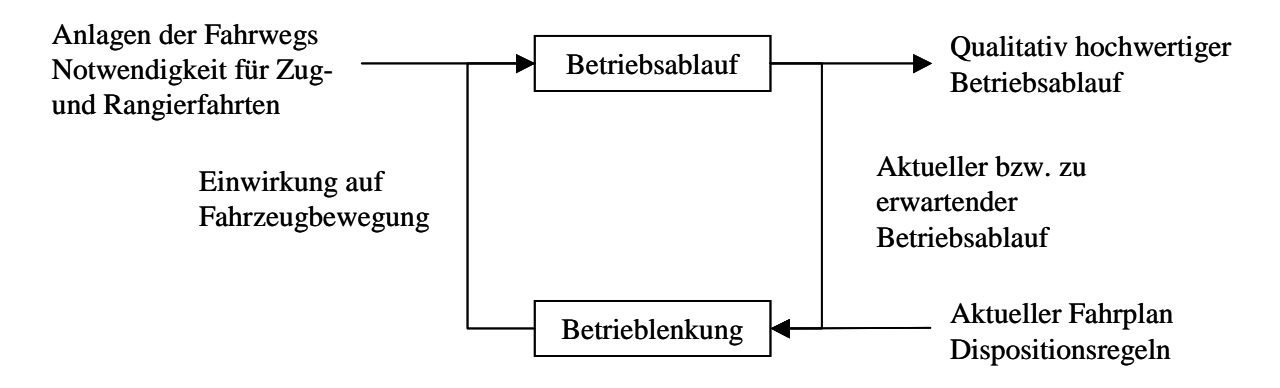

**Abbildung 2-2:** Regelkreis (in Anlehnung an [Ma02], Abschnitt 1.2)

Als Führungsgröße dienen der Fahrplan und Dispositionsregeln. Durch die Stellgröße

"Einwirkung auf Fahrzeugbewegungen" kann der Betriebsablauf beeinflusst werden, um das Ziel des qualitativ hochwertigen Betriebsablaufes zu erreichen.

Für die Definition des "optimalen" Betriebsablaufes finden sich in [Ma95] verschiedene Ansätze:

- Maximierung des Wirkungsgrades
- Minimierung der Verspätungen
- Minimierung der Folgeverspätungen

Andere Möglichkeiten sind die Minimierung der von Verspätungen betroffenen Kunden oder die Maximierung der Einnahmen für die beteiligten Unternehmen.

Zur Erreichung der gewählten Zielfunktion hat der Disponent verschiedene Möglichkeiten:

- Wahl von alternativen Fahrwegen
- Treffen von Vorrangentscheidungen
- Fahrplananordnungen, wie z.B.
	- o Zusätzliche Halte
	- o Auslassen von Halten
	- o Zusätzliche Züge

Durch wachsende Dispositionsbereiche und höheres Zugaufkommen nimmt die Belastung des Disponenten ständig zu. Durch die Öffnung der Infrastruktur der DB Netz AG für andere Eisenbahnverkehrsunternehmen ergibt sich für den Disponenten nach der Eisenbahninfrastrukturverordnung (EIBV) die zusätzliche Vorgabe, dass seine Entscheidungen diskriminierungsfrei sein müssen (vgl. [PäWiHeMi01], S.379 ff.).

Zur Unterstützung bei diesen Aufgaben bietet sich der Computer an. Ein System für die rechnergestützte Disposition muss folgende Aufgaben übernehmen:

- Prognose
- Konflikterkennung
- Optimierung
- Übergabe der Optimierungsergebnisse an das System

Zum jetzigen Zeitpunkt beschränkt sich die rechnergestützte Disposition in den Betriebszentralen der DB Netz AG auf verschiedene Leitsysteme, wie z.B. das Leitsystem der Betriebsdurchführung Streckendisposition/Knotendisposition (LeiDis-S/K) und die automatische Zuglenkung. LeiDis-S/K übernimmt die Überwachung der Strecke sowie Knoten und löst damit die rechnergestützte Zugüberwachung ab. Die Zuglenkung stellt die programmierte Fahrstraße ein und sendet die Stellbefehle im Selbststellbetrieb an die Fahrstraßensteuerung der Stellwerke.

#### <span id="page-10-0"></span>**3. Forschungsergebnisse der letzten Jahre**

Für die Umsetzung der computergestützten Disposition gibt es bereits eine Vielzahl theoretischer Ansätze. In diesem Kapitel soll nach einer kurzen allgemeinen Einführung auf die Arbeiten von MARTIN und BIRKHOLZ eingegangen werden, die die theoretischen Grundlagen für das Projekt, zum dem diese Arbeit gehört, enthalten.

### <span id="page-10-1"></span>**3.1. Einführung**

SCHAER hat in [Sc02] eine Vielzahl von Fachzeitschriften und wissenschaftlichen Veröffentlichungen ausgewertet.

| Methode                   | Verfahren                                           | Umsetzung                                                                                                   |  |
|---------------------------|-----------------------------------------------------|----------------------------------------------------------------------------------------------------|--|
| Mathematische<br>Methoden | Ereignisbäume                                       | <b>Vollständige Enumeration</b><br>Branch-and-Bound-Algorithmus<br>Ordered-Search-Algorithmus               |  |
|                           | Summationsverfahren                                 | Vollständige Enumeration                                                                                    |  |
|                           | Lineare Optimierung                                 | Zielfunktion und hinreichende<br>Nebenbedingungen                                                           |  |
|                           | Nicht-lineare Optimierung                           | Vorgabe von Zwangsbedingungen und<br>Freiheitsgraden                                                        |  |
| Simulation                | Automatische<br>fahrplanorientierte<br>Trassensuche | Heuristische Suche in verschieden stark<br>abstrahierten Modellgraphen                                      |  |
|                           | <b>Synchrone Simulation</b>                         | Heuristische Dispositionsregeln :<br>"Niederrangige Züge aus dem Weg"<br>"Zuggattungsabhängige Vorbelegung" |  |
|                           | <b>Asynchrone Simulation</b>                        | hierarchisches Einlegen von Zügen in einen<br>Fahrplan unter Berücksichtigung einer<br>Reihenfolge          |  |
| Heuristik                 | Expertensysteme                                     | regelbasierte Wissensbasis<br>fallbasierte Wissensbasis                                                     |  |

<span id="page-10-2"></span> **Tabelle 3-1:** Ansätze zur rechnergestützten Disposition (in Anlehnung an [Sc00], S. 126)

Die [Tabelle 3-1](#page-10-2) fasst die nach seiner Meinung nach für die Erstellung von optimierten und zulässigen Dispositionslösungen grundsätzlich geeigneten Methoden und Verfahren zusammen. In [Sc00], Abschnitt 3.1.3, werden die verschiedenen Ansätze ausführlich erläutert und bewertet.

#### <span id="page-11-0"></span>**3.2. Lineare Optimierung der Vorrangentscheidungen (Dissertation MARTIN)**

MARTIN wählt als Grundlage für die Optimierung aus den mathematischen Ansätzen die lineare Optimierung. Da einige der Variablen in ihrem Lösungsraum auf ganzzahlige Variablen beschränkt sind, wird das hier angewandte Verfahren auch Mixed Integer Programming (MIP) genannt.

Bei der linearen Optimierung wird für eine Zielfunktion unter Nebenbedingungen ein Extremum gesucht. Zusätzlich kann es noch weitere Einschränkungen ("bounds") für einige Variablen geben. Dieser Aufbau des linearen Programms (LP) entspricht der vom kommerziellen Gleichungslöser CPLEX geforderten Form (vgl. [CP92])[.1](#page-11-2)

Als Zielfunktion dient bei MARTIN die Minimierung der Summe der behinderungsbedingten Wartezeiten aller Züge, die jeweils mit einer zugbezogenen Konstante multipliziert werden. Diese Konstante orientiert sich am Wert einer Verspätungsminute nach [Mü89]. Bei schwierigen Verhältnissen wird auf die Gewichtungskonstante verzichtet, um schnell wieder einen flüssigen Verkehr zu erreichen.

Nebenbedingungen gibt es für Belegungskonflikte, die rekursive Berechnung der Ab- und Durchfahrtszeiten sowie für die Deadlock-Bedingung. Es werden für jedes Paar von Zügen, die in ihrem Fahrtverlauf ein gemeinsames Element der Topologie haben, entsprechende Konfliktgleichungen aufgestellt.

Zu den Konflikten mit Vorrangentscheidung zählen die Einfädelung und die Gegenfahrt ohne Reihenfolgezwang (vgl. [Abbildung 3-1\)](#page-11-1). Eine Schaltervariable, die die Werte 0 und 1 annehmen kann, regelt dabei die Vorrangentscheidung zwischen zwei Zügen.

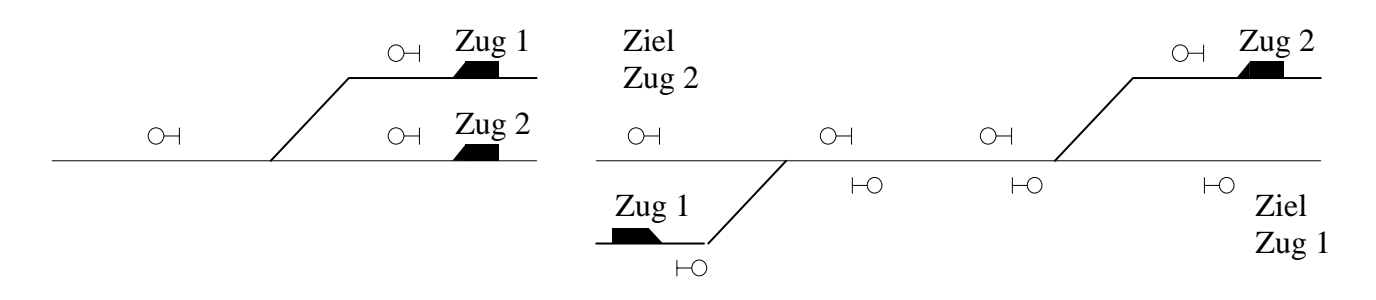

<span id="page-11-1"></span>**Abbildung 3-1:** Einfädelung und Gegenfahrt ohne Reihenfolgezwang

 $\overline{a}$ 

Konflikte ohne Vorrangentscheidung sind die Ausfädelung, Folgefahrt und die Gegenfahrt mit Reihenfolgezwang (vgl. [Abbildung 3-2\)](#page-12-1). Sie bieten keine Möglichkeit, eine Vorrangentscheidung zu treffen, da die Reihenfolge der Züge eindeutig durch die Topologie vorgegeben ist.

<span id="page-11-2"></span><sup>&</sup>lt;sup>1</sup> In der Literatur wird ein lineares Programm (LP) häufig in die Teile Zielfunktion, Nebenbedingung und Vorzeichenbedingung unterschieden (vgl. u.a. [MaGr00], S. 11).

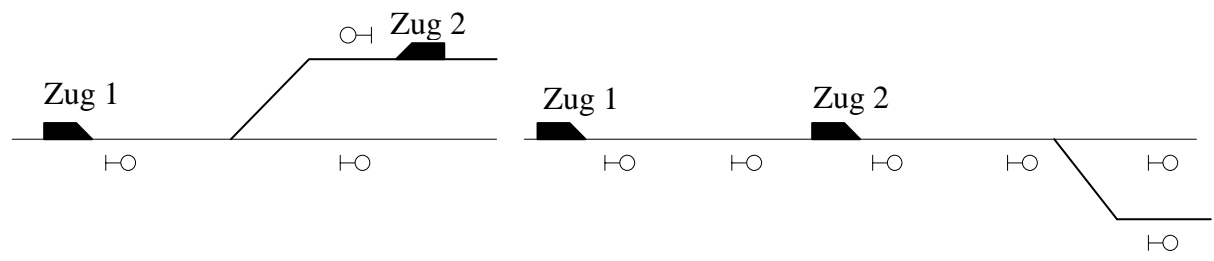

<span id="page-12-1"></span>**Abbildung 3-2:** Gegenfahrt mit Reihenfolgezwang und Folgefahrt mit Ausfädelung

Ein nach MARTIN gebildetes MIP sieht folgendermaßen aus:

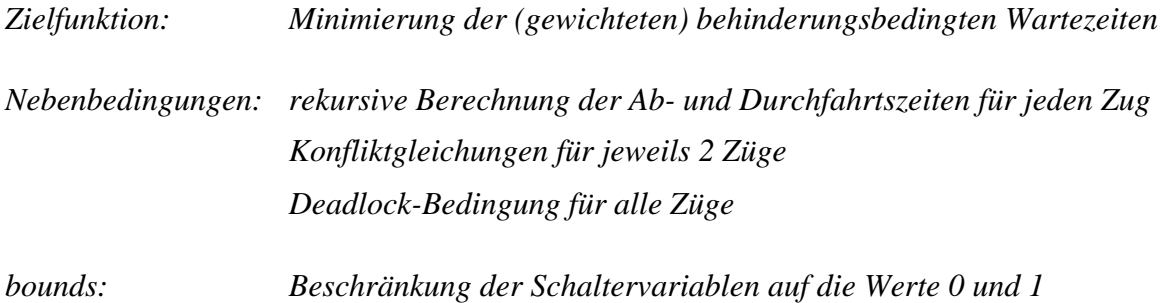

Ergebnis der Optimierung sind die Ab- und Durchfahrtszeiten der Züge an den einzelnen Zielorten im System, die behinderungsbedingten Wartezeiten und die getroffenen Vorrangentscheidungen in Form der Schaltervariablen.

#### <span id="page-12-0"></span>**3.3. Erweiterung von MARTIN um die Fahrwegsuche (Diplomarbeit BIRKHOLZ)**

BIRKHOLZ hat im Rahmen seiner Diplomarbeit [Bi01] ein Konzept entwickelt, mit dem das existierende Verfahren zur Vorrangentscheidung nach MARTIN um die Suche nach alternativen Fahrwegen erweitert werden kann. Dafür führt er eine weitere Schaltervariable  $hFwa_{Fw,Nr}^{z_i}$  in Verbindung mit der sehr großen Konstante *INF* ein.

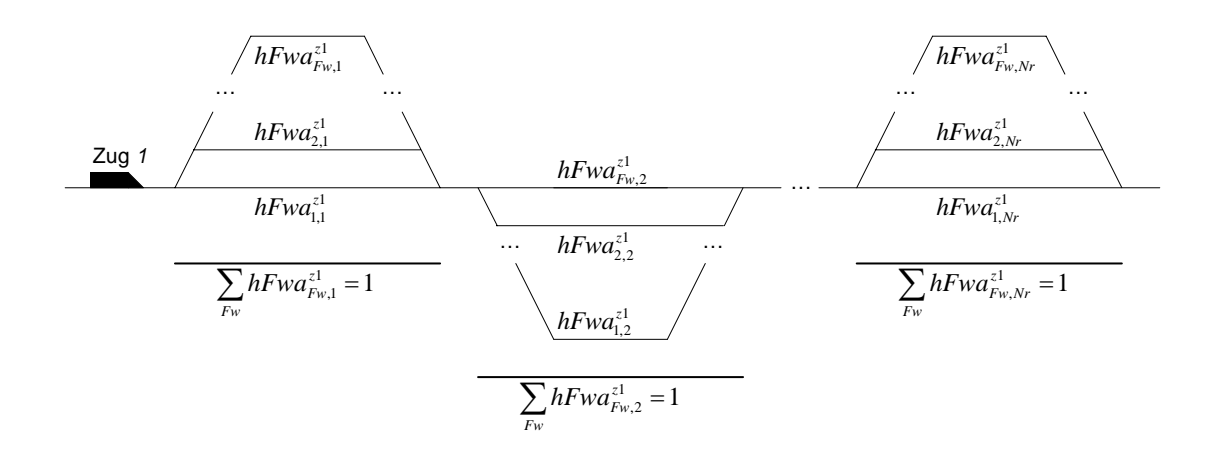

**Abbildung 3-3:** Fahrwegalternativen, -optionen und Schaltervariablen (Quelle: [Bi01], S. 32)

Zwischen zwei Zielorten gibt es eine oder mehrere Fahrwegalternativen. Diese werden mit Hilfe des Indexes *Fw* durchnummeriert. Die Strecke zwischen diesen Zielorten wird Fahrwegoption genannt. Auf jeder dieser Fahrwegoptionen kann nur eine Fahrwegalternative gewählt werden. Dies wird durch eine Bedingung für die Schaltervariablen erreicht. Diese nimmt den Wert 1 an, falls die zur Schaltervariablen zugehörige Fahrwegalternative gewählt wird, ansonsten erhält sie den Wert 0.

BIRKHOLZ (2-1-C): 
$$
\sum_{F_w} hFwa_{F_wN_r}^{zi} = 1
$$
 (3-1)

Für die Berücksichtigung der alternativen Fahrwegsuche müssen die Zielfunktion geändert, die Schaltervariable *hFwa*<sup>zi</sup><sub>*rw,Nr*</sub> in einige Gleichungen eingearbeitet und weitere neue Gleichungen aufgestellt werden:

Einarbeitung in bestehende Gleichungen:

- Rekursive Berechnung der Ab- und Durchfahrtszeiten
- Gegenfahrt und Ausfädelung bei unveränderbarer Reihenfolge
- Gegenfahrt und Ausfädelung bei veränderbarer Reihenfolge

Einführung neuer Gleichungen:

- Unbenutzte Zielorte
- Sich ausschließende Fahrstraßen
- Bedingung für die Schaltervariable
- Zusätzliche Optimierungsstufe: Minimierung der Fahrplanabweichungen

Auf diese Gleichungen wird im Kapitel [6](#page-45-0) eingegangen. Allerdings sind diese dort an notwendige Einführung der virtuellen Züge (siehe Abschnitt [6.1.4\)](#page-51-0) angepasst.

## <span id="page-14-0"></span>**4. Umsetzung der Theorie MARTIN in einer Siemensstudie**

Die Theorie von MARTIN wird im Rahmen einer Studie bei der Firma Siemens Transportation Systems von Studenten umgesetzt. Diese Entwicklung soll nun durch diese Arbeit fortgesetzt werden.

# <span id="page-14-1"></span>**4.1. Datenstruktur**

Die in diesem Abschnitt beschriebene Datenstruktur gibt den Stand der Entwicklung zu Beginn dieser Arbeit wieder. Einige Elemente, z.B. das Programm dparser, spielen in der neuen Implementierung keine Rolle mehr (vgl. Abschnitt [8](#page-71-0) und [Hl02]).

Die Daten, die für die Benutzung des Dispo-Tools erzeugt werden, lassen sich in Topologiedaten und Zugdaten unterteilen.

Die Daten der Topologie werden durch das Projektierungstool VICOS OC 100 CUSTO der Firma Siemens erzeugt.

Sie enthalten folgende Informationen:

- Lupenbilder (Bild1.ini, Bild2.ini, Bild3.ini)
- Operationsanstoßpunktdaten (tcoplst.ini)
- Fahrstraßendefinitionen (tcrtlst.ini)
- Stellwerksdaten (stw0.ini, stw1.ini, stw3.ini)
- Anzahl der OP-Verknüpfungen pro Zug (destcode.ini)
- Daten über Topologieelemente (topo.ini)
- Weitere Informationen wie Zugnummernlänge (blt.ini)
- Durch ein Programm (dparser) wird aus der tcoplst.ini und der tcrtlst.ini eine neue Datei (dtz.ini) erzeugt. Diese ist dann lesbar für das Programm DispoToZuglenkung (DtZ).

Für die Benutzung des Dispo-Tools sind weitere Daten nötig. In stw0.ini müssen die Informationen über die Länge und zugelassene Höchstgeschwindigkeit eingetragen werden.

Die zugbezogenen Daten werden in einer Accessdatenbank abgelegt. Folgende Informationen sind dort durch den Anwender einzutragen:

- Züge: Für jedem Zug werden seine Zugnummer, Länge, Geschwindigkeit und seine Fahrwegs-ID abgelegt
- Fahrplan: Festlegung der Einbruchszeiten in das System
- Fahrwege: Gleisabschnittsgenaue Fahrwegdefinition mit Angabe der Stellung der Weichen
- Ausbruchssignale: Festlegung der Ausbruchssignale für alle Züge
- Übergange: Hier können Übergänge zwischen Zügen definiert werden.
- Gattungen: Enthält die Konstanten zur Gewichtung für alle Zuggattungen

Bereits bei der Untersuchung der Accessdatenbank kann man die Redundanz der Daten erkennen. Obwohl der Fahrweg eindeutig gegeben ist, müssen Ein- und Ausbruchssignals angegeben werden.

Beim Vergleich der beiden Informationsquellen (CUSTO, Access) fällt weitere Redundanz auf, da der bereits in Access definierte Fahrweg in CUSTO noch mal festgelegt werden muss.

#### <span id="page-15-0"></span>**4.2. Konflikterkennung und Konfliktlösung**

Bei jeder Zugstandsmeldung im Bedien- und Anzeigesystem (B&A) VICOS OC 100 der Firma Siemens wird eine Extrapolation der Fahrzeiten aller im System befindlichen Züge angestoßen. Dabei werden für jeden Zug die Fahrstraßenbelegungszeiten so ermittelt, als ob er alleine im System wäre. Anschließend prüft das System, ob mehrere Züge zur selben Zeit dasselbe Topologieelement beanspruchen. Diese Mehrfachbelegung kennzeichnet einen Konflikt. Konflikte werden im B&A-System durch ein Warnsignal angezeigt. Als zusätzliche Information kann der Bediener sich noch die beteiligten Zugnummern mit ihren Belegungszeiten anzeigen lassen. Die Information über die Konfliktart (Gegenfahrt, Folgefahrt, Einfädelung, Ausfädelung) werden dagegen nicht angezeigt.

Nachdem ein Konflikt erkannt wurde, wird die Konfliktlösung je nach Einstellung entweder manuell oder automatisch angestoßen. Die aktuelle Betriebssituation wird durch Nebenbedingungen modelliert und mit der gewünschten Zielfunktion an ein kommerzielles Tool zur Lösung linearer Optimierungsaufgaben übergeben. Die Annahme der Optimierung erfolgt wiederum entweder manuell oder auch automatisch. Daraufhin wird die Lösung in Form von Stellbefehlen an das Programm DispoToZuglenkung übergeben,

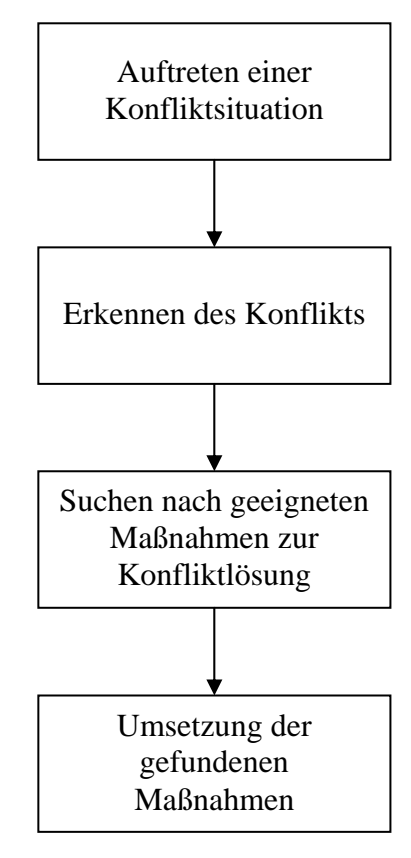

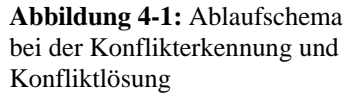

das die Stellbefehle puffert und rechtzeitig zur Ausführung an das Stellwerk weitergibt.

#### <span id="page-15-2"></span><span id="page-15-1"></span>**4.3. Testtool Pfennigsdorf**

PFENNIGSDORF hat im Rahmen seiner Diplomarbeit [Pf02] bei der Firma Siemens ein Tool entwickelt, dass die Unterschiede der Durchläufe ohne Optimierung, mit Optimierung nach Pünktlichkeit und mit Optimierung nach Flüssigkeit messen und darstellen kann.

PFENNIGSDORF hat dazu eine weitere Accessdatenbank (ProjektDispoModification.mdb) entwickelt, in der mehrere Durchläufe definiert werden können. Den Startbildschirm des Dispo-Tools, den sogenannten Dispo-Starter, hat er so angepasst, dass der Testlauf von dort aus gestartet

werden kann und dann alle Durchläufe jeweils ohne und mit Optimierung nach Pünktlichkeit und nach Flüssigkeit des Betriebsablaufes durchläuft. Die Log-Dateien werden dabei automatisch ausgewertet und in die Accessdatenbank geschrieben. Mit Hilfe von Makros wird die Accessdatenbank abfragt und werden die Ergebnisse in Excel grafisch ausgewertet.

Dargestellt werden dabei die Gesamtverspätungen in Minuten, die Gesamtverluste in DM, die durchschnittlichen Laufzeiten der Optimierung in Millisekunden und die Anzahl der Optimierungen.

Für die Zielfunktion nach Pünktlichkeit ergibt sich die Anforderung, dass die Gesamtverluste niedriger als oder gleich wie bei den anderen Varianten (ohne Optimierung, Optimierung nach Flüssigkeit) sind, da die Umrechnung in eine monetäre Einheit gleich den Gewichten ist.

Bei der Zielfunktion nach Flüssigkeit muss dagegen die Gesamtverspätung minimal sein, da alle Züge ohne Gewichte in das System eingehen.

Zu beachten ist, dass das Testtool nicht die behinderungsbedingten Wartezeiten, die bei MARTIN die zu minimierende Größe sind, protokolliert. Die Gesamtverspätung, die das Testtool errechnet, ergibt sich aus der Differenz zwischen der bei der ersten Extrapolation nach Einbruch eines Zuges berechneten und der tatsächlichen Ausbruchszeit. Die tatsächlich auftretenden behinderungsbedingten Wartezeiten zu erfassen, wäre mit erheblichem Aufwand verbunden, da die Log-Dateien diesen Wert nicht ausgeben.[2](#page-16-1) 

#### <span id="page-16-0"></span>**4.4. Entwicklungsstand vor dieser Arbeit**

 $\overline{a}$ 

Das Dispo-Tool war zu Beginn dieser Arbeit lauffähig. Auf einer Topologie, dem Musterprojekt, konnten Szenarien mit Konflikten erzeugt werden. Diese Konflikte werden durch das Tool erkannt und gekennzeichnet. Auch die Lösung kann durch das Tool erfolgen. Bei Vorrangentscheidungen brachte es auch anschauliche Ergebnisse, so werden z.B. höherwertige Züge bevorzugt.

<span id="page-16-1"></span><sup>2</sup> In einer Testumgebung, in der es keine Störeinflüsse wie verlängerte Standzeit an Bahnhöfen, Fahrzeugschäden, Infrastrukturschäden o.ä. gibt, entspricht die Gesamtverspätung, die das Testtool berechnet, den aufsummierten behinderungsbedingten Wartezeiten. Es ist somit im aktuellen Entwicklungsstand des Test-Tool ohne Bedenken einsetzbar.

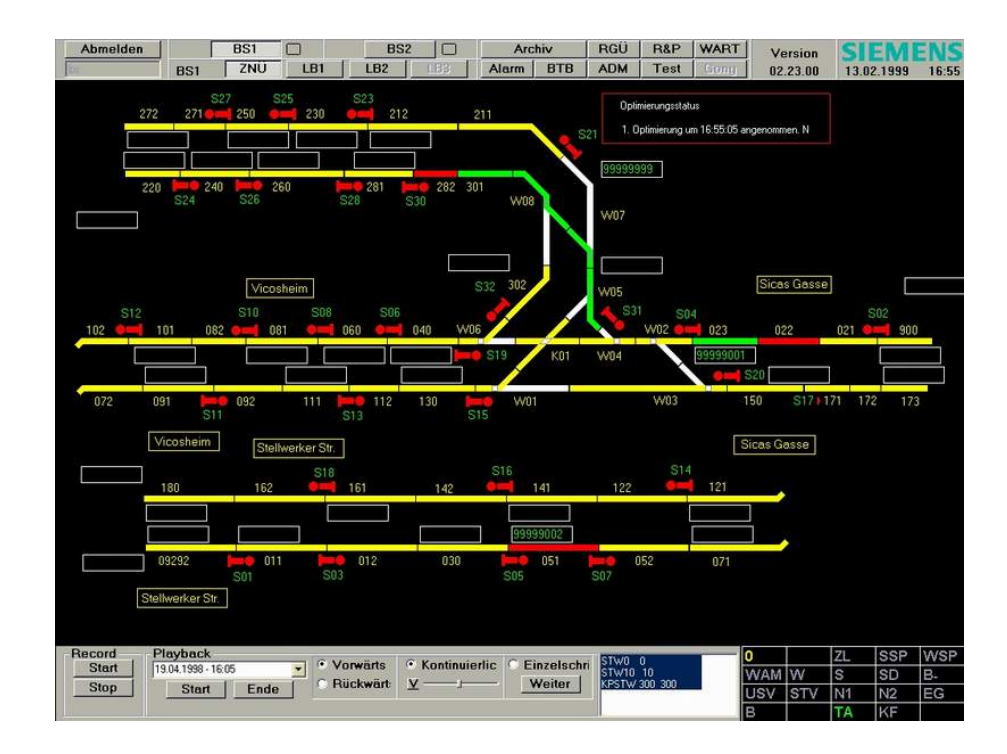

**Abbildung 4-2:** Screenshot Musterprojekt in VICOS OC 100

Auf dieser Topologie hat PFENNIGSDORF sein Tool bereits angewendet. Die Ergebnisse waren mangelhaft. Es zeigt sich, dass die im Abschnitt [4.3](#page-15-2) geforderten Zielstellungen nicht eingehalten werden. Die Gesamtverspätungen bei der Zielfunktion Flüssigkeit (ZFF) sind in fast der Hälfte der getesteten Durchläufe (8 von 17) größer als die Verspätungen ohne Optimierung:

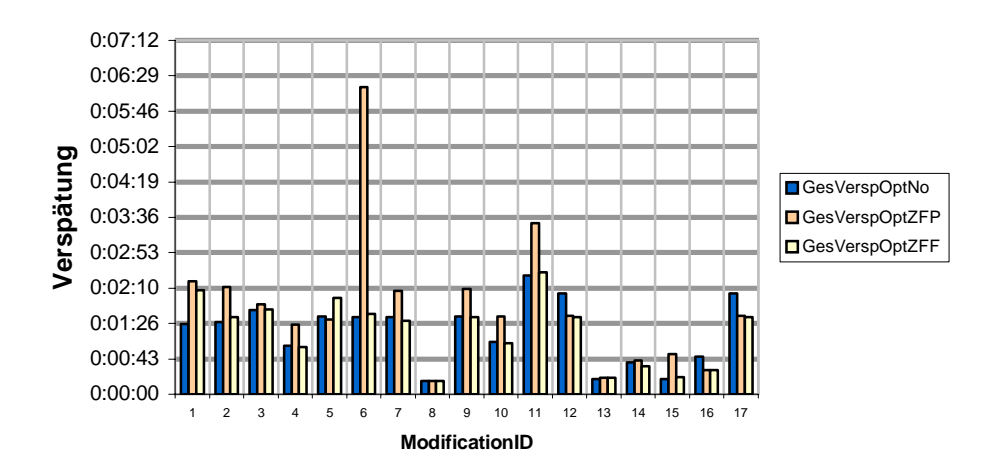

#### **Gesamtverspätungen**

**Abbildung 4-3:** Auszug aus Auswertungsdiagramme.xls (Musterprojekt)

### <span id="page-18-0"></span>**4.5. Neue Topologie**

Mit nur einer Topologie kann damit nicht sichergestellt werden, dass auch alle potenziellen Konflikte und alle eventuellen Schwachstellen des Dispo-Tools erkannt werden. Vor allem aber gibt es in der Topologie des Musterprojekts keine Möglichkeiten, ein um die Suche nach alternativen Fahrwegen erweitertes System zu testen.

Deshalb wurde im Rahmen dieser Arbeit eine weitere, im Rohgerüst bereits vorher fertige Strecke mit Hilfe des Projektierungstool VICOS OC 100 CUSTO der Firma Siemens so bearbeitet, dass sie für das Dispo-Tool anwendbar ist. Zusätzlich wurden einige Szenarien erzeugt, in denen alle bisher berücksichtigten Konfliktarten auftreten und somit weitere eventuelle Schwachstellen des Dispo-Tools erkennbar werden.

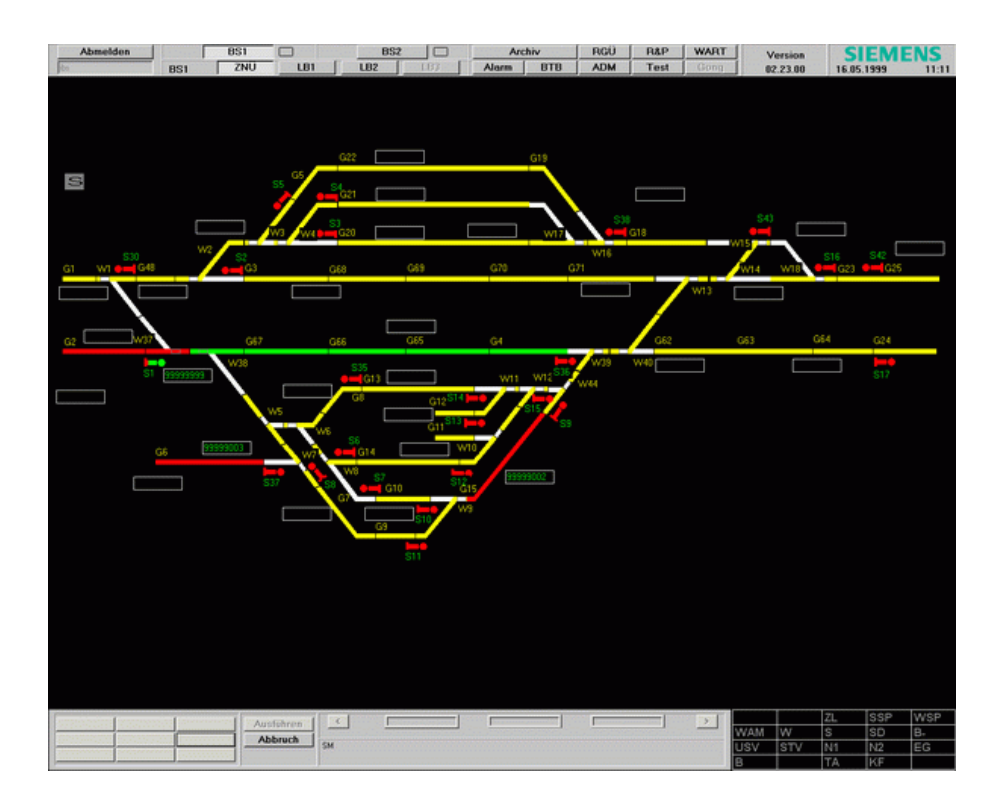

**Abbildung 4-4:** Screenshot Strecke Bremen – Osnabrück in VICOS OC 100

Nach Fertigstellung der Projektierung und Erstellung der Szenarien für die Strecke Bremen – Osnabrück wurde das Testtool auch auf diese Strecke angewendet. Auch hier zeigt sich am Beispiel der Gesamtverluste, dass die Ergebnisse nicht den Anforderungen genügen, also die Gesamtverluste bei Optimierung nach Zielfunktion Pünktlichkeit (ZFP) nicht immer niedriger oder gleich denen ohne Optimierung sind.

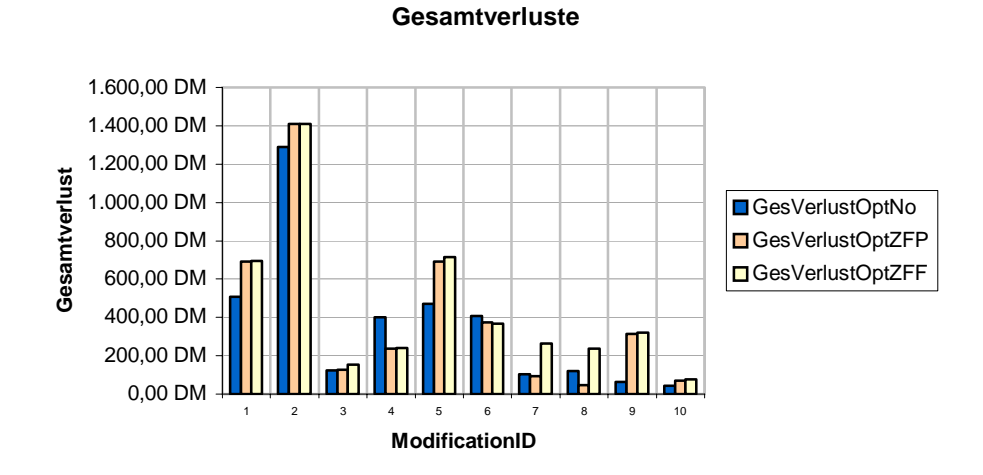

**Abbildung 4-5:** Auszug aus Auswertungsdiagramme.xls (Bremen-Osnabrück)

Diese Ergebnisse bei beiden Topologien zeigen, dass es in der Theorie oder deren Umsetzung Fehler gibt. Eine wichtige Aufgabe dieser Arbeit ist es daher, diese Fehler zu finden und Lösungen zu entwickeln.

#### <span id="page-20-0"></span>**5. Überprüfung und Erweiterung der Theorie MARTIN**

In diesem Kapitel sollen verschiedene Punkte bearbeitet werden, die mögliche Fehlerquellen für die mangelhaften Ergebnisse des bisherigen Prototyps sind. Gleichzeitig werden dabei fast alle Arten von Nebenbedingungen der Theorie von MARTIN erwähnt. Ausnahme ist die Deadlock-Bedingung (siehe dazu Abschnitt [6.4.2\)](#page-63-2). Alle in diesem Kapitel neu entwickelten Gleichungen sind auch nach der Integration der alternativen Fahrwegsuche einsetzbar und sind im Anhang in der endgültigen Form dargestellt.

#### <span id="page-20-1"></span>**5.1. Bedingung für behinderungsbedingte Wartezeit**

In MARTIN (3-26) und (3-30) werden die Durchfahrtszeiten der einzelnen Züge an relativen Zielorten[3](#page-20-2) berechnet. Dabei werden der erste und alle weiteren relativen Zielorte unterschieden:

Für den ersten Zielort *i* = 1 gilt:

 $\overline{a}$ 

**MARTIN (3-26):** 
$$
tB_{j,i} = t_0 + tF_j + tw_{j,i}
$$
 (5-1)

Für die folgenden Zielorte  $i = 2, 3, \ldots, z_j$  gilt:

**MARTIN (3-30):** 
$$
tB_{j,i} = tB_{j,i-1} + tI_{j,i-1} + tw_{j,i}
$$
 (5-2)

tBj,i ....... Ab-, bzw. Durchfahrtszeit des Zuges j am Zielort i t0........... Zeitpunkt der Optimierung tFj ......... Fahrzeit zum ersten Zielort zum Zeitpunkt der Optimierung tw<sub>i,i</sub> ....... behinderungsbedingte Wartezeit des Zuges j am Zielort i tIj,i-1 ...... Fahrzeit des Zuges j vom Zielort i-1 zum Zielort i

In diesem Abschnitt wird im Weiteren nur die Gleichung für die dem ersten folgenden Zielorte betrachtet. Eine Unterscheidung ist im zukünftigen System nicht mehr nötig (siehe Abschnitt [5.3.2\)](#page-28-0).

Durch den Ausdruck ohne *tw* wird eine untere Schranke für die Durchfahrtszeit des Zuges *j* am Zielort *i* festgelegt. Durch die behinderungsbedingte Wartezeit *tw* verzögert sich die Ab- und Durchfahrt gegebenenfalls.

Allerdings ist hier eine Einschränkung für *tw* zwingend notwendig. Dies sei durch ein Beispiel verdeutlicht: Der verspätete Zug *j* hat vor seinem Ausbruchsort nur noch relative Zielorte. Da die Zielfunktion eine möglichst geringe Summe aller behinderungsbedingter Wartezeiten fordert und

<span id="page-20-2"></span><sup>3</sup> Relative Zielorte sind alle Signale, die ein Zug überfährt, sofern sie nicht zu planmäßigen Halten gehören. An relativen Zielorten gibt es keine planmäßigen Durchfahrtszeiten.

es außer der Ausbruchszeit keine weiteren Restriktionen für *tw* gibt, würde die Optimierung negative *tw* ausgeben und der Zug würde pünktlich aus dem System ausbrechen.

Negative Werte für *tw* können durch eine einfache Gleichung vermieden werden:

<span id="page-21-5"></span>
$$
tw_{j,i} \ge 0 \tag{5-3}
$$

Zusätzlich zu der gezeigten Notwendigkeit dieser Bedingung ist eine Verkürzung der Rechenzeit zu erwarten, da der Lösungsraum der behinderungsbedingten Wartezeiten auf positive Werte und Null eingeschränkt ist[.4](#page-21-1)

#### <span id="page-21-0"></span>**5.2. Rekursive Berechnung der Ab- und Durchfahrtszeiten**

In MARTIN (3-25), (3-27) und (3-28) werden die Ab- und Durchfahrtszeiten der einzelnen Züge an planmäßigen Zielorten berechnet. Dabei werden der erste und alle weitere planmäßigen Zielorte unterschieden.

Für den ersten Zielort *i* = 1 gilt:

 $\overline{a}$ 

$$
\text{MARTIN (3-25) II:} \qquad tB_{j,1} = t_0 + tF_j + tH_{j,1} + tW_{j,1} \tag{5-4}
$$

$$
\text{MARTIN (3-25) I:} \qquad tB_{j,1} \geq tABPI_{j,1} + \max\{t_{Peinj} + t_{Puri} - t_{Rj,1};0\} \tag{5-5}
$$

Für die folgenden Zielorte  $i = 2, 3, \ldots, z_i$  gilt:

**MARTIN (3-27):** 
$$
tB_{j,i} = tB_{j,i-1} + tI_{j,i-1} + tH_{j,i} + tw_{j,i}
$$
 (5-6)

$$
\text{MARTIN (3-28):} \qquad tB_{j,i} \geq tABPI_{j,i} + \max\{t_{Peinj} + t_{Puri} - \sum_{i=1}^{i} t_{Rj,ii};0\} \tag{5-7}
$$

<span id="page-21-4"></span><span id="page-21-3"></span><span id="page-21-2"></span>tBj,i ..........Ab-, bzw. Durchfahrtszeit des Zuges j am Zielort i t<sub>0</sub>...............Zeitpunkt der Optimierung tFj .............Fahrzeit zum ersten Zielort zum Zeitpunkt der Optimierung  $tH_{i,j}$  ...........technologische Mindesthaltezeit des Zuges j am Zielort i tw<sub>ii</sub> ..........behinderungsbedingte Wartezeit des Zuges j am Zielort i tABPL......planmäßige Abfahrtszeit des Zuges j am Zielort i  $t_{\text{R}i}$ , ............Reservezeit des Zuges j am Zielort i t<sub>Peinj</sub>...........Einbruchsverspätung des Zuges j t<sub>Puri</sub> ...........Urverspätung des Zuges j

<span id="page-21-1"></span><sup>4</sup> Untersuchungen an Log-Dateien haben ergeben, dass keine negativen tw ausgegeben werden. Dies liegt nach Meinung des Verfassers am gewählten Gleichungslöser CPLEX. Dieser lässt eventuell in der aktuell gewählten Konfiguration keine negativen Zielfunktionsterme zu. Falls in Zukunft derselbe Gleichungslöser und dieselben Einstellungen gewählt werden, kann die Gleichung (5-3) natürlich entfallen

In diesem Abschnitt werden wiederum die Gleichungen für den ersten Zielort vernachlässigt. Eine Unterscheidung ist im zukünftigen System auch hier nicht mehr nötig (siehe Abschnitt [5.3.2\)](#page-28-0).

Gleichung [\(5-7\)](#page-21-2) soll eine untere Schranke für die Abfahrtszeit sein. So soll garantiert werden, dass der Zug seine technologische Mindesthaltedauer einhält. Gleichung [\(5-6\)](#page-21-3) dient der Bestimmung der behinderungsbedingten Wartezeit.

Die unterste Schranke *tB* = *tABPL* ergibt sich für den Fall, dass die Max-Klammer den Wert Null annimmt, die Reservezeit also ausreicht, um die Einbruchs- und Urverspätung auszugleichen.

Allerdings fehlt in der Max-Klammer die vor der Optimierung im System erfahrene behinderungsbedingte Wartezeit oder Verringerung der Verspätung durch gute Fahrweise des Lokführers.

Diese Zeiten während der Fahrt eines Zuges durch den Dispositionsbereich zu messen und zu protokollieren, ist allerdings mit großem Aufwand verbunden.

Um diesen Aufwand zu vermeiden, gibt es zwei Möglichkeiten:

• Die Max-Klammer muss die aktuelle Verspätung *tV* des Zuges am aktuellen Zugstandort enthalten. Sie enthält damit dann auch eventuell im bisherigen Fahrtverlauf genutzte Reservezeiten. Diesen Wert für den ersten Zielort zu bestimmen, ist mit Hilfe der Extrapolation möglich. Die voraussichtliche Ankunftszeit am nächsten planmäßigen Zielort wird im Laufe der Extrapolation bestimmt. Aus der Differenz dieser mit der planmäßigen Ankunftszeit kann die aktuelle Verspätung bestimmt werden. Im Falle einer Verfrühung würde dann die Max-Klammer den Wert 0 annehmen und als früheste Abfahrtszeit die planmäßige Abfahrtszeit festlegen. Schwieriger ist es allerdings für alle weiteren planmäßigen Zielorte. Es muss sichergestellt werden, dass bei diesen die Max-Klammer auch die noch zu bestimmenden Verspätungen durch behinderungsbedingten Wartezeiten enthält. Eine allgemeingültige Max-Klammer würde dann wie folgt aussehen:

$$
\max\{tAN_{j,1}^{Extapolation} - tANDL_{j,1} + \sum_{ii=1}^{i} tw_{j,ii-1} - \sum_{ii=1}^{i} t_{Rj,ii};0\}
$$
(5-8)

Allerdings sind Max-Klammern in dem von CPLEX geforderten linearen Gleichungssystem nicht möglich, da deren Wert im Gegensatz zu der bisherigen Anwendung in [\(5-7\)](#page-21-4)  bei Aufstellung nicht konstant ist.

Die Max-Klammer lässt sich folgendermaßen in 2 lineare Gleichungen auflösen.

$$
I \t tB_{i,j} \geq tABPL_{i,j} + tAN_{j,1}^{Extrapolation} - tANDL_{j,1} + \sum_{ii=1}^{i} tw_{j,ii-1} - \sum_{ii=1}^{i} t_{Rj,ii}
$$
\n(5-9)

$$
\prod \qquad tB_{i,j} \geq tABPL_{i,j}
$$

<span id="page-23-0"></span>tANj,i ............... Ankunftszeit des Zuges j am Zielort i tANPL<sub>j,i</sub>........... planmäßige Ankunftszeit der Zuges j am Zielort i tANExtrapolation.... extrapolierte Ankunftszeit twj,i................... behinderungsbedingte Wartezeit des Zuges j am Zielort i tRj,i................... Reservezeit des Zuges j am Zielort i

• Man lässt die Max-Klammer weg und verwendet nur [\(5-9\)](#page-23-0) II. Allerdings wird dadurch der Lösungsraum für *tB* weniger eingeschränkt.

Durch die Gleichung [\(5-3\)](#page-21-5)  $tw \ge 0$  wird verhindert, dass der Zug in der Optimierungsrechnung vor Ablauf seiner technologischen Mindesthaltedauer oder sogar vor dem eigentlichen Eintreffen abfährt.

Die Funktionalität ist bei beiden Varianten gegeben.

Als Auswahlkriterien sind damit noch die Rechenzeit und der Aufwand für die Implementierung zu beachten. Da Gleichung [\(5-3\)](#page-21-5) bereits aus anderen Gründen in das Gleichungssystem aufgenommen wird, ist die zweite Variante einfacher und übersichtlicher.

Ein eventueller Rechenzeitgewinn durch die Lösungsraumeinschränkung bei der ersten Variante kann zu einem späteren Zeitpunkt noch untersucht werden.

Um ein dynamisches Zugverhalten bei außerplanmäßigen Halten realitätsnah abzubilden, muss zusätzlich ein Zuschlag für Anfahr- und Bremsvorgänge vorgesehen werden. MARTIN schlägt eine Integration mit Hilfe einer weiteren Schaltervariablen *hH* vor. Diese nimmt bei einem außerplanmäßigen Halt den Wert 1 und bei einer Durchfahrt den Wert 0 an.

<span id="page-23-2"></span><span id="page-23-1"></span>
$$
hH_{j,i} < tw_{j,i} + 1
$$
\n
$$
hH_{j,i} \ge \frac{1}{\text{INF}} \cdot tw_{j,i} \tag{5-10}
$$

Die Gleichungen [\(5-10\)](#page-23-1) müssen für jeden Zielort ohne planmäßigen Halt aufgestellt werden. An Zielorten mit planmäßigen Halten ist der Anfahr- und Bremszuschlag bereits in die Fahrzeit *tI* integriert. Die Werte der Anfahr- und Bremszuschläge können vor der eigentlichen Optimierung berechnet werden und sind somit konstant. MARTIN schlägt eine Berechnung nach [Po80] vor (vgl. auch [Bi01], S. 34).

Bei der Aufstellung der Gleichungen für die Berechnung der Ab- und Durchfahrtszeiten muss geprüft werden, ob der Start und das Ziel der betrachteten Fahrstraße planmäßige Zielorte sind. Bei relativen Zielorten muss die Gleichung um die Terme für Anfahr- und Bremszuschlag *INF*

erweitert werden. Für einen Fahrstraße, die zwei Zielorte ohne planmäßigen Halt verbindet, ergibt sich folgende Gleichung:

<span id="page-24-1"></span>
$$
tB_{j,i} = tB_{j,i-1} + tI_{j,i-1} + t w_{j,i} + hH_{j,i-1} \cdot tA n_{j,i-1} + hH_{j,i} \cdot tB r_{j,i}
$$
\n
$$
(5-11)
$$

Um diese Fallunterscheidung zwischen Zielorten mit oder ohne planmäßigen Halt entfallen lassen zu können, muss der Schaltervariablen *hH* an planmäßigen Zielorten der Wert 0 zugewiesen werden. Dies kann durch eine Modifikation der Gleichungen [\(5-10\)](#page-23-1) erreicht werden:

I 
$$
hH_{j,i} < tw_{j,i} + 1
$$
  
\nII  $hH_{j,i} \ge \frac{1}{INF} \cdot tw_{j,i} - tH_{j,i}$   
\nIII  $hH_{j,i} \le 1 - \frac{tH_{j,i}}{INF}$  (5-12)

tBj,i .......... Ab-, bzw. Durchfahrtszeit des Zuges j am Zielort i tIj,i.............Fahrzeit zwischen Abfahrt des Zuges j am Zielort i und Ankunft am Zielort i+1 hH<sub>ij</sub> ...... ...Schaltervariable für einen außerplanmäßigen Halt des Zuges j am Zielort i tAnj,i ........Anfahrzuschlag des Zuges j am Zielort i tBrj,i .........Bremszuschlag des Zuges j am Zielort i tw<sub>ij</sub> .........behinderungsbedingte Wartezeit des Zuges j am Zielort i INF...........sehr große Zahl

Die Gleichungen weisen für jeden Zielort mit planmäßigem Halt und somit einer technologischen Mindesthaltedauer *tH* > 0 der Variablen *hH* den Wert 0 zu. [Tabelle 5-1](#page-24-0) verdeutlicht die Wirkungsweise der Gleichungen:

| Planmäßiger Halt?         | Zug ohne planmäßigen Halt |                  | Zug mit planmäßigen Halt |                  |
|---------------------------|---------------------------|------------------|--------------------------|------------------|
| Außerplanmäßiger<br>Halt? | Nein: $tw = 0$            | Ja: $tw > 0$     | Nein: $tw = 0$           | Ja: $tw > 0$     |
| Eingangswerte             | $tw = 0; tH = 0$          | $tw = 1; tH = 0$ | $tw = 0; tH = 1$         | $tw = 1; tH = 1$ |
| (beispielhaft)            | $INF = 1000$              | $INF = 1000$     | $INF = 1000$             | $INF = 1000$     |
| $(5-10)$ I                | hH < 1                    | hH < 2           | hH < 1                   | hH < 2           |
| $(5-10)$ II               | $hH \geq 0$               | $hH \ge 0,001$   | $hH \ge -1$              | $hH \ge -0.999$  |
| $(5-10)$ III              | $hH \leq 1$               | $hH \leq 1$      | $hH \le 0,999$           | $hH \le 0,999$   |
|                           | $hH = 0$                  | $hH = 1$         | $hH = 0$                 | $hH = 0$         |
| Ergebnis                  | kein außerplan-           | außerplan-       | kein außerplan-          | kein außerplan-  |
|                           | mäßiger Halt              | mäßiger Halt     | mäßiger Halt             | mäßiger Halt     |

<span id="page-24-0"></span>**Tabelle 5-1:** Erkennen eines außerplanmäßigen Haltes

Damit kann die Fallunterscheidung in Gleichung [\(5-11\)](#page-24-1) entfallen und für alle Zugfolgeabschnitte mit Anfahr- und Bremszuschlägen versehen werden.

Für die rekursive Berechnung ergeben sich damit folgende Gleichungen:

Für planmäßige Zielorte gilt:

$$
tB_{j,i} = tB_{j,i-1} + tI_{j,i-1} + tW_{j,i} + tH_{j,i} + hH_{j,i-1} \cdot tAn_{j,i-1} + hH_{j,i} \cdot tBr_{j,i}
$$
\n(5-13)

$$
tB_{j,1} \geq tABPI_{j,1} \tag{5-14}
$$

Für relative Zielorte gilt:

$$
tB_{j,i} = tB_{j,i-1} + tI_{j,i-1} + tw_{j,i} + hH_{j,i-1} \cdot tAn_{j,i-1} + hH_{j,i} \cdot tBr_{j,i}
$$
\n
$$
(5-15)
$$

Es ist möglich die Aufstellung des Gleichungssystem zu vereinfachen, indem man die gesonderten Gleichungen für relative Zielorte weglässt. Dafür müssen den Konstanten für die technologische Mindesthaltedauer *tH* sowie für die planmäßige Abfahrtszeit *tABPL* an relativen Zielorten der Wert 0 zugewiesen sein. Es ist dem Implementierenden überlassen, welche Variante er wählt.

#### <span id="page-25-0"></span>**5.3. Konflikte**

#### <span id="page-25-1"></span>**5.3.1. Gegenfahrt, Einfädelung, Folgefahrt und Ausfädelung**

MARTIN hat für diese Konfliktarten. die in zwei Kategorien unterteilt werden können, Gleichungen entwickelt (vgl. [Ma95], S. 3-24 ff.).

- Konflikte ohne Vorrangentscheidung:
	- o Ausfädelung
	- o Folgefahrt
	- o Gegenfahrt mir unveränderbarer Reihenfolge
- Konflikte mit Vorrangentscheidung:
	- o Einfädelung
	- o Gegenfahrt mit veränderbarer Reihenfolge

#### <span id="page-25-2"></span>**5.3.1.1. Konflikte ohne Vorrangentscheidung**

Die Gleichungen für Konflikte ohne Vorrangentscheidung sollen anhand des Beispiels der Folgefahrt erläutert werden.

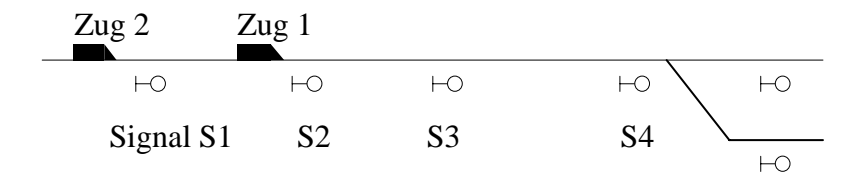

<span id="page-26-0"></span>**Abbildung 5-1:** Konfliktart Folgefahrt

 $\overline{a}$ 

Der hinterherfahrende Zug 2 kann eine Fahrstraße erst dann befahren, wenn der vorausfahrende Zug 1 diese inklusive des Durchrutschweges verlassen hat und die zugunabhängige Fahrstraßenbilde- und auflösezeit verstrichen ist. MARTIN hat dafür die Gleichung [\(5-16\)](#page-26-0) aufgestellt:

$$
\text{MARTIN (3-31)} \qquad tB_{z2,S1} \ge tB_{z1,S1} + tFf_{z1,S1-S2} + tfsA_{S1-S2} + tfsB_{S1-S2} \tag{5-16}
$$

Dabei wird allerdings nicht berücksichtigt, dass der Zug 1 eventuell vor dem Signal S2 eine behinderungsbedingte Wartezeit abwarten muss. Dadurch würde sich die früheste Abfahrt des Zuges 2 am Signal S1 verzögern. Um diesen Umstand zu berücksichtigen, müssen sowohl die behinderungsbedingte Wartezeit als auch der Bremszuschlag auf der Fahrstraße vom Signal S1 zum Signal S2 berücksichtigt werden. Ebenso muss der Anfahrzuschlag berücksichtigt werden, wenn der Zug 1 am Signal S1 außerplanmäßig halten muss. Damit ergibt sich für die Konflikte ohne Vorrangentscheidung die Gleichung [\(5-17\)](#page-26-1). Vernachlässigt wird hier ein sehr kleiner Zeitzuschlag für die langsamere Räumung der Fahrstraße inklusive des Durchrutschweges, die durch das Anfahren nach dem außerplanmäßigen Halt am Signal entsteht.[5](#page-26-2)

<span id="page-26-3"></span><span id="page-26-1"></span>
$$
tB_{z2,S1} \ge tB_{z1,S1} + tFfs_{z1,S1-S2} + tfsA_{S1-S2} + tfsB_{S1-S2} ++ tw_{z1,S2} + hH_{z1,S1} \cdot tAn_{z1,S1} + hH_{z1,S2} \cdot tBr_{z1,S2}
$$
 (5-17)

 $tB_{i,j}$  ..........Ab-, bzw. Durchfahrtszeit des Zuges j am Zielort i tFfsj,i.........Zeit zum Befahren der Fahrstraße i für den Zug j (berücksichtigt planmäßige Haltezeiten) tfsAi..........Zugunabhängige Fahrstraßenauflösezeit der Fahrstraße i tfsBi..........Zugunabhängige Fahrstraßenbildezeit der Fahrstraße i twj,i ..........behinderungsbedingte Wartezeit des Zuges j am Zielort i hH<sub>i,i</sub> .........Schaltervariable für einen außerplanmäßigen Halt des Zuges j am Zielort i tAnj,i ......... Anfahrzuschlag des Zuges j am Zielort i tBrj,i ...............Bremszuschlag des Zuges j am Zielort i

Diese Gleichung gilt analog auch für die Konfliktarten Ausfädelung und Gegenfahrt ohne Vorrangentscheidung (vgl. [Abbildung 3-2\)](#page-12-1).

<span id="page-26-2"></span><sup>5</sup> Nach Berechnung dieses Zuschlages könnte dieser wie der Anfahr- und der Bremszuschlag in die Gleichung aufgenommen werden.

## <span id="page-27-1"></span>**5.3.1.2. Konflikte mit Vorrangentscheidung**

Die Gleichungen für diese Konfliktgruppe werden anhand des Beispiels der Einfädelung erläutert.

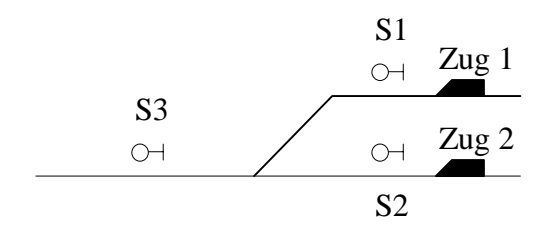

**Abbildung 5-2:** Konfliktart Einfädelung

Hier muss eine Vorrangentscheidung zwischen Zug 1 und Zug 2 getroffen werden. Durch eine Schaltervariable, die die Werte 0 und 1 annehmen kann, wird diese Vorrangentscheidung mathematisch modelliert.

$$
tB_{z1,S1} \ge tB_{z2,S2} + hVor_{z1,z2} \cdot (tFfs_{z2,S2-S3} + tfsA_{S2-S3} + tfsB_{S1-S3}) ++ (1 - hVor_{z1,z2}) \cdot INF + tw_{z2,S2-S3} + hH_{z2,S2} \cdot tAn_{z2,S2} + hH_{z2,S3} \cdot tBr_{z2,S3}
$$
  

$$
tB_{z2,S2} \ge tB_{z1,S1} + (1 - hVor_{z1,z2}) \cdot (tFfs_{z1,S1-S3} + tfsA_{S1-S3} + tfsB_{S2-S3}) +- hVor_{z1,z2} \cdot INF + tw_{z1,S1-S3} + hH_{z1,S1} \cdot tAn_{z1,S1} + hH_{z1,S3} \cdot tBr_{z1,S3}
$$
(5-18)

<span id="page-27-0"></span>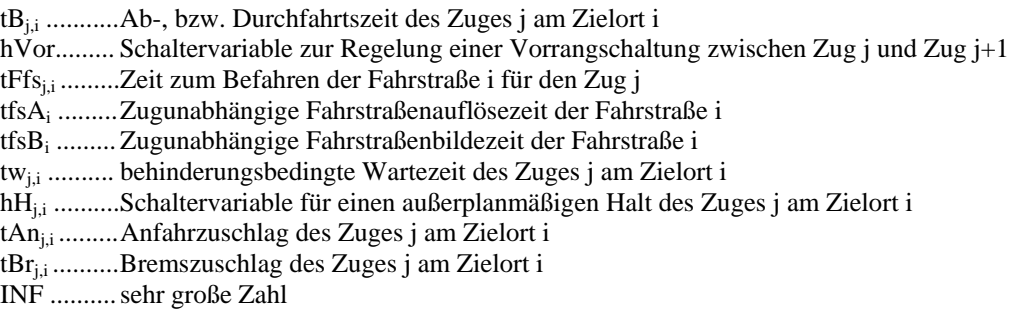

Das Verhalten der Schaltervariablen soll anhand der zwei möglichen Fälle erklärt werden:

Für  $hVor = 0$  (Zug 1 vor Zug 2) ergibt sich:

$$
tB_{z1,S1} \ge tB_{z2,S2} - INF + tw_{z2,S2-S3} + hH_{z2,S1} \cdot tAn_{z2,S1} + hH_{z2,S3} \cdot tBr_{z2,S3}
$$
  
\n
$$
tB_{z2,S2} \ge tB_{z1,S1} + tFfs_{z1,S1-S3} + tfsA_{S1-S3} + tfsB_{S2-S3} + \text{tfsB}_{z2-S3} + \text{tfsB}_{z1,S3} \cdot tBr_{z1,S3}
$$
\n
$$
(5-18) \text{ a}
$$

Gleichung I wird durch die sehr große Konstante *INF* unwirksam, Gleichung II regelt die Abstandshaltung des Zuges 2 hinter Zug 1.

Für  $hVor = 1$  (Zug 2 vor Zug 1) ergibt sich:

$$
tB_{z1,S1} \ge tB_{z2,S2} + tFfs_{z2,S2-S3} + tfsA_{S2-S3} + tfsB_{S1-S3} ++ tw_{z2,S2-S3} + hH_{z2,S2} \cdot tAn_{z2,S2} + hH_{z2,S3} \cdot tBr_{z2,S3}
$$
(5-18) b)

$$
II \t B_{z2,S2} \ge tB_{z1,S1} - INF + tw_{z1,S1-S3} + hH_{z1,S1} \cdot tAn_{z1,S1} + hH_{z1,S3} \cdot tBr_{z1,S3}
$$

Gleichung I wird hier maßgebend, Gleichung II wird durch *INF* unwirksam.

Analog erfolgt die Aufstellung der Gleichungen für die Gegenfahrt mit Vorrangentscheidung.

Falls eine Folgefahrt oder eine Ausfädelung auf eine noch nicht entschiedene Einfädelung folgt, ist diese Folgefahrt ebenfalls ein Konflikt mit Vorrangentscheidung. Es müssen die Gleichungen aus diesem Kapitel aufgestellt werden. Die Schaltervariable für die Vorrangentscheidung muss dabei dieselbe wie bei der zugehörigen Einfädelung sein.

## <span id="page-28-0"></span>**5.3.2. Konflikte auf der aktuellen Fahrstraße**

Zum Zeitpunkt der Optimierung sind einige Züge bereits im System und befinden sich auf einer Fahrstraße. Diese Fahrstraße ist bereits für sie eingestellt und kann bis zum Verlassen des Zuges nicht für einen anderen Zug eingestellt werden. Dieser Umstand muss auch im Gleichungssystem berücksichtigt werden.

Dies lässt sich erreichen, indem die rekursive Berechungen der Ab- und Durchfahrtszeiten bereits am Signal zu Beginn der aktuellen Fahrtraße beginnt.

Für die rekursive Berechnung entfällt dadurch die Schätzung des aktuellen Zugstandortes, der auf Grund der Ab-, bzw. Durchfahrtszeit an diesem Signal durchgeführt werden müsste. Zudem ist es nicht mehr nötig, unterschiedliche Gleichungen für den ersten und die folgenden Zielorte aufzustellen. Dadurch entfällt auch die Berechnung der Fahrtzeit bis zum ersten Signal.

Bei der Aufstellung der Konfliktgleichungen ist zu beachten, dass es sich um einen Konflikt mit unveränderbarer Reihenfolge handelt, auch wenn auf Grund der Topologie eine Vorrangentscheidung möglich wäre.

#### <span id="page-28-1"></span>**5.3.3. Teilfahrstraßenauflösung**

Eine Teilfahrstraße besteht aus einem oder mehreren Fahrstraßenelementen und bildet einen Teil der Gesamtfahrstraße. Diese wird mit allen Teilfahrstraßen eingestellt und gesichert. Eine Teilfahrstraße kann jedoch einzeln aufgelöst werden, sobald sie nicht mehr für die stattfindende Zugfahrt benötigt wird. Das Auflösen einer Gesamtfahrstraße in Form von Teilfahrstraßen ist im Interesse einer hohen betrieblichen Leistungsfähigkeit sehr zweckmäßig (vgl. [NaPa02], S. 218).

[Abbildung 5-3](#page-29-0) verdeutlicht die mögliche Leistungssteigerung durch die Teilfahrstraßenauflösung. Mit Teilfahrstraßenauflösung kann Zug 2 bereits folgen, wenn dieser an der Fahrstraßenzugschlussstelle (FSS) an der Weiche die erste Teilfahrstraße auflöst:

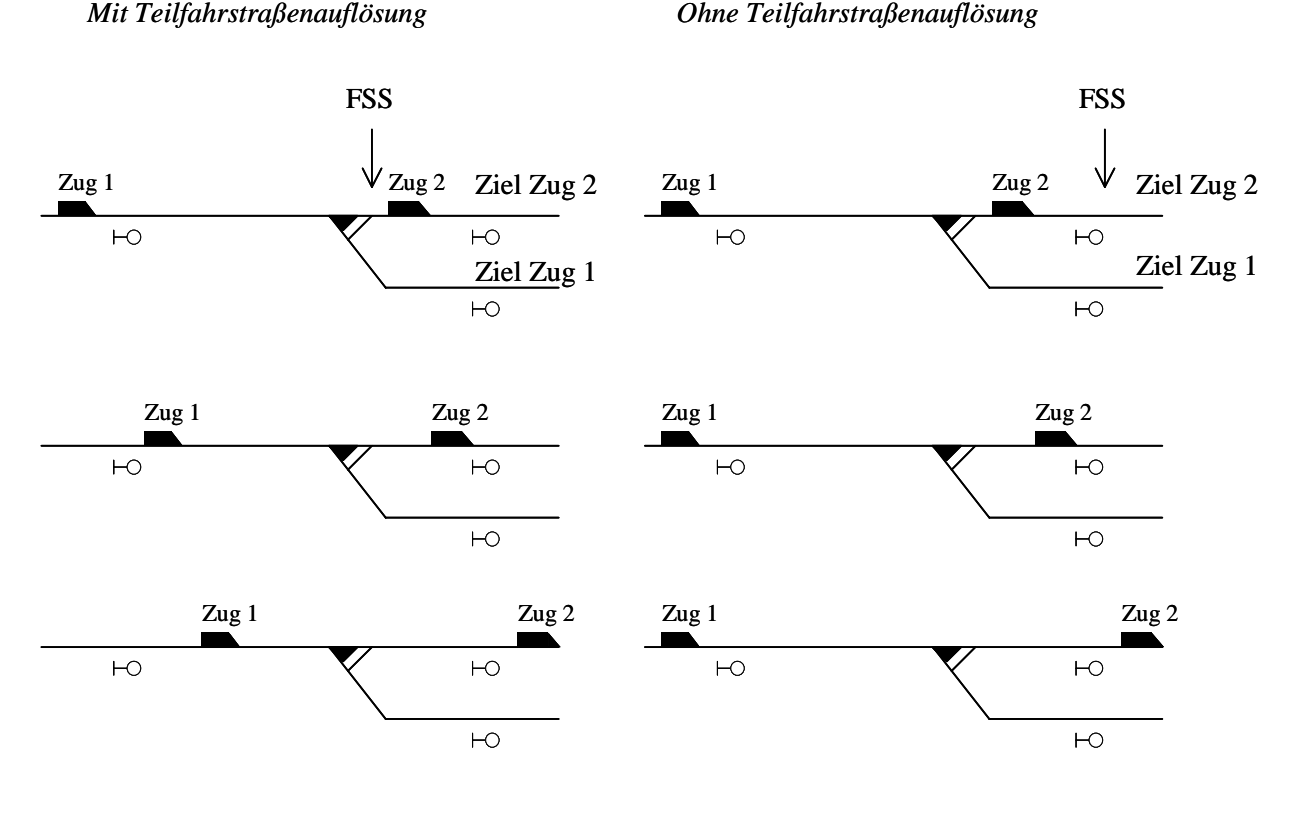

FSS = maßgebende Fahrstraßenzugschlussstelle

<span id="page-29-0"></span> **Abbildung 5-3:** Leistungssteigerung durch die Teilfahrstraßenauflösung

 $\overline{a}$ 

Der von RZEPPA (vgl. [Rz01]) programmierte Simulator arbeitet mit Teilfahrstraßenauflösung, wodurch Fahrstraßen so früh wie möglich gestellt werden.

Im Sinne der Optimierung des bisher entwickelten Modells ist dagegen die Fahrstraße erst dann wieder frei, wenn der vorherige Zug die Fahrstraße komplett befahren hat. Somit müssen die Züge bei Optimierung länger warten.

Diese Ungleichheit zwischen dem Durchlauf ohne Optimierung und mit Optimierung kann zu großen Unterschieden führen.[6](#page-29-1) Um die Systeme vergleichbar zu machen, muss dieser Unterschied aufgehoben werden. Die Integration der Teilfahrstraßenauflösung in das Dispo-Tool ist dabei dem Ausschalten dieser Funktion in Simulator vorzuziehen.

<span id="page-29-1"></span><sup>6</sup> Besonders bei der Strecke Bremen-Osnabrück ergeben sich auf Grund der Topologie erhebliche Unterschiede. Somit können auch die relativ noch schlechteren Ergebnisse gegenüber denen auf der Topologie Musterprojekt erklärt werden.

Nach MARTIN muss zur der Berechnung der Fahrtwechselzeit die Fahrtzeit zum Befahren der betroffenen Fahrstraßen berechnet werden und diese zur Fahrstraßenbilde- und -auflösezeit addiert werden.

Um die Möglichkeit der Teilfahrstraßenauflösung in das Gleichungssystem zu integrieren, müssen die gemeinsame Elemente der beiden Züge im Gleisnetz (vgl. Kapitel [8\)](#page-71-0) ermittelt werden und die Zeit zum Befahren dieser ermittelt werden. Da im Gleisnetz keine Fahrstraßen bekannt sind, ist dies sogar eine Vereinfachung der rechentechnischen Umsetzung.

Eine in Kauf zu nehmende Ungenauigkeit ergibt sich dadurch, dass es nicht der Realität entspricht, dass nach der letzten gemeinsamen Weiche die Fahrstraße für den folgenden Zug eingestellt werden kann. Dieser Punkt kann von dem Ende der Weiche leicht abweichen. Für diese Vereinfachung spricht allerdings, dass dieser Punkt bei CUSTO im Moment nicht projektiert wird und der Simulator mit derselben Vereinfachung arbeitet.

Problematisch gestaltet sich allerdings die Zuweisung der behinderungsbedingten Wartezeit und der Bremszuschläge zu den einzelnen Teilfahrstraßen, die, wie in Abschnitt [5.3.1](#page-25-1) gezeigt wurde, auch in den Konfliktgleichungen zu beachten sind.[7](#page-30-0) 

Für einen Modellansatz müssen drei verschiedene Situationen unterschieden werden:

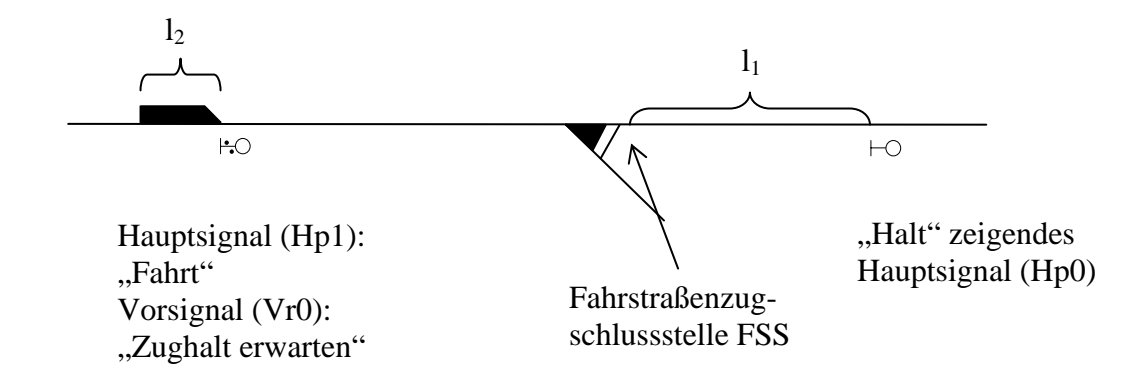

**Abbildung 5-4:** Weg-Geschwindigkeitsdiagramm bei der Teilfahrstraßenauflösung

 $\overline{a}$ 

1.) Gibt der Zug gibt mit seiner Länge  $l_1$  vor einem Halt zeigenden Hauptsignal die Fahrstraßenzugschlussstelle nicht frei  $(l_1>l_2)$ , muss mit der vollen behinderungsbedingten Wartezeit und dem Bremszuschlag gerechnet werden.

2.) Der Abstand l<sub>2</sub> zwischen dem Hauptsignal und der Fahrstraßenzugschlussstelle ist größer als der Bremsweg des Zuges. In diesem Fall kann davon ausgegangen werden, dass der ortskundige Lokführer eine nötige Bremsung erst nach der Fahrstraßenzugschlussstelle einleitet, um eine

<span id="page-30-0"></span><sup>7</sup> In einer Testumgebung, bei der es nur sehr geringe Zuglänge (50 Meter) und keine Brems- und Anfahrzuschläge gibt, ist eine Beachtung der behinderungsbedingten Wartezeit bei Konflikten mit Teilfahrstraßenauflösung ist nicht notwendig, da die komplette behinderungsbedingte Wartezeit direkt vor dem Signal am Ende der Blockabschnittes gewartet wird

Teilfahrstraßenauflösung zu ermöglichen. Bremszuschlag und behinderungsbedingte Wartezeit müssen somit nicht berücksichtigt werden.

3.) Die Strecke  $l_2$  ist kürzer als der Bremsweg, aber länger als die Zuglänger  $l_1$ . Somit muss nur ein Teil des Bremszuschlages berücksichtigt werden. Eine exakte Abbildung der Realität ist hier nicht möglich, da sich eine solche Modellierung nicht mit der Forderung nach Linearität vereinbaren lassen würde. Außerdem ist das Bremsverhalten vom Triebfahrzeugführer und damit von einer nicht kontrollierbaren Größe abhängig. Es ist an dieser Stelle ausreichend, einen konstanten Reduktionsfaktor *r* für den Bremszuschlag einzuführen. Dieser ist abhängig von dem Zug, der aktuellen Geschwindigkeit und der Topologie zu ermitteln. Eine überschlägige Rechnung ist auf Grund der beschriebenen Unwägbarkeiten hinreichend genau.

Für den ersten Fall gilt die normale Gleichung [\(5-17\)](#page-26-3) für die Ausfädelung (Konfliktfall ohne Vorrangentscheidung, siehe Abschnitt [5.3.1.1\)](#page-25-2), für den zweiten und dritten Fall müssen diese wie beschrieben angepasst werden:

$$
tB_{z2,S1} \ge tB_{z1,S1} + tFfs_{z1,S1-S2} + tfsA_{S1-S2} + tfsB_{S1-S2} ++ tw_{z1,S2} + hH_{z1,S1} \cdot tAn_{z1,S1} + hH_{z1,S2} \cdot tBr_{z1,S2}
$$
 (5-17)

$$
tB_{z2,S1} \ge tB_{z1,S1} + tFfs_{z1,S1-reil} + tfsA_{S1-S2} + tfsB_{S1-S3} ++ hH_{z1,S1} \cdot tAn_{z1,S1} + r \cdot (hH_{z1,S2} \cdot tBr_{z1,S2})
$$
\n(5-19)

3.) 
$$
tB_{z2,S1} \ge tB_{z1,S1} + tFfs_{z1,S1-reil} + tfsA_{S1-S2} + tfsB_{S1-S3} ++ hH_{z1,S1} \cdot tAn_{z1,S1} + r \cdot (hH_{z1,S2} \cdot tBr_{z1,S2}) + tw_{z1,S2}
$$
(5-20)

<span id="page-31-2"></span><span id="page-31-1"></span> $tB_{i,i}$  ..........Ab-, bzw. Durchfahrtszeit des Zuges j am Zielort i tFfsj,i-Teil....Zeit zum Befahren der Fahrstraße i für den Zug j bis zur Teilfahrstraßenauflösung tfsAi..........Zugunabhängige Fahrstraßenauflösezeit der Fahrstraße i tfsBi..........Zugunabhängige Fahrstraßenbildezeit der Fahrstraße i tw<sub>ij</sub> ..........behinderungsbedingte Wartezeit des Zuges j am Zielort i  $hH_{i,j}$  .........Schaltervariable für einen außerplanmäßigen Halt des Zuges j am Zielort i tAn<sub>ij</sub> ......... Anfahrzuschlag des Zuges j am Zielort i tBrj,i ...............Bremszuschlag des Zuges j am Zielort i

#### <span id="page-31-0"></span>**5.3.4. Konflikte durch den Durchrutschweg**

Weder bei MARTIN noch bei BIRKHOLZ werden Konflikte berücksichtigt, die durch den Durchrutschweg entstehen.

Der Durchrutschweg ist eine zusätzliche Schutzstrecke gegen Verbremsen eines Zugs hinter dem Signal am Ende des Blockabschnittes. Die Länge des Durchrutschweges beträgt i.d.R. 200 m, kann aber in folgenden Fällen verkürzt werden:

- Wenn als Gefahrpunkt eine spitzbefahrene Weiche gilt:
	- o Bei Ausfahr- und Zwischensignalen auf 50 m, sofern die Einfahrgeschwindigkeit 40 km/h beträgt.
	- o Bei allen anderen Hauptsignalen auf 100 m.
- Bei Ausfahr- und Zwischensignalen, wenn als Gefahrpunkt das Grenzzeichen einer Weiche oder Kreuzung oder der Schluss eines haltenden Zuges gilt:
	- o Bei einer Einfahrgeschwindigkeit von 60 km/h auf 100 m.
	- o Bei einer Einfahrgeschwindigkeit von 40 km/h auf 50 m.
- Bei Blocksignalen, die ausschließlich der Zugfolgeregelung dienen und Blockabschnittslängen von über 950 m auf 50 m (vgl. [Pa00], S. 119 ff.).

<span id="page-32-0"></span>**Abbildung 5-5:** Konflikt durch Beachtung des Durchrutschweges von Zug 2

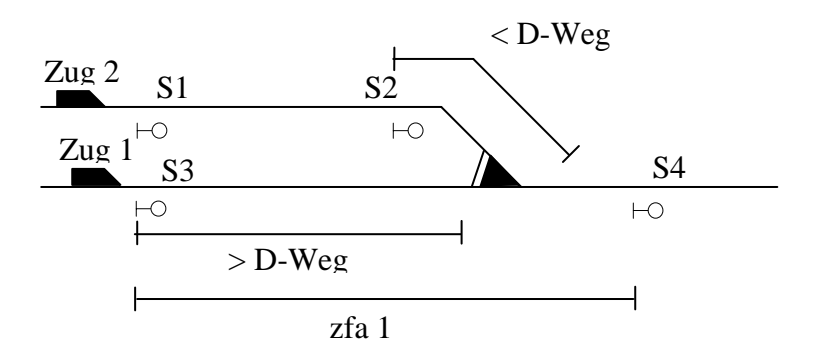

Bei der in [Abbildung 5-5](#page-32-0) dargestellten Situation reicht der Durchrutschweg des Zuges 2 in den Zugfolgeabschnitt zfa 1 des Zuges 1 hinein. Der Durchrutschweg des Zuges 1 endet dagegen bereits vor der Weiche und damit vor dem Fahrweg des Zuges 2. Es ergeben sich zwei Konfliktarten:

1.) *Normaler Einfädelungskonflikt* mit Vorrangentscheidung: Nur jeweils ein Zug kann die Fahrstraße 3 benutzen. Dafür können die bereits bekannten Gleichungen genutzt werden (siehe dazu Abschnitt [5.3.1.2\)](#page-27-1).

2.) Vorrangentscheidung *zur Verhinderung der gleichzeitigen Einfahrt* von Zug 1 und Zug 2. Der Durchrutschweg von Zug 2, der mit zur einzustellenden Fahrstraße gehört, überschneidet sich mit der Fahrstraße von Zug 1.

Die Auflösung eines Durchrutschweges (D-Weg) erfolgt entweder zugbewirkt oder von Hand. Bei Zügen, die den Bahnhof durchfahren oder die nach kurzem Halt weiterfahren wird der D-Weg durch die Ausfahrzugstraße überlagert und zusammen mit dieser aufgelöst. Endet der Zug oder hat er einen längeren Aufenthalt, kann der D-Weg von Hand aufgelöst werden. Voraussetzung ist dafür, dass der Zug seinen gewöhnlichen Halteplatz erreicht hat und alle Einfahrweichen freigefahren sind (vgl. [DB93], S.122 ff.). Falls dies nicht durch Hinsehen geschehen kann, enthalten nach DS/DV 408.0251 (4) b) 2. Örtliche Richtlinien nähere Weisungen (vgl. [DB02], S. 111), z.B. Auflösung nach einem hinreichend großen Zeitraum. Somit ergeben sich für den Konfliktfall Durchrutschweg folgende Gleichungen:

$$
tB_{z1,S3} \ge tB_{z2,S1} + hVor_{z1,z2} \cdot (tFfs_{z2,S1-Halt} + tfsA_{S2-S3} + tfsB_{S3-S4}) ++ (1 - hVor_{z1,z2}) \cdot INF + hH_{z2,S1} \cdot tAn_{z2,S1} tB_{z2,S1} \ge tB_{z1,S3} + (1 - hVor_{z1,z2}) \cdot (tFfs_{z1,S3-S4} + tfsA_{S3-S4} + tfsB_{S1-S2}) +
$$
\n(5-21)

 $-hVor_{z1,z2} \cdot INF + hH_{z1,S3} \cdot tAn_{z1,S3} + tw_{z1,S3-S4} + hH_{z1,S3} \cdot tBr_{z1,S3}$ 

$$
\overline{1}
$$

tBj,i ..........Ab-, bzw. Durchfahrtszeit des Zuges j am Zielort i tFfsj,i.........Zeit zum Befahren der Fahrstraße i für den Zug j (berücksichtigt planmäßige Haltezeiten) tFfsj,Halt .....Zeit zum Befahren der Fahrstraße i für den Zug j bis zum Halt tfsAi..........Zugunabhängige Fahrstraßenauflösezeit der Fahrstraße i tfsBi..........Zugunabhängige Fahrstraßenbildezeit der Fahrstraße i tw<sub>ii</sub> ..........Behinderungsbedingte Wartezeit des Zuges j am Zielort i hH<sub>i,i</sub> .........Schaltervariable für einen außerplanmäßigen Halt des Zuges j am Zielort i tAnj,i ......... Anfahrzuschlag des Zuges j am Zielort i tBrj,i ...............Bremszuschlag des Zuges j am Zielort i

In dem Fall II (Zug 1 vor Zug 2) muss, sofern dies technisch vorgesehen ist, die Teilfahrstraßenauflösung analog zu den Gleichungen [\(5-19\)](#page-31-1) und [\(5-20\)](#page-31-2) berücksichtigt werden.

Eine Zusammenfassung zu einer "verlängerten Einfädelung" ist nicht möglich, da es sich bei diesen Vorrangentscheidungen um zwei teilweise voneinander unabhängige Vorrangentscheidungen handelt.

Nach der Fahrdienstvorschrift DS/DV 408.0261 (2) ergibt sich durch das Berühren zweier Durchrutschwege kein Konflikt (vgl. [DB02], S. 114). Dieser Fall darf also beim Aufstellen der Gleichungen keine Berücksichtigung finden.

#### **5.3.5. Besonderheiten der Linienzugbeeinflussung (LZB)**

#### <span id="page-33-0"></span>**5.3.5.1. Einführung**

1985 hat sich die Bundesbahn für eine Reduzierung der ortsfesten Signale auf Neubaustrecken entschieden. Eine Einteilung der freien Strecke in Blockabschnitte mit getrennter Gleisfreimeldung bleibt trotzdem erhalten. Allerdings stehen ortsfeste Signale auf Neubaustrecken nur in Bahnhofsbereichen und in Überleitstellen.

Die Blockabschnitte ohne Signal bilden für Fahrzeuge mit LZB-Ausrüstung eigenständige LZB-Blockabschnitte. Die Signalisierung erfolgt im Führerstand. Für Fahrzeuge ohne LZB-Ausrüstung werden alle LZB-Blockabschnitte zwischen zwei Hauptsignalen als ein einziger konventioneller Blockabschnitt angesehen. Das Beispiel in [Abbildung 5-6](#page-34-0) verdeutlicht die Besonderheiten, die sich durch Mischbetrieb auf einer LZB-Strecke ergeben.

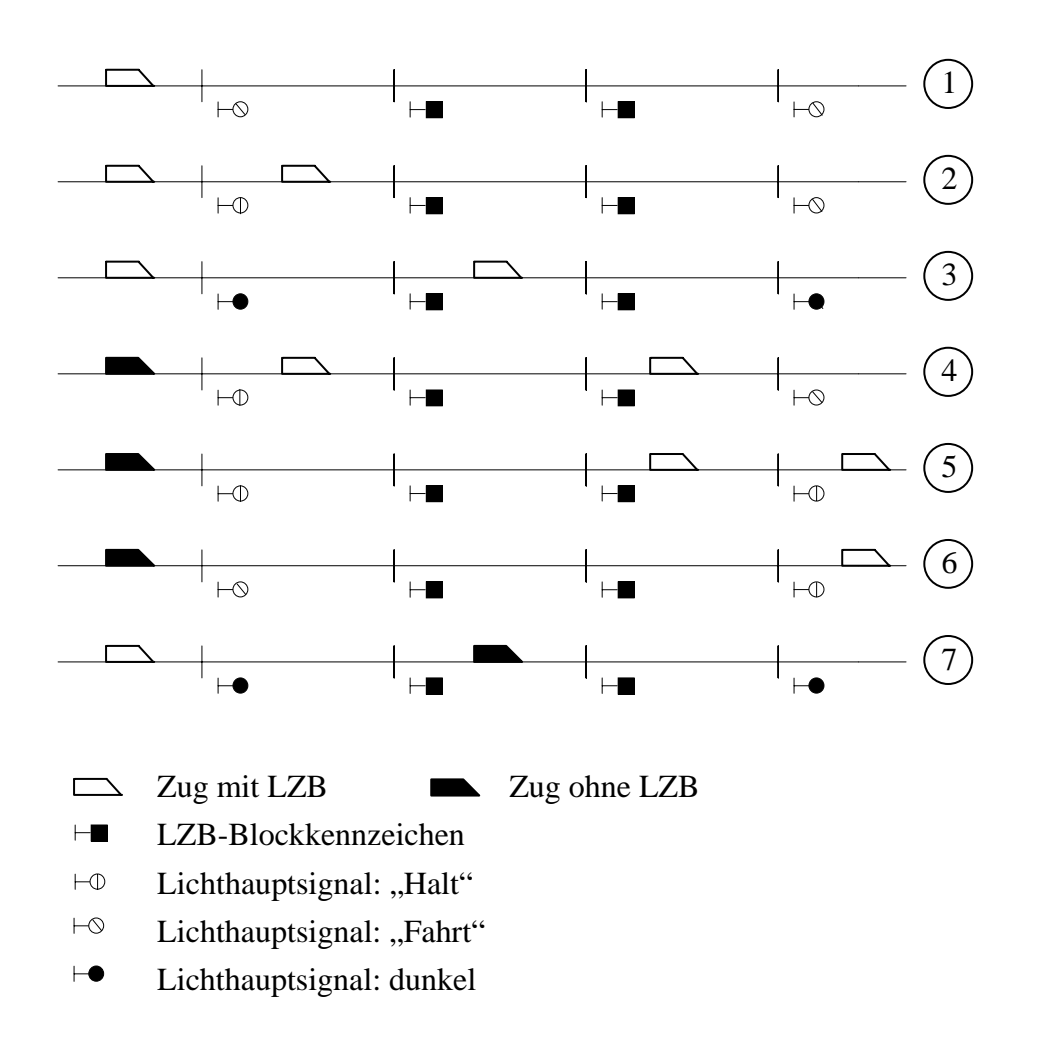

<span id="page-34-0"></span>**Abbildung 5-6:** Zugfolge bei Mischbetrieb auf einer LZB-Strecke (Quelle: [Fi99], S. 234)

In Phase 1 fährt ein Zug mit LZB-Ausstattung in den Streckenabschnitt ein. Das Hauptsignal zeigt "Fahrt", da der gesamte konventionelle Blockabschnitt bis zum folgenden Hauptsignal frei ist. Der zweite Zug, der in Phase 2 einfährt, kann, da er mit LZB-Ausstattung ausgerüstet ist, das Hauptsignal dunkel schalten, sobald der erste Zug den ersten LZB-Blockabschnitt verlassen hat. Da der dritte Zug nicht mit LZB ausgerüstet ist, muss er während der Phasen 4 und 5 warten, bis der gesamte konventionelle Blockabschnitt geräumt ist. Ein in Phase 7 folgender LZB-Zug kann dann wiederum nach Freimeldung des ersten LZB-Blockabschnittes das Hauptsignal dunkel schalten und dem Zug ohne LZB folgen.

Durch den sehr langen Blockabschnitt eines Zuges ohne LZB ergeben sich auf einer LZB-Strecke bei Mischbetrieb erhebliche Leistungseinbußen (vgl. [Fi99], S. 232-234).

Für die Berücksichtigung der Linienzugbeeinflussung in das Dispo-Tool ergeben sich bei einem reinen LZB-Betrieb keinen Änderungen, da weiterhin mit Blockabschnitten gefahren wird. Für alle Gleichungen werden die LZB-Blockabschnitte wie konventionelle Blockabschnitte nach MARTIN betrachtet.

Bei Mischbetrieb müssen zwei Fälle untersucht werden:

#### 1.) Zug mit LZB folgt Zug ohne LZB

Dies entspricht der in [Abbildung 5-6](#page-34-0) in Phase 7 dargestellten Betriebsituation. Auch wenn der vorausfahrende Zug ohne LZB mit dem verlängerten Blockabschnitt zwischen den beiden Hauptsignalen fährt, darf der folgende Zug mit LZB unter Beachtung der LZB-Blockabschnitte folgen.

#### 2.) Zug ohne LZB folgt Zug mit LZB

Für diesen Folgefahrtkonflikt ergeben sich wesentliche Änderungen gegenüber den bisherigen Gleichungen. Der vorausfahrende Zug mit LZB muss alle LZB-Blockabschnitte bis zum nächsten Hauptsignal verlassen haben, bevor der folgende Zug ohne LZB-Ausstattung folgen kann. Dieser Konflikt erstreckt sich dann also über mehrere Blockabschnitte. Die für die Aufstellung der Konfliktgleichung notwenige Fahrtwechselzeit muss hier sowohl die Fahrzeit des vorausfahrenden Zuges für alle LZB-Blockabschnitte zwischen den beiden Hauptsignalen als auch sämtliche behinderungsbedingten Wartezeiten enthalten.

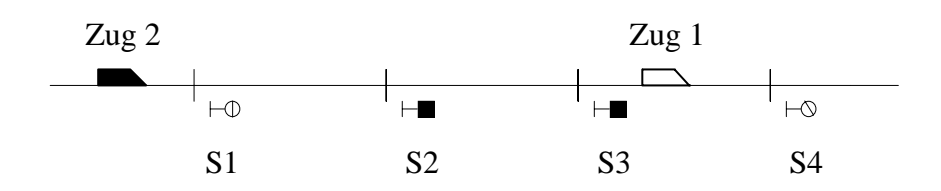

**Abbildung 5-7:** Folgefahrtkonflikt, Legende wie bei [Abbildung 5-6](#page-34-0) 

Um eine möglichst gute Übersichtlichkeit des Gleichungssystems zu erreichen, soll hier eine Lösung gefunden werden, die der bisherigen Lösung für den Folgefahrtkonflikt ähnelt.

Die Gleichung [\(5-17\)](#page-26-3) für den Folgefahrtkonflikt wird für jeden LZB-Blockabschnitt aufgestellt, da diese wie konventionelle Blockabschnitte behandelt werden. Dies kann auch weiterhin geschehen, allerdings muss beim ersten LZB-Blockabschnitt der Wert *tFfs* für die Zeit zum Befahren der Fahrstraße geändert werden. Hier muss jetzt die Fahrzeit zum Befahren des gesamten konventionellen Blockabschnittes, also die Strecke zwischen den zwei Hauptsignalen eingesetzt werden. Zusätzlich müssen alle behinderungsbedingten Wartezeiten und alle Bremsund Anfahrzuschläge berücksichtigt werden:
$$
tB_{z2,S1} \ge tB_{z1,S1} + tFfs_{z1,S1-S4} + tfsA_{S1-S4} + tfsB_{s1-S4} + tw_{z1,S2} + tw_{z1,s3} + tw_{z1,S4} +
$$
  
+  $hH_{z1,S1} \cdot tAn_{z1,S1} + hH_{z1,S2} \cdot tBr_{z1,S2} + hH_{z1,S2} \cdot tAn_{z1,S2} + hH_{z1,S3} \cdot tBr_{z1,S3}$   
+  $hH_{z1,S3} \cdot tAn_{z1,S3} + hH_{z1,S4} \cdot tBr_{z1,S4}$ 

tB<sub>i,i</sub> ...........Ab-, bzw. Durchfahrtszeit des Zuges j am Zielort i tFfs<sub>ij</sub> .........Zeit zum Befahren der Fahrstraße i für den Zug j (berücksichtigt planmäßige Haltezeiten) tfsAi ......... Zugunabhängige Fahrstraßenauflösezeit der Fahrstraße i tfsBi ......... Zugunabhängige Fahrstraßenbildezeit der Fahrstraße i tw<sub>ij</sub> .......... behinderungsbedingte Wartezeit des Zuges j am Zielort i hH<sub>i,i</sub> ......... Schaltervariable für einen außerplanmäßigen Halt des Zuges j am Zielort i tBrj,i .......... Bremszuschlag des Zuges j am Zielort i

Die weiteren Folgefahrtsgleichungen auf diesem Teil der Strecke werden damit wirkungslos und können weggelassen werden. Eine Beibehaltung verändert das Ergebnis aber nicht.

Gleichung [\(5-25\)](#page-40-0) wird bei längeren LZB-Strecken sehr unübersichtlich. Außerdem muss auf Grund der zusätzlichen Terme gegenüber der Standardgleichung für den Folgefahrtkonflikt der Algorithmus zum Aufstellen der Gleichungen geändert werden. Deshalb kann zur einfacheren rechentechnische Umsetzung für diesen Konflikt eine zusätzliche Gleichung unter gleichzeitiger Beibehaltung aller bisherigen Gleichungen eingefügt werden.

<span id="page-36-0"></span>
$$
tB_{z^2,s^1} \ge tB_{z^1,s^4} + tR\ddot{a}um_{z^1,s^4} + tfsA_{s^1-s^4} + tfsB_{s^1-s^4}
$$
\n
$$
(5-23)
$$

tB<sub>i,i</sub> ...........Ab-, bzw. Durchfahrtszeit des Zuges j am Zielort i tRäum<sub>i,i</sub> .... Zeit des Zuges j zum Räumen der Fahrstraße am Signal i tfsAi ......... Zugunabhängige Fahrstraßenauflösezeit der Fahrstraße i tfsBi ......... Zugunabhängige Fahrstraßenbildezeit der Fahrstraße i

Durch diese einfache Gleichung wird sichergestellt, dass der hinterherfahrende Zug 2 ohne LZB-Ausstattung erst am Signal S1 abfährt, nachdem der Zug den konventionellen Blockabschnitt zwischen den ortsfesten Signalen S1 und S4 inklusive des Durchrutschweges verlassen hat. Auch hier können die Standardgleichungen für den Folgefahrtkonflikt aufgestellt werden, da sie weniger restriktiv als Gleichung [\(5-23\)](#page-36-0) und damit ohne Wirkung für das Ergebnis sind.

Falls zum Zeitpunkt der Optimierung die Reihenfolge an der LZB-Stelle noch nicht feststeht, muss die Gleichung [\(5-23\)](#page-36-0) mit der Schaltervariablen für den vorhergehenden Einfädelungskonflikt versehen werden (vgl. Abschnitt [5.3.1.2\)](#page-27-0).

# **5.3.6. Besonderheiten durch den Straßenbahnbetrieb nach BOStrab**

Das Dispo-Tool ist auch im Betrieb nach der Straßenbahnbau- und Betriebsordnung (BOStrab, vgl. [We02]) anwendbar.

Die *Abstandshaltung* erfolgt nach § 49 (Fahrordnung) der BOStrab beim Fahren auf Sicht durch den Fahrzeugführer oder bei Fahren auf Zugsicherung durch Zugsicherungsanlagen. Es muss immer sichergestellt sein, dass sich zwei Züge nur in einem solchen Abstand folgen, dass der folgende auch bei ungünstigsten Betriebsverhältnissen und bei einer plötzlichen Bremsung des vorausfahrenden Zuges rechtzeitig hinter diesem zum Halt kommt.

Das *Fahren auf Zugsicherung* entspricht dem Betrieb nach der Eisenbahnbau- und Betriebsordnung (EBO, vgl.[PäWiHeMi01]). Es wird mit Blockabschnitten mit Vor- und Hauptsignalen gefahren. Somit können hier alle Gleichungen übernommen werden.

Durch das *Fahren auf Sicht* entfallen dagegen die Blockabschnitte. Die Züge fahren in der Regel zumindest teilweise im öffentlichen Straßenraum und müssen nach § 55 (Fahren in Straßenverkehr) der BOStrab die Vorschriften der Straßenverkehrsordnung einhalten. Entsprechend ist die Signalisierung mit Vor- und Hauptsignalen nicht mehr möglich. An deren Stelle treten Fahrsignale, die die Fahrt nur für einen Gefahrpunkt (Kreuzung mit anderen Zügen, Lichtsignalanlagen, Bahnübergänge) freigeben. Um das von MARTIN entwickelte System, das auf der rekursiven Berechnung der Ab- bzw. Durchfahrtszeiten beruht, auch für diesen Fall anwenden zu können, müssen künstliche Blockabschnitte geschaffen werden. Die offensichtlichste Aufteilung ist die Aufteilung der Strecke an den Haltestellen.

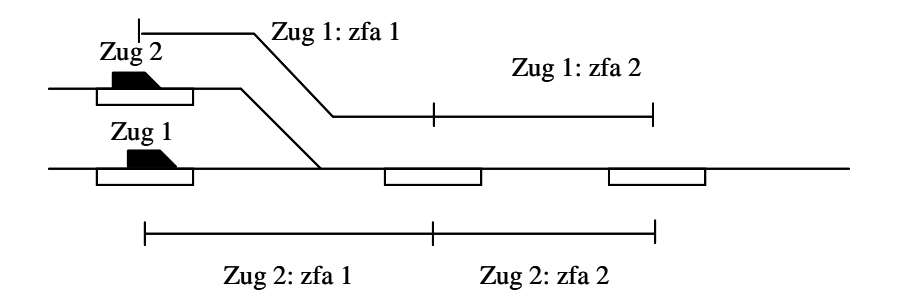

<span id="page-37-0"></span>**Abbildung 5-8:** Abschnitte nach BOStrab

 $\overline{a}$ 

[Abbildung 5-8](#page-37-0) verdeutlicht, wie die Abschnitte an den Haltestellen unterteilt werden. Da es aber beim Fahren auf Sicht nicht notwendig ist, dass sich immer nur ein Zug in jedem Abschnitt befindet, müssen die Konfliktgleichung leicht abgewandelt werden.

Maßgebend für den zeitlichen Abstand zwischen zwei Zügen ist in der Regel die technologische Mindesthaltedauer *tH* an der Haltestellen zuzüglich eines Sicherheitszuschlags.<sup>8</sup> So muss in den Konfliktgleichungen als zeitliches Maß für die Abstandshaltung der Ausdruck für die Fahrtwechselzeit *tFw* = *tFfs* + *tfsA* + *tfsB* durch die diesen Wert ersetzt werden. Um ein gleichmäßiges Aufstellen des Gleichungssystems zu ermöglichen, sollte beim Fahren auf Sicht der Konstanten *tFfs* dieser Wert und den Konstanten für Fahrstraßenauflöse- und bildezeit der Wert 0 zugewiesen werden.

<span id="page-37-1"></span><sup>8</sup> Örtliche Abweichungen, die z.B. durch große Knotenpunkte entstehen können, müssen berücksichtigt werden, indem die Mindestabstandszeit zwischen zwei Zügen auf einen realistischen Wert gesetzt wird.

Teilfahrstraßenauflösung muss nicht berücksichtigt werden, sofern alle Züge mit derselben Geschwindigkeit fahren. Bei Mischbetrieb mit verschiedenen Geschwindigkeiten müssen beim Ausfädelungskonflikt verschiedene Werte für *tFfs* hinterlegt werden, da es bei einem langsameren vorrausfahrend Zug für den folgenden nur auf einem Teil der Strecke zu Behinderungen kommt.

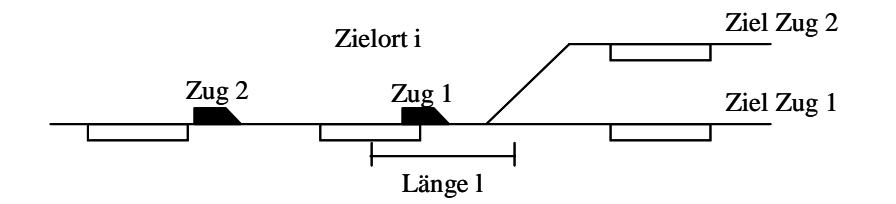

**Abbildung 5-9:** Ausfädelung beim Betrieb nach BOStrab

Die Fahrtwechselzeit *tFw*, die hier für *tFfs* eingesetzt werden muss, berechnet sich folgendermaßen:

$$
tFw_{langsam,schnell,i} = tI_{langsam,i} - tI_{schnell,i} + tSi_{langsam,schnell} + \max\{tH_{schnell,i} - tH_{langsam,i}; 0\}
$$
 (5-24)

 $tFw_{z1,z2,i}$ ... Zeitintervall zwischen Abfahrt des Zuges 1 und frühester Abfahrt des Zuges 2  $tFw_{z1,z2,i}$ ... Sicherheitsabstand zwischen Zug 1 und Zug 2 tIj,l.............Zeit des Zuges j zum Befahren der Strecke l tHj,i ...........technologische Mindesthaltedauer des Zuges j am Zielort i

Der Wert der Max-Klammer ist konstant und vor der Optimierung zu berechnen.

Beim Zugfolgefall "langsamerer Zug folgt schnellerem Zug" muss weiterhin als Fahrwechselzeit nur die technologische Mindesthaltedauer des schnelleren Zuges angenommen werden.

Der Übergang zwischen einem Bereich mit Zugsicherung und einem Bereich, in dem auf Sicht gefahren wird, ist mit der gewählten Lösung ohne weitere Gleichungen möglich, da in beiden Bereichen mit Blockabschnitten gearbeitet wird. Die Gleichungen für die rekursive Berechnung des Ab- und Durchfahrtszeiten können über die Grenzen der Bereiche aufgestellt werden, die Konfliktgleichungen werden ohnehin nur jeweils für einen Blockabschnitt aufgestellt.

## **5.4. Wartezeitstrategie**

#### **5.4.1. Einführung**

Die Erfahrung mit dem Dispo-Tool hat gezeigt, dass ein Zug, der im weiteren Verlauf seines Fahrweges auf Grund eines Konfliktes mit einem anderen Zug warten muss, dies sofort macht, falls er dadurch nicht andere Züge behindert. Ein einfaches Beispiel zur Verdeutlichung:

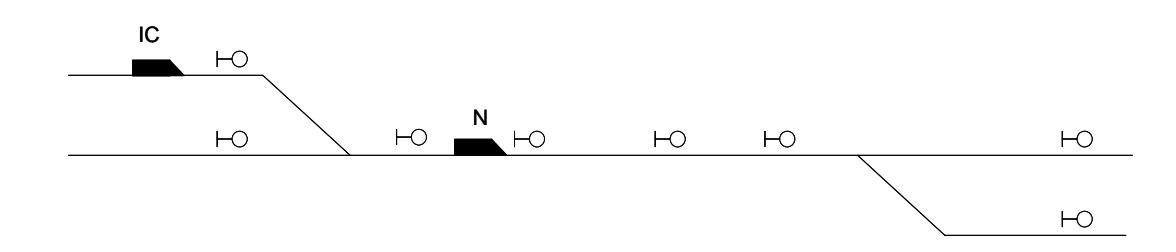

**Abbildung 5-10:** Wartezeitstrategie

Im Falle einer Optimierung wartet der IC an seiner jetzigen Stelle solange, bis er seine Strecke mit der maßgeblichen Höchstgeschwindigkeit (Zug- oder Streckenhöchstgeschwindigkeit) ohne erneute Behinderung durch den wesentlich langsameren nach unten abbiegenden Nahverkehrszug N befahren kann.

Dies steht nicht im Widerspruch zur Theorie MARTIN. Die Summe der behinderungsbedingten Wartezeiten ändert sich durch das frühe Warten nicht.

Allerdings ist die momentane Wartezeitstrategie in den meisten Fällen negativ zu beurteilen. So sollte ein Zug, der erst kurz vor Ausbruch warten muss, seine vorherigen planmäßigen Zielorte möglichst pünktlich anfahren. Außerdem ändert sich das System ständig, so dass das Ergebnis einer Optimierung nicht von Dauer ist und ein frühes Warten negativ sein könnte, z.B. wenn sich eine Vorrangentscheidung zu Gunsten des zuerst wartenden Zuges ändern würde, da der andere Zug Urverspätung erfährt oder der vorausfahrende Zug schneller, bzw. der hinterherfahrende Zug langsamer als berechnet ist.

Es gibt aber auch einige Situationen, bei denen ein sofortiges Warten von Vorteil ist. So sollte z.B. ein Regionalexpress, der durch die Optimierung vor dem nächsten Zielort länger warten muss, möglichst nicht auf einem Hauptgleis für den höherwertigen Fernverkehr warten, sondern auf einem Überholgleis, auch wenn dies ein früheres Halten bedeutet.

Allerdings sollen im Rahmen dieser Arbeit diese Ausnahmefälle nicht beachtet werden. Sie sind selten und in all ihren Spezialfällen nur schwer abzubilden.

#### **5.4.2. Zusätzliche Optimierungsstufe**

Als Lösung kann eine zusätzliche Optimierungsstufe dienen. Diese ist nach der Reihenfolgemethode (vgl. [Dü78], S. 68) der Minimierung der behinderungsbedingten Wartezeit nachgestellt.

Das Ergebnis der eigentlichen Optimierung sind Ab- und Durchfahrtszeiten *tB* , die Werte der Schaltervariablen *hVor* für die Vorrangentscheidungen sowie die behinderungsbedingten Wartezeiten *tw* . In der zusätzlichen Optimierungsstufe werden die Ergebnisse für die Schaltervariablen *hVor* und die Gleichungen der eigentlichen Optimierung übernommen.

Zusätzlich wird das Ergebnis der Zielfunktion als Nebenbedingung in das Gleichungssystem übernommen:

<span id="page-40-0"></span>
$$
\sum_{j=1}^{nges} \sum_{i=1}^{iges} tw_{j,i} = Zielfunktionswert \ der Optimierung \tag{5-25}
$$

In der Praxis ist zu beachten, dass durch Rundungsfehler bei einer nachfolgenden Optimierung der Zielfunktionswert der ersten nur selten genau erreicht wird. Deshalb ist dabei ein Puffer vorzusehen. Dieser kann allerdings hier relativ klein gehalten werden, da hier keine grundsätzlich andere Lösung gesucht wird (vgl. dagegen Abschnitt [6.4.3\)](#page-64-0).

Der Puffer muss abhängig von der Rechengenauigkeit empirisch bestimmt werden und kann absolut [\(5-26\)](#page-40-1) oder relativ [\(5-27\)](#page-40-2) sein.

$$
\sum_{j=1}^{nges} \sum_{i=1}^{iges} tw_{j,i} \le Zielfunktionswert \ der Optimierung + Puffer
$$
 (5-26)

<span id="page-40-2"></span><span id="page-40-1"></span>
$$
\sum_{j=1}^{nges} \sum_{i=1}^{iges} tw_{j,i} \leq (1 + Puffer) \cdot Zielfunktionswert der Optimierung \tag{5-27}
$$

Die neue Zielfunktion lautet:

 $\overline{a}$ 

$$
\sum_{j=1}^{nges} \sum_{i=1}^{iges} t B_{j,i} \to MIN \tag{5-28}
$$

Die einzige mögliche Änderung gegenüber der eigentlichen Optimierung sind damit die Ab- und Durchfahrtszeiten *tB* , die minimiert werden und damit der bisherigen Wartezeitstrategie entgegen wirken[.9](#page-40-3)

Da diese Lösung nicht alle Sonderfälle berücksichtigt, soll an dieser Stelle eine alternative Lösung untersucht werden, bei der nur die Ab- und Durchfahrtszeiten an planmäßigen Zielorten minimiert werden.

<span id="page-40-3"></span><sup>9</sup> Falls durch Änderungen der Konfiguration beim Gleichungslöser möglichste geringe Werte für die Variablen erreicht werden können, ist dies als Lösung vorzuziehen, da so die Rechenzeit verkürzt werden kann. Dem Verfasser liegen aber keine Informationen vor, ob und ggf. wie eine solche Änderung möglich ist.

$$
\sum_{j=1}^{nges} \sum_{m=1}^{zm} tB_{j,m} \rightarrow MIN
$$

nges ......... Anzahl Züge im Steuerbereich zm............. Anzahl planmäßiger Zielorte eines Zuges tBj,m ......... Ab-, bzw. Durchfahrtszeit der Zuges j am planmäßigen Zielort m

Ein Zug bleibt also so lange an einem planmäßigen Zielort stehen, dass er im weiteren Fahrtverlauf zum nächsten planmäßigen Zielort keine Wartezeit mehr erfährt. Ein Vorteil dieser Variante ist es sicherlich, dass dadurch das Zeitfenster, das der Reisende zum Einsteigen hat, vergrößert wird. Somit könnten unter Umständen auch verspätete Kunden den Zug noch erreichen. Ein schwerwiegender Nachteil dieser Zielfunktion ist dagegen, dass dadurch die Knoten zusätzlich belastet werden, obwohl sie ohnehin zumeist die höchsten Belastungsgrade aufweisen und damit die Schwachstellen des Systems sind. Zusätzlich wird durch diese Alternative die Problematik der Wartezeitstrategie bei zunehmenden Abständen der planmäßigen Halte nur bedingt gelöst. Diese Variante eignet sich somit nur für sehr spezielle Szenarien.

#### **5.5. Rangierfahrten**

Eine Rangierfahrt ist eine Bewegung einzelner Fahrzeuge, Fahrzeuggruppen oder ganzer Züge innerhalb eines Bahnhofes, ohne dass dafür Hauptsignale gelten. Sie werden unter der Leitung eines Rangierleiters durchgeführt. Die Höchstgeschwindigkeit ist in der Regel auf 25 km/h festgelegt, in Ausnahmefällen ist für Triebfahrzeuge ohne Wagen eine Höchstgeschwindigkeit von 40 km/h zugelassen (vgl. [Fi99], S. 191). Aufgabe des Rangierdienstes ist es, Züge zu bilden, aufzulösen oder zu ändern und die Bedienung von Zusatzanlagen und Triebfahrzeuge zu überführen (vgl. [Ma95], S. 4-18 ff.).

MARTIN entwickelt in seiner Dissertation (Abschnitt 4.4) einige Gleichungen zur Abbildung des Rangierdienstes. Diese müssen auf das aktuell gewählte Modell abgestimmt werden.

## **5.5.1. Einfahren einer Rangierabteilung in ein besetztes Gleis**

Eine Rangierabteilung darf in ein besetztes Gleis einfahren, sofern die im zu befahrenden Zugfolgeabschnitt stehende Rangierabteilung bereits zum Stehen gekommen ist.

| $\mathbf{C}$ |        |        |
|--------------|--------|--------|
|              | Rabt 1 | Rabt 2 |

<span id="page-41-0"></span>**Abbildung 5-11:** Einfahrt der Rangierabteilung Rabt 2 in den besetzten Zugfolgeabschnitt

In [Abbildung 5-11](#page-41-0) darf die Rangierabteilung Rabt 2 also am Signal S1 in den besetzten Zugfolge-

(5-29)

abschnitt einfahren, sobald die Rangierabteilung Rabt 1 zum Stehen gekommen ist. Dies kann durch folgende Gleichung sichergestellt werden:

$$
\text{MARTIN (4-28):} \qquad tB_{Rabi2, S1} \geq tA_{Rabi1, zfa} \tag{5-30}
$$

<span id="page-42-0"></span>tBj,i ........... Ab-, bzw. Durchfahrtszeit des Zuges j am Zielort i tARabt,zfa..... Ankunft (Stillstand) der Rangierabteilung Rabt im Zugfolgeabschnitt zfa

Sollte die Rangierabteilung zum Zeitpunkt der Optimierung bereits zum Stillstand gekommen sein, wird der Ankunftszeit der ersten Rangierabteilung  $tA_{R_{ab}t}$  der Wert 0 oder auch der tatsächliche Wert, falls dieser protokolliert wurde, zugewiesen und damit Gleichung [\(5-30\)](#page-42-0)  unwirksam.

Ebenfalls erlaubt ist die Einfahrt einer Rangierabteilung in ein besetztes Gleis, wenn dieses in Fahrtrichtung geräumt wird (vgl. [Ma95], Abbildung 4-6).

Sofern eine Einfahrt in ein besetztes Gleis vorgesehen ist, dürfen für diesen Zugfolgeabschnitt zwischen den beteiligten Rangierabteilungen, Zügen oder Wagenzügen keine Konfliktgleichungen nach Abschnitt [5.3](#page-25-0) aufgestellt werden.

## **5.5.2. Bildung und Auflösung eines Zuges**

Soll ein Zug oder eine neue Rangierabteilung aus mehreren Rangierabteilungen gebildet werden, sind dafür im Gleichungssystem einige Bedingungen notwendig.

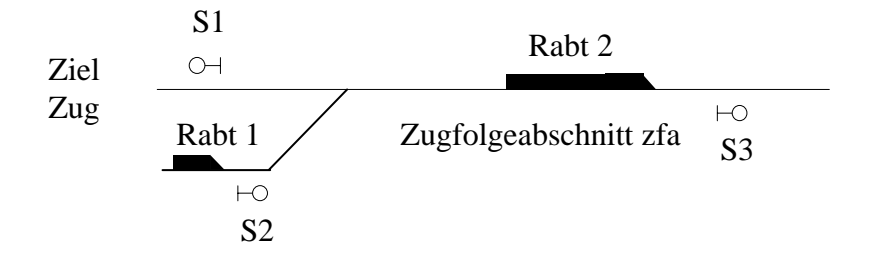

**Abbildung 5-12:** Bildung eines Zuges

Die Rangierabteilung Rabt 2 wurde im Zugfolgeabschnitt zfa abgestellt. Die Rangierabteilung fährt in den dann besetzten Zugfolgeabschnitt ein. Die beiden Rangierabteilungen zusammen bilden einen Zug, der nach links ausfährt.

Es ist nun wichtig, dass der Zugfolgeabschnitt zfa bei der Optimierung für den Zeitraum zwischen Ankunft der Rangierabteilung Rabt 2 und der Abfahrt des Zuges den Status "besetzt" für andere Züge und Rangierabteilungen hat.

<span id="page-42-2"></span><span id="page-42-1"></span>
$$
tB_{Rabi2,S1/3} = tB_{Zug,S1} \tag{5-31}
$$

Gleichung [\(5-31\)](#page-42-1) weist der Ausfahrtszeit der Rabt 2 aus dem Zugfolgeabschnitt die Ausfahrtszeit des Zuges am Signal S1 zu. Dabei ist es nicht entscheidend, ob die Rabt 2 von rechts oder links gekommen ist. Um dem graphentheoretischen Ansatz (vgl. Abschnitt [8.2\)](#page-72-0) zu genügen, kann das jeweilige in Fahrtrichtung folgende Signal genommen werden. Wird nun die rekursive Berechnung der Ab- und Durchfahrtszeiten der Rabt 2 bis zu diesem Signal fortgesetzt, wird die Wartezeit der Rabt 2 durch Gleichung [\(5-11\)](#page-24-0) der Variablen für die behinderungsbedingte Wartezeit *tw* zugeordnet[.10](#page-43-2) Diese bewirkt in den Konfliktgleichungen, dass dieses Gleis bis zur Ausfahrt des Zuges besetzt ist. Falls ein Zug aus mehr als zwei Rangierabteilungen gebildet wird, muss diese Gleichung nur für die erste aufgestellt werden. Bei den folgenden Rangierabteilungen kann die rekursive Berechnung und die Konflikterkennung bereits am Einfahrsignal des letzten Zugfolgeabschnittes enden. Steht die Reihenfolge des Eintreffens zum Zeitpunkt der Optimierung noch nicht fest, dann muss die Gleichung [\(5-31\)](#page-42-1) für alle Rangierabteilungen aufgestellt werden. Die Abfahrtszeit des Zuges am Signal S1 berechnet sich wie folgt:

<span id="page-43-0"></span>
$$
tB_{\text{Zug},S1} = tA_{\text{Rabtn},\text{zfa}} + tFe_{\text{Zug}} + tF_{\text{Zug},S1} + tW_{\text{Zug},\text{zfa}} \tag{5-32}
$$

$$
tB_{\text{Zug},S1} \geq tABPL_{\text{Zug},S1} \tag{5-33}
$$

<span id="page-43-1"></span>tBj,i ........... Ab-, bzw. Durchfahrtszeit des Zuges j am Zielort i tARabt,zfa..... Ankunft der letzten Rangierabteilung Rabt n im Zugfolgeabschnitt zfa tFe<sub>Zug</sub> ....... Zeitraum zwischen Ankunft der letzten Rabt und der Zugfertigmeldung des Zuges  $tF_{Zue, S1}$  ....... Fahrzeit des Zuges bis zum Signal S1 twZug,zfa..... behinderungsbedingte Wartezeit des Zuges j auf der Fahrstraße zfa tABPLj,i.... planmäßige Abfahrtszeit des Zuges j am Zielort i

Die Gleichungen [\(5-32\)](#page-43-0) und [\(5-33\)](#page-43-1) stellen sicher, dass Verspätungen, die ein Zug auf Grund verspäteter Zugbildung durch Rangieren erhält, in der Zielfunktion berücksichtigt werden. Somit müssen die behinderungsbedingten Wartezeiten der Rangierabteilungen nicht in der Zielfunktion berücksichtigt werden, bzw. Rangierabteilungen kann die Gewichtungskonstante 0 zugewiesen werden. Dadurch bleibt auch die ungenaue Nutzung der Variablen für die behinderungsbedingte Wartezeit *tw* auf dem letzten Zugfolgeabschnitt ohne Folgen für den Zielfunktionswert und das Ergebnis der Optimierung.

Beim Auflösen eines Zuges kann ebenfalls die Gleichung [\(5-31\)](#page-42-2) verwendet werden. Der in einen Zugfolgeabschnitt einfahrende Zug blockiert im mathematischen Modell die Fahrstraße bis zur Ausfahrt der letzten Rangierabteilung. Dem Zug wird also die Abfahrtszeit der letzten Rangierabteilung zugewiesen. Ebenso wie bei der Bildung muss auch beim Auflösen des Zuges

 $\overline{a}$ 

<span id="page-43-2"></span><sup>10</sup> Da dies nicht dem eigentlichen Sinn dieser Variablen entspricht, kann ihr auf dem letzten Zugfolgeabschnitt einer Rangierabteilung auch ein anderer Name zugeordnet werden. Allerdings muss dieser dann auch wie die behinderungsbedingte Wartezeit in die Konfliktgleichungen übernommen werden. Darauf sollte aber verzichtet werden, um die Aufstellung des Gleichungssystem möglichst einfach zugestalten.

die rekursive Berechnung der Ab- und Durchfahrtszeiten auf dieser Fahrstraße fortgesetzt werden. Das dort eingesetzte *tw* darf keine Berücksichtigung in der Zielfunktion finden.

### **6. Integration der Suche nach alternativen Fahrwegen**

Eine *Fahrwegoption* (FWO) beginnt und endet an einem Zielort (entspricht einem Signal). Dabei ist das erste im Fahrtverlauf liegende Signal das Startsignal der ersten Fahrwegoption, die folgenden Startsignale sind durch den Fahrplan vorgegeben (im Allgemeinen sind das die planmäßigen Halte). Die Startsignale einer Fahrwegoption sind zugleich die Endsignale der vorherigen Fahrwegoption.

Eine *Fahrwegalternative* (FWA) besteht aus einer oder mehreren aneinanderliegenden Zugfolgeabschnitten. Auf einer Fahrwegoption gibt es eine oder mehrere Fahrwegalternativen, die jeweils vom Startsignal bis zum Endsignal verlaufen. Eine dieser Fahrwegalternativen ist die planmäßige Fahrwegalternative.

Ein Zug, dessen Fahrtverlauf aus einer Aneinanderreihung von Fahrwegoptionen besteht, befährt auf einer Fahrwegoption immer genau eine Fahrwegalternative.

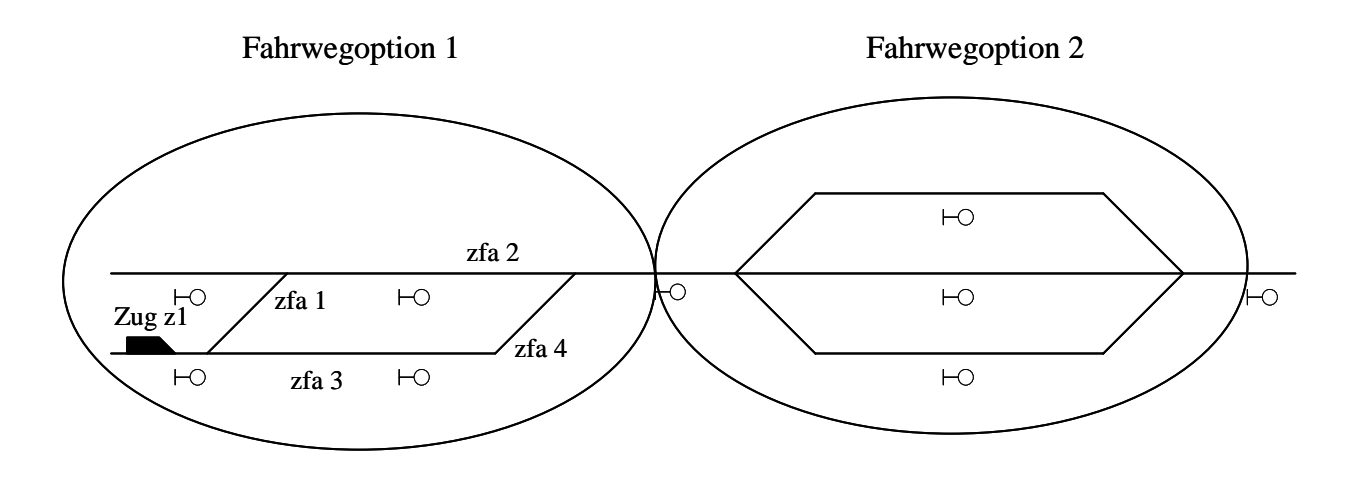

<span id="page-45-0"></span>**Abbildung 6-1:** Fahrwegalternativen und Fahrwegoptionen

[Abbildung 6-1](#page-45-0) verdeutlicht die Thematik. Der Zug 1 hat im weiteren Fahrtverlauf zwei Fahrwegoptionen. In der ersten Fahrwegoption gibt es zwei Fahrwegalternativen, die jeweils aus zwei Zugfolgeabschnitten gebildet werden (Zugfolgeabschnitte zfa 1 und 2, bzw. zfa 3 und 4). In der zweiten Fahrwegoption hat der Zug drei Fahrwegalternativen, die ebenfalls aus mehreren (hier jeweils zwei) Zugfolgeabschnitten gebildet werden.

## **6.1. Allgemeine Analyse zum Einsatz der Schaltervariablen**

#### <span id="page-45-1"></span>**6.1.1. Länge von Fahrwegoptionen**

In diesem Abschnitt sollen die Auswirkungen der Länge der Fahrwegoptionen auf die Anzahl der Gleichungen und damit die Rechenzeit untersucht werden. Dafür wird folgendes Beispiel genutzt:

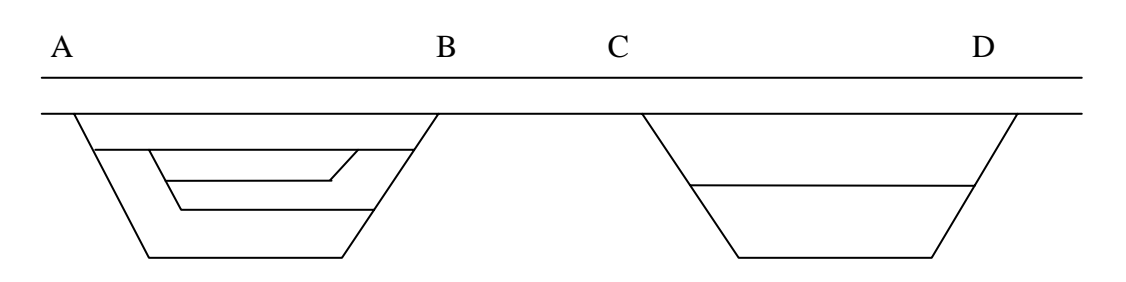

**Anmerkung**: A sei der aktuelle Zugstandort, D der Ausbruchsort, weitere planmäßige Zielorte gibt es nicht. B und C müssen allerdings auf Grund der gewählten Topologie auf allen Fahrwegalternativen überfahren werden und werden im Weiteren als Fixorte bezeichnet. Auf die Darstellung von Signalen wird zu besseren Übersicht verzichtet

**Abbildung 6-2:** Beispieltopologie

Auf den Strecken A-B, B-C, C-D gibt es folgende Anzahl von Fahrwegalternativen:

Strecke A-B: 5 Fahrwegalternativen Strecke B-C: 1 Fahrwegalternative Strecke C-D: 3 Fahrwegalternativen

Durch unterschiedliche Festlegung einer Fahrwegoption ergeben sich verschiedene Anzahlen von Schaltervariablen. Deshalb sollen hier einige Fälle untersucht werden:

## Möglichkeit 1: Zwischen 2 planmäßigen Zielorten eine Fahrwegoption

Zwischen den beiden Zielorten A und D wird mit nur einer Fahrwegoption gearbeitet. Das führt zu einer großen Anzahl Fahrwegalternativen innerhalb dieser Option. In dem gewählten Beispiel zu 5 ⋅1⋅ 3 = 15 Alternativen. Nur eine dieser Alternativen kann gewählt werden.

## Möglichkeit 2: Einführung von zusätzlichen Fixorten

Es wird mit mehreren Fahrwegoptionen gearbeitet, indem weitere, sich aus der Topologie ergebende gemeinsame Punkte als Trennung zwischen A und D benutzt werden (diese Möglichkeit wäre zwingend notwenig, wenn es weitere planmäßige Zielorte geben würde).

Am gewählten Beispiel führt dies durch Einführung des Fixpunktes B zu zwei Fahrwegoptionen. In der ersten (A-B) gibt es 5, in der zweiten (B-D) 3 Fahrwegalternativen. Also insgesamt 5+3=8 Alternativen. Für jede der beiden Fahrwegoptionen gilt ∑*hFwa* =1.

Möglichkeit 3:

Theoretisch sind weitere Unterteilungen von Einzelstrecken möglich (vgl. [Abbildung 6-3\)](#page-47-0).

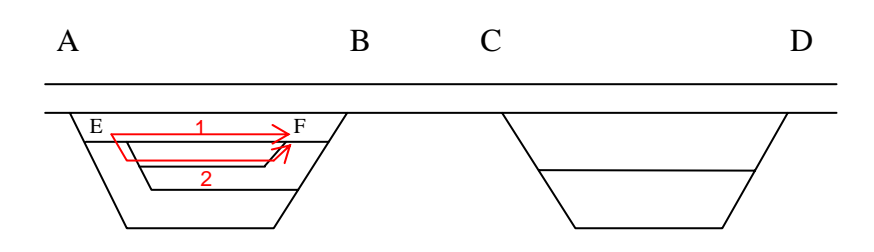

<span id="page-47-0"></span>**Abbildung 6-3:** Zusätzliche Unterteilungen in Fahrwegalternativen

So könnte man z.B. zwischen den Punkten E und F die zwei Fahrwege zu einer Fahrwegoption zusammenfassen. Dadurch würde die Anzahl der Fahrwegalternativen auf der Strecke A-B auf 4 sinken, dafür aber eine zusätzliche Fahrwegoption E-F mit zwei Fahrwegalternativen entstehen. Diese Möglichkeit erscheint allerdings bereits auf den ersten Blick sehr unübersichtlich.

#### Auswahl der besten Variante:

Die Möglichkeit 3 ist unbrauchbar, da neben der Unübersichtlichkeit bei dieser Variante Gleichung [\(3-1\)](#page-13-0) ( $\sum hFwa = 1$ ) auf der Strecke E-F nicht zwingend erfüllt sein muss.

Um eine Entscheidung zwischen Möglichkeit 1 und 2 zu treffen, müssen erst noch weitere Kriterien untersucht werden, da die Variante gewählt werden sollte, die neben vollständiger und übersichtlicher Funktionalität auch eine schnelle Rechenzeit ermöglicht.

An dieser Stelle soll erwähnt werden, dass es bei verschachtelten Topologien, wie in [Abbildung](#page-47-1)  [6-4](#page-47-1) dargestellt, keinen Unterschied zwischen den Möglichkeiten gibt, da keine Fixorte gefunden werden können.

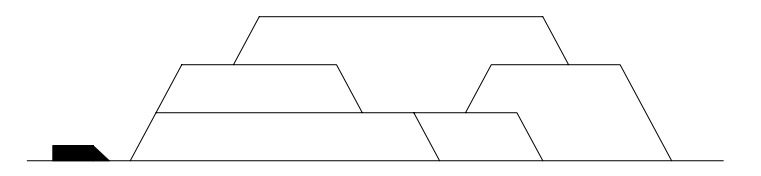

<span id="page-47-1"></span>**Abbildung 6-4:** Geschachtelte Topologie (Quelle: [Bi01], S. 33)

Die beiden verbleibenden Möglichkeiten sollen auf ihre Vor- und Nachteile untersucht werden: Möglichkeit 1:

- + minimale Anzahl von Fahrwegoptionen
- viele Schaltervariablen
- viele zusätzliche Variablen, denen der Wert Null zugewiesen werden muss
- viele Konflikte durch hohe Anzahl und lange Fahrwegalternativen
- $\rightarrow$  viele triviale und nichttriviale Gleichungen  $\rightarrow$  hohe Rechenzeit

## Möglichkeit 2:

- + wenig Schaltervariablen
- + weniger Konflikte durch weniger und kürzere Fahrwegalternativen
- Festlegung von Fixpunkten (evtl. mitprojektieren?)
- $\rightarrow$  Minimierung von Gleichungen  $\rightarrow$  schnelle Rechenzeit

Für die Möglichkeit 2 sprechen somit mehrere und wichtigere Argumente.

Allerdings wird sich im Abschnitt [6.1.4](#page-51-0) zeigen, dass diese mit der Theorie nach BIRKHOLZ nicht anwendbar ist.

## **6.1.2. Alternative zu BIRKHOLZ**

Bei der alternativen Fahrwegauswahl über Schaltervariablen nach BIRKHOLZ werden sehr viele Schaltervariablen benötigt. Da sich der Fahrweg durch Entscheidungen an den spitz überfahrenen Weichen bestimmt, kann jede Fahrwegalternative durch binäre Entscheidungen modelliert werden. Unter Umständen reichen für die Darstellung von Fahrwegalternativen, insbesondere bei verschachtelter Topologie, deutlich weniger Schaltervariablen aus.

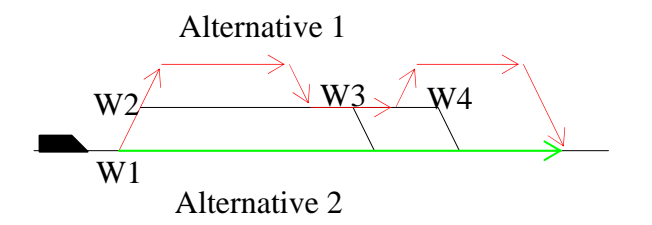

**Abbildung 6-5**: Binäre Schaltervariablen (Topologie in Anlehnung an [Bi01], S. 33)

Bei der dargestellten Topologie gibt es 7 Fahrwegalternativen. Dagegen gibt es nur 4 spitz befahrene Weichen. Alle 7 Fahrwegalternativen lassen sich also durch 4 statt 7 Hilfsvariablen, die jeweils die Werte 0 und 1 annehmen können, beschreiben.

In VICOS OC 100 CUSTO der Firma Siemens werden die zwei Weichenstellungen unabhängig von ihrer Funktion als Haupt- und Zweiggleis mit "+" oder "–" bezeichnet. Dabei bedeutet "+" die rechte und "–" die linke Fahrtmöglichkeit. [Abbildung 6-6](#page-48-0) veranschaulicht dies:

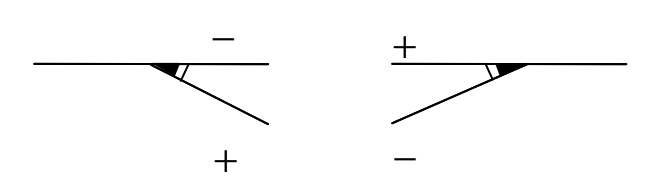

<span id="page-48-0"></span>**Abbildung 6-6:** Richtungsbezeichnung in VICOS OC 100 CUSTO

Für diesen Abschnitt soll dem "+" der Wert 1 und dem "–" der Wert 0 zugewiesen werden. Somit ergeben sich für die oben dargestellten Fahrwegalternativen folgende Variablen:

- Alternative 1 (oben):  $hW1 = hW2 = hW3 = hW4 = 0$
- Alternative 2 (durchgehendes Gleis):  $hW0 = 1$ , alle weiteren beliebig

Für jede Fahrwegalternative mit ihrer Schaltervariablen *hFwa* wird die entsprechende Kombination definiert:

- Alternative 1:  $hFwa_{Fw1} = (1 hW1) \cdot (1 hW2) \cdot (1 hW3) \cdot (1 hW4)$
- Alternative  $2 : hFwa_{Fw2} = hW1$

Nicht befahrene Weichen, deren Wert also 0 oder 1 ist, kommen in den Definitionen für *hFwa* nicht vor. Vorteil dieser Herangehensweise ist die Reduktion der Anzahl der Schaltervariablen und damit eventuell eine schnellere Rechenzeit.

Problematisch hingegen ist die entstehende Nichtlinearität der Nebenbedingungen, somit kann das Gleichungssystem nicht mit Hilfe der linearen Optimierung gelöst werden. Deshalb wird diese Variante nicht weiter untersucht.

## **6.1.3. Praktische Umsetzung**

Bei der Anwendung der Schaltervariablen im Sinne von BIRKHOLZ stellt der Wechsel von einer Fahrwegoption in die folgende ein großes Problem dar.

Zum einen muss die Übergabe der Ab- und Durchfahrtszeiten *tB* von einer Fahrwegoption zur folgenden gesichert werden. Die Ab- und Durchfahrtszeiten *tB* werden auf den einzelnen Fahrwegalternativen unterschiedlich benannt. Es muss aber sichergestellt werden, dass der richtige Wert als Startwert für die folgende Fahrwegoption gewählt wird.

Es ist möglich, sich zur Auswahl der richtigen Ab- und Durchfahrtszeiten der Schaltervariablen *hFwa* zu bedienen.

<span id="page-49-0"></span>
$$
tB_{j,i} = \sum_{Fw=1}^{nFwa} hFwa_{Fw,Nr}^{j} \cdot tB_{j,i,Fw}
$$
 (6-1)

Allerdings widerspricht [\(6-1\)](#page-49-0) der Bedingung der Linearität aller Gleichungen im Gleichungssystem, da sowohl *tB* als auch *hFwa* variabel sind und damit ein Produkt der beiden nicht zugelassen ist.

Da durch Gleichung [\(6-20\)](#page-63-0) gesichert ist, dass alle *tB* entlang ungenutzter Fahrwegalternativen den Wert Null zugewiesen bekommen, lässt sich [\(6-1\)](#page-49-0) zu folgender linearer Gleichung vereinfachen.

<span id="page-50-0"></span>
$$
tB_{j,i} = \sum_{Fw=1}^{nFwa} tB_{j,i,Fw}
$$
 (6-2)

Gleichung [\(6-2\)](#page-50-0) ist für alle Endsignale einer Fahrwegoption aufzustellen.

Von BIRKHOLZ wurde nicht beachtet, dass es bei Konfliktsituationen, die über die Grenzen von einzelnen Fahrwegoptionen hinausgehen, zu erheblichen Problemen kommt.

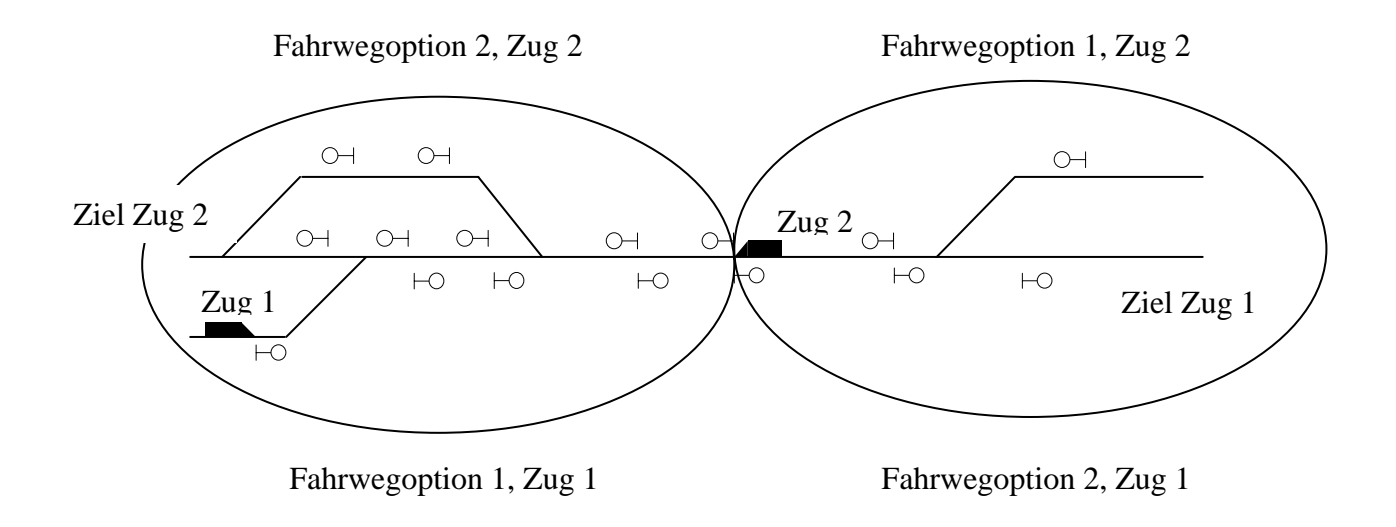

**Abbildung 6-7:** Problem bei Konflikten, die in zwei Fahrwegoptionen liegen, Ausgangsstellung

Beide Züge haben in jeder Fahrwegoption mehrere Fahrwegalternativen. Über die Grenze der Fahrwegoptionen hinweg haben die Züge einen Gegenfahrtkonflikt.

Innerhalb der einzelnen Fahrwegoptionen werden alle potenziellen Konflikte auf allen Fahrwegalternativen der zwei Züge erkannt. Somit ergibt sich unter anderem folgende Situation bei der Konflikterkennung:

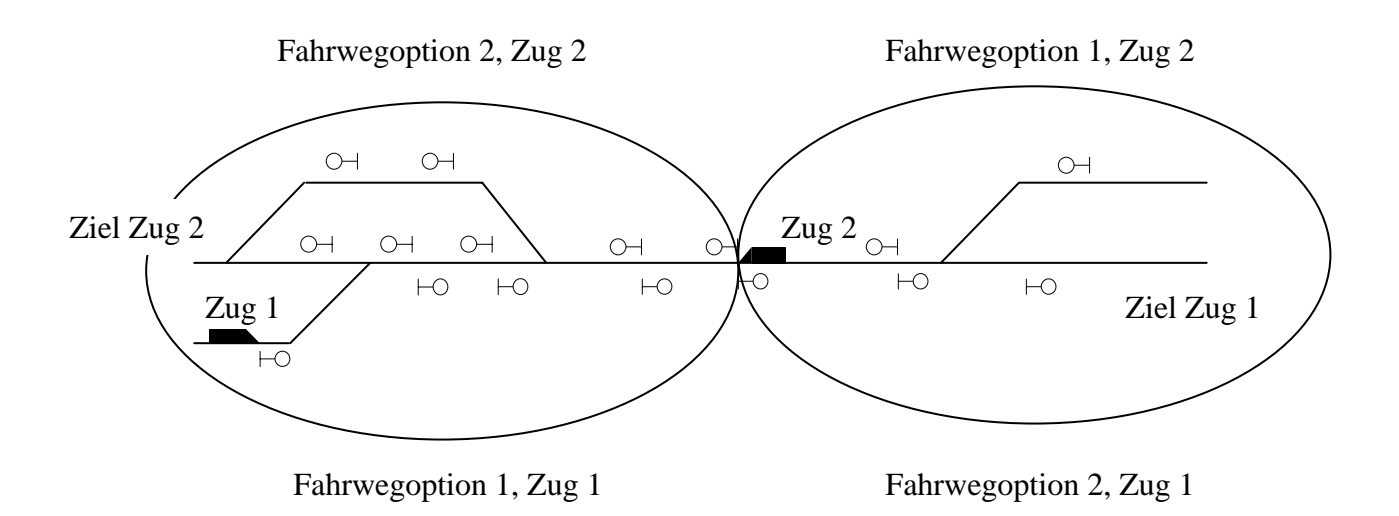

 **Abbildung 6-8:** Problem bei Konflikten, die in zwei Fahrwegoptionen liegen, Konflikterkennung

Die Fahrt des Zuges 2 hat auf allen seinen Fahrwegalternativen in der linken Fahrwegoption mit dem Zug 1 einen potenziellen Gegenfahrtkonflikt mit unveränderbarer Reihenfolge. Dazu werden die Gleichungen aufgestellt, die sicherstellen, dass der Zug 1 erst abfahren kann, wenn der Zug 2 die entsprechende Strecke verlassen hat. Allerdings ist dieser Konflikt in der Ausgangsstellung keine Gegenfahrt mit unveränderbarer Reihenfolge. Dieses Fehlerverhalten der Konfliktlösung kann erhebliche Konsequenzen haben. Diese Gleichungen werden auch aufgestellt, wenn der Zug 2 noch weit entfernt von dieser Konfliktstelle ist. Trotzdem kann der Zug 1 nicht abfahren. Noch problematischer ist allerdings, dass der Zug 1 auf dieselbe Weise den Zug 2 stoppt. Ein so aufgestelltes Gleichungssystem würde keine Lösung ergeben.

Weitere Probleme durch die "Aufteilung" der Züge in Fahrwegoptionen treten bei anderen Konfliktarten auf..

## <span id="page-51-0"></span>**6.1.4. Virtuelle Züge**

Allerdings lässt sich die Theorie von BIRKHOLZ trotzdem mit einer kleinen Änderung umsetzen. Durch die Einführung von virtuellen Zügen, die auf allen Kombinationen von Fahrwegalternativen durch das System fahren, kann das Auftreten der oben genannten Problematik verhindert werden.

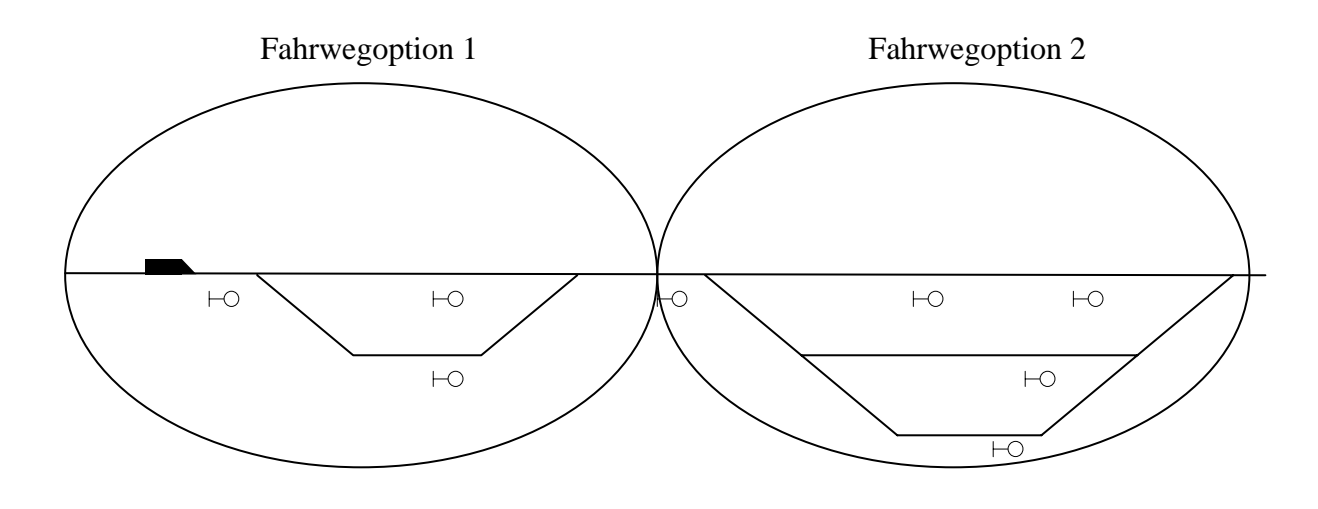

<span id="page-52-0"></span> **Abbildung 6-9:** Virtuelle Züge

Ein realer Zug hat von seinem jetzigen Standpunkt noch 2 Fahrwegoptionen zu durchfahren (siehe [Abbildung 6-9\)](#page-52-0). Die erste hat zwei, die zweite drei Fahrwegalternativen. Insgesamt gibt es somit sechs verschiedene Wege, um das System zu durchfahren. Nun werden sechs virtuelle Züge erzeugt, die auf diesen sechs verschiedenen Wegen durch das System fahren. Der Weg durch das System kann somit als eine große Fahrwegoption gewertet werden. Die Anzahl der virtuellen Züge ergibt sich somit aus Multiplikation der Anzahl der Fahrwegalternativen auf den noch folgenden Fahrwegoptionen.

$$
nvZ = \prod_{p=1}^{nFwo} nFwa_p \tag{6-3}
$$

nvZ.......… Anzahl der virtuellen Züge nFwo….... Anzahl der Fahrwegoptionen im weiteren Fahrtverlauf nFwa........ Anzahl der Fahrwegalternativen in einer Fahrwegoption

Wie bei BIRKHOLZ auf einer Fahrwegoption werden hier alle virtuellen Züge mit den virtuellen Zügen anderer realer Züge in der gesamten Topologie verglichen und die Konfliktgleichungen aufgestellt. Dabei wird, wie auch bei der Berechung der Ab- und Durchfahrtszeiten für jeden virtuellen Zug einzeln, eine Schaltervariable für jeden virtuellen Zug vorgesehen. Diese Schaltervariable nimmt die Werte 0 und 1 an. Dabei bedeutet der Wert 1, dass der virtuelle Zug und damit dessen Fahrweg für den zugehörigen realen Zug ausgewählt wurde. Durch die folgende Gleichung wird sichergestellt, dass immer genau ein virtueller Zug gewählt wird:

$$
\sum_{k=1}^{n \vee Z} h \vee Z a_{j,k} = 1 \tag{6-4}
$$

<span id="page-52-1"></span>nvZ.......… Anzahl der virtuellen Züge hvZa…..... Schaltervariable (0;1) zur Auswahl des virtuellen Zuges j……...…. Index für einen realen Zug k............... Index für einen virtuellen Zug

Die Einführung der virtuellen Züge widerspricht der im Abschnitt [6.1.1](#page-45-1) aufgestellten Forderung nach möglichst kurzen Fahrwegoptionen, da sie einer Reduzierung der Anzahl der Fahrwegoptionen auf eine einzige in der gesamten Topologie entspricht. Falls sich im weiteren Projektverlauf zu hohe Rechenzeiten ergeben sollten, kann eventuell durch eine andere Lösung der Probleme bei der Übergabe der Konflikte eine Rechenzeitverkürzung erreicht werden. Nach Meinung des Verfassers sind andere Lösungen, wenn es sie überhaupt gibt, nur mit erheblichem zusätzlichem Aufwand zu implementieren. Dies ist angesichts der noch nicht bekannten Auswirkungen auf die Rechenzeit nicht notwendig.

## **6.2. Fahrplanreferenzpunktgruppe**

#### **6.2.1. Einführung**

Die Fahrplanreferenzpunktgruppe enthält einen oder mehrere Zielorte oder Ein- oder Ausbruchssignale.

Neben dem im Buchfahrplan verzeichneten planmäßigen oder relativen Zielort, Ein- oder Ausbruchssignal kann sie weitere alternative Zielorte, Ein- oder Ausbruchssignale enthalten. Zum Aufstellen des Gleichungssystems wird aber immer nur ein Punkt der Fahrplanreferenzpunktgruppe genutzt. Die Auswahl dieses Punktes ist also kein Bestandteil der eigentlichen Optimierung.

[Abbildung 6-10](#page-53-0) zeigt eine Fahrplanreferenzpunktgruppe in einem Bahnhof. Sie enthält vier planmäßige Zielorte.

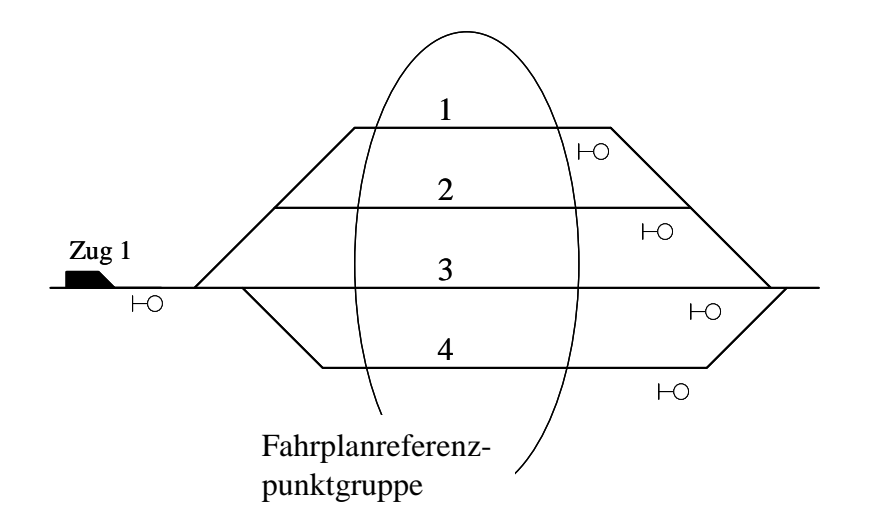

<span id="page-53-0"></span>**Abbildung 6-10:** Fahrplanreferenzpunkgruppe in einem Bahnhof

Im bisherigen Dispo-Tool wurde der Fahrweg bereits vor der Optimierung eines Zuges eindeutig definiert. Durch die Integration der automatischen Suche nach Fahrwegalternativen ist dies nicht mehr gegeben. Die Fahrwege zwischen zwei planmäßigen Zielorten sind veränderbar. Die Wahl der optimalen zulässigen Fahrwegalternative ist ein Ergebnis der Optimierung.

Somit wird durch die Optimierung bei Ausfall der bis dahin geplanten Fahrwegalternative (Gleisbruch, defekte Lok auf Gleis, usw.) automatisch eine andere gewählt, vorausgesetzt es gibt einen alternativen Fahrweg.

Mit der Theorie von BIRKHOLZ ist es aber nicht möglich, einen plötzlich nicht erreichbaren planmäßigen Zielort automatisch zu ersetzen. Wenn also ein anderer Zug am planmäßigen Bahnsteig oder auf dem einzigen Weg dorthin einen Defekt hat, kann die Optimierung kein Ergebnis liefern.

#### **6.2.2. Fahrwegzusammenstellung**

Es wird ein Modul "Fahrwegzusammenstellung" vorgesehen, dass in diesem Fall einen alternativen Zielort aus der vorher definierten Fahrplanreferenzpunktgruppe wählt und diesen wieder an das Dispo-Tool übergibt.

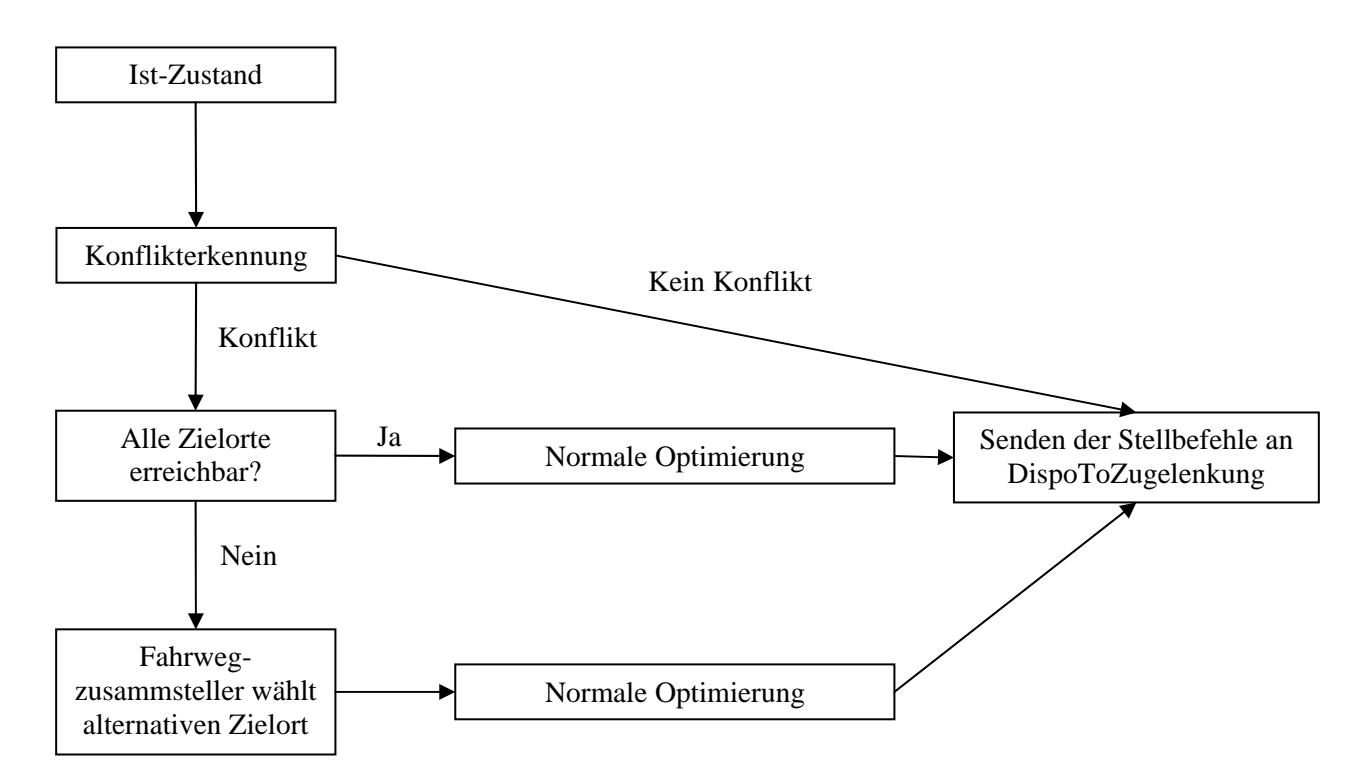

**Abbildung 6-11:** Flussdiagramm zum Fahrwegzusammensteller

Nun kann in der Einführung der Fahrplanreferenzpunktgruppen ein Problem gesehen werden. Es sei den Reisenden eines Eisenbahnverkehrsunternehmens nicht zuzumuten, dass sich der Bahnsteig, an dem sie ihren Zug erwarten, ändert. Dies ist zwar im Prinzip richtig, aber es ist zu beachten, dass die Wahl des Bahnsteiges nicht ein Ergebnis der Optimierung ist, sondern durch die aktuelle Topologie hervorgerufen wird. Also muss auch ohne das Dispo-Tool im Falle einer Nichterreichbarkeit eines Bahnsteiges ein anderer gewählt werden und im Anschluss daran die

Fahrgäste informiert werden. Also entsteht durch das Dispo-Tool kein schlechteres Ergebnis, durch die Auswahl des optimalen alternativen Bahnsteiges könnte das Ergebnis für den Fahrgast im Gegenteil sogar verbessert werden.

Ein im Modell auftretendes Problem sind die Übergangszeiten *tü* . Durch Auswahl eines anderen Bahnsteiges ändern sich diese, besonders anschaulich bei Reisendenübergängen. Dieses Problem tritt sowohl bei bedingten (Reisenden-, Wagen-) als auch bei unbedingten (Wagenzug-, Lokomotiv-, Personal-) Übergängen auf.

Aus jeder Gruppe sei ein Beispiel genannt:

*Reisendenübergang:* Bei einem großen Bahnhof ergeben sich für den Reisenden bedeutende Unterschiede, ob ein Zug an demselben Bahnsteig gegenüber oder auf der anderen Seite des Bahnhofes bereitsteht.

*Lokomotivübergang:* Eine Lokomotive setzt zwischen zwei benachbarten Gleisen eines Bahnhofes schneller um als zwischen Gleis 1 und 16, da sie eine ausreichende Zeitlücke zwischen allen Ein- und Ausfahrten auf den dazwischenliegenden Gleisen abwarten muss.

Es ist nicht nötig, die Übergangszeit zwischen allen Fahrplanreferenzpunktgruppen zweier Züge mit Übergang an planmäßigen Zielorten zu bestimmen, da diese nur von der Topologie des Bahnhofes abhängen. Deshalb kann man die Übergangszeiten in einer Bahnsteigmatrix ablegen.

<span id="page-55-0"></span>

| tii | $G_1$ $G_2$ $\ldots$ $G_n$                                                                                                    |  |
|-----|----------------------------------------------------------------------------------------------------|--|
|     | $\boxed{G_1}$ - $\boxed{t\ddot{u}_{G1,G2}}$ . $\boxed{t\ddot{u}_{G1,Gn}}$                                                                                                    |  |
|     | $G_2$ $\left  \begin{array}{ccc} t \ddot{u}_{G2, G1} & - & \ldots & t \ddot{u}_{G_2, Gn} \end{array} \right $                                                                                                    |  |
|     | $\mathcal{L}(\mathcal{L}^{\mathcal{L}}_{\mathcal{L}}(\mathbb{R}^{d})\otimes\mathbb{R}^{d})\cong\mathcal{L}(\mathcal{L}^{\mathcal{L}}_{\mathcal{L}}(\mathbb{R}^{d})\otimes\mathbb{R}^{d})\cong\mathcal{L}(\mathcal{L}^{\mathcal{L}}_{\mathcal{L}}(\mathbb{R}^{d})\otimes\mathbb{R}^{d})\cong\mathcal{L}(\mathcal{L}^{\mathcal{L}}_{\mathcal{L}}(\mathbb{R}^{d})\otimes\mathbb{R}^{d})\cong\mathcal{L}(\mathcal{L}^{\mathcal{L}}_{$ |  |
|     | $G_n$ $\mid$ $t\ddot{u}_{G_n,G_1}$ $\mid$ $t\ddot{u}_{G_n,G_2}$ . $\mid$ $-$                                                                                                    |  |

 G1, G2, …, Gn .......... Gleis 1, Gleis 2, ...., Gleis n tü Gm,Gn ....................... Übergangszeit von einem Zug auf Gleis m auf einen Zug auf Gleis n

Diese Matrix ist bei Reisendenübergängen symmetrisch, da ein Fußweg von Gleis m zu Gleis n genauso lange dauert wie ein Übergang in der anderen Richtung. So können die Daten aus [\(6-5\)](#page-55-0)  auch in einer Liste ablegt werden:

<span id="page-55-1"></span>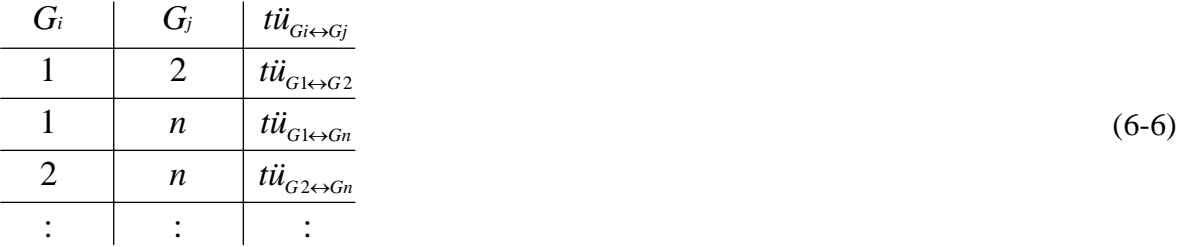

 G1, G2, …, Gn .......... Gleis 1, Gleis 2, ...., Gleis n tü Gm <->Gn ................... Übergangszeit von einem Zug auf Gleis m auf einen Zug auf Gleis n und umgekehrt Beide Lösungen [\(6-5\)](#page-55-0) und [\(6-6\)](#page-55-1) sind inhaltlich gleichwertig, eine Liste ist mit aber weniger Aufwand zu implementieren. In der gleichen Art können Personalübergange modelliert werden. Bei Wagenzug-, Lok- und Wagenübergängen muss genauer untersucht werden, ob eine Liste nach

[\(6-6\)](#page-55-1) ausreichend ist, oder ob für diese Fälle eine Matrix nach [\(6-5\)](#page-55-0) erforderlich ist, da im spurgeführten Verkehr im Gegensatz zum Fußgänger nicht ausschließlich die zurückzulegende Strecke maßgebend ist.

## **6.2.3. Auswahl des alternativen Zielortes**

Falls ein planmäßiger Zielort nicht erreichbar ist, muss der Fahrwegzusammensteller einen alternativen Zielort aus der Fahrplanreferenzpunktgruppe auswählen.

Diese Auswahl kann durch *automatische Wahl des nächsten Zielortes* aus der Liste der Zielpunkte in der Fahrplanreferenzpunktgruppe geschehen. Diese sehr einfache Methode ist nur für Testzwecke anwendbar und soll deshalb nur in einer ersten Stufe so implementiert werden.

Für eine praktische Anwendung ist zumindest die *Auswahl des Anwenders aus allen Alternativen* vorzusehen. Nach Möglichkeit sollten in der vom Dispo-Tool angebotenen Liste nur noch mögliche Zielorte angeboten werden.

Denkbar ist auch die *Ermittlung des optimalen Zielortes.* Dieser kann ermittelt werden, indem dieser Zielort bei der Fahrwegsuche nicht als ein planmäßiger und somit zwingend anzufahrender Zielort angesehen wird, aber trotzdem sichergestellt wird, dass alle virtuelle Züge, die dabei erzeugt werden, einen Zielort der Fahrplanreferenzpunktgruppe enthalten. Dadurch wird erreicht, dass alle planmäßige Zielorte angefahren werden und der optimale aus der betroffenen Fahrplanreferenzgruppe gewählt wird. Denkbar ist hier auch eine Zuweisung von "Strafminuten" für ungünstige Zielorte der Fahrplanreferenzpunktgruppe, die mit ihrer entsprechenden Schaltervariable multipliziert in die Zielfunktion eingehen. Dadurch würden ungünstige Zielorte nur in Ausnahmefällen gewählt. Ungünstig bedeutet bei Reisezügen, wenn der Zug an einem entfernten Bahnsteig hält und dadurch die wartenden Reisenden einen langen Weg zum Zug haben. Die Anzahl der Strafminuten zu bestimmen, ist allerdings sehr aufwändig.

Die am ehesten in der Praxis anzuwendende Möglichkeit ist es, dem Anwender eine *qualitative Liste der verbleibenden möglichen Zielorte* der Fahrplanreferenzpunktgruppe anzubieten. Dafür ist es notwendig, die Optimierung mit allen möglichen Zielorten der Fahrplanreferenzpunktgruppe durchzuführen und die dabei ermittelten behinderungsbedingten Wartezeiten dem Anwender anzuzeigen und ihm die Auswahl zu überlassen.

### **6.3. Überarbeitung bestehender Gleichungen**

## **6.3.1. Zielfunktion**

## **6.3.1.1. Zielfunktion MARTIN**

Bei der Optimierung durch das Dispo-Tool ohne Fahrwegalternativen wurde mit der Zielfunktion von MARTIN nach Flüssigkeit und nach Pünktlichkeit mit der zugbezogenen Konstante zur Gewichtung der Züge *C* gearbeitet.

$$
\text{MARTIN (3-17):} \quad \sum_{j=1}^{nges} \sum_{i=1}^{zj} \text{tw}_{j,i} \rightarrow \text{MIN} \tag{6-7}
$$

$$
\text{MARTIN (3-15):} \quad \sum_{j=1}^{nges} \left( C_j \cdot \sum_{i=1}^{zj} t w_{j,i} \right) \to MIN \tag{6-8}
$$

zj...............Anzahl noch zu befahrene Zugfolgeabschnitte im System nges ..........Anzahl der Züge im System Cj ..............zugbezogene Gewichtungskonstante

*tw* ist die behinderungsbedingte Wartezeit, also die Zeit, die ein Zug an einem planmäßigen oder relativen Zielort zusätzlich zu seiner eventuellen technologischen Mindesthaltezeit (an planmäßigen Zielorten) aufgrund anderer Züge warten muss. An- und Abfahrzuschläge sind hier noch nicht berücksichtigt.

Somit berücksichtigt diese Zielfunktion, wenn sie auch nach Einbeziehung der Fahrwegalternativen benutzt würde, nicht, wie groß die Fahrzeit auf den alternativen Fahrwegen ist. Das hat zur Folge, dass ein Zug, der eine wesentliche längere oder langsamere Strecke statt der planmäßigen fährt, diese aber ohne behinderungsbedingte Halte fahren kann, als optimal angenommen wird, obwohl der Zug dadurch u.U. wesentliche Verspätungen erhält.

#### **6.3.1.2. Zielfunktion BIRKHOLZ**

BIRKHOLZ schlägt in seiner Diplomarbeit vor, die Summe der End- und Ausbruchsverspätungen (ggf. unter Berücksichtigung von zugabhängigen Konstanten zur Gewichtung) als neue Zielfunktion zu verwenden.

BIRKHOLZ (7-4): 
$$
\sum_{j=1}^{nges} C_j \cdot (tB_{j,zo} - tABPL_{j,zo}) \rightarrow MIN
$$
 (6-9)

Diese Zielfunktion lässt sich vereinfachen zu [\(6-10\):](#page-58-0)

BIRKHOLZ (7-5-C): 
$$
\sum_{j=1}^{nges} C_j \cdot tB_{j,zo} \to MIN
$$
 (6-10)

<span id="page-58-0"></span>zo ............. letzter Zielort des Zuges im Knoten tBj,i ........... Ab-, bzw. Durchfahrtszeit des Zuges j am Zielort i tABPL<sub>i.i</sub> ... Planmäßige Ab-, bzw. Durchfahrtszeit des Zuges j am Zielort i Cj.............. Zugbezogene Gewichtungskonstante

Hier müsste die Definition von *tB* auch auf die Ankunftszeit eines Zuges an seinem Endbahnhof erweitert werden.

Allerdings wird durch diese neue Zielfunktion nicht zwischen folgenden beiden Fällen unterschieden:

- Zug A: Planmäßiger Einbruch ins System, behinderungsbedingte Wartezeiten führen zu großen Verspätungen, diese werden am letzten Bahnhof durch große Reservezeit wieder abgebaut, dadurch planmäßiger Ausbruch.
- Zug B: Planmäßiger Einbruch ins System, planmäßiger Halt an allen planmäßigen Zielorten und planmäßiger Ausbruch.

Deshalb wird nach einer anderen Zielfunktion gesucht.

# **6.3.1.3. Neue Zielfunktion**

Dass die alte Zielfunktion nicht auf ein Modell mit Einbeziehung der Fahrwegalternativen anwendbar ist, wurde bereits erwähnt und auch von BIRKHOLZ anhand eines Beispieles anschaulich gezeigt. Der Grund liegt darin, dass die behinderungsbedingte Wartezeit *tw* nicht mit der Verspätung gleichzusetzen ist. Ein längerer Fahrweg wirkt sich nicht negativ auf den Wert der Zielfunktion aus, solange er behinderungsfrei befahren werden kann. Ein kurze Fahrstrecke mit einiger behinderungsbedingter Wartezeit dagegen würde sehr negativ gewertet werden.

Deshalb ist also die Differenz zwischen der Zeit für die Befahrung der planmäßigen Fahrwegalternativen und des gewählten Fahrweges *tI*<sup>vorhanden</sup> − *tI*<sup>planmäßig</sup> in der Zielfunktion zu berücksichtigen.

Dazu werden im Weiteren die möglichen Fälle untersucht, insbesondere im Hinblick auf die Berechnung der behinderungsbedingten Wartezeit nach den Gleichungen [\(5-1\),](#page-20-0) [\(5-2\)](#page-20-1) und [\(5-4\)](#page-21-0) bis  $(5-7)$ .

- 1.)  $tI^{vorhanden} tI^{planmäßig} = 0 ≈ tI^{vorhanden} = tI^{planmäßig}$
- a) Der Zug befährt die planmäßige Fahrwegalternative. Folgerichtig wird die Differenz in der Optimierung Null. Eine behinderungsbedingte Wartezeit auf der planmäßigen Fahrwegalternativen wird wie bisher ermittelt.
- b) Der Zug befährt eine Fahrwegalternative mit derselben Fahrzeit wie die planmäßige. Auch hier wird die Differenz Null. Allerdings ist die erste Variante der zweiten bei der Optimierung

vorzuziehen. Dies geschieht durch die zusätzliche eingeführte Optimierungsstufe (siehe Abschnitt [6.4.3\)](#page-64-0). Auch hier ergibt sich kein Unterschied bei der Ermittlung der behinderungsbedingten Wartezeit durch die Integration der Fahrwegalternativen.

## 2.)  $tI^{vorhanden} - tI^{planm\ddot{a}\beta i\dot{g}} > 0 \Leftrightarrow tI^{vorhanden} > tI^{planm\ddot{a}\beta i\dot{g}}$

Der Zug befährt auf seiner Fahrwegalternative eine längere Strecke. Die Differenz ist positiv und sollte damit auch so in die zu minimierende Zielfunktion eingehen.

Behinderungsbedingte Wartezeiten auf der längeren Strecke werden unabhängig von der Strecke und der Fahrzeitdifferenz als solche erkannt und mit Gleichung [\(5-3\)](#page-21-2) ermittelt.

## 3.)  $tI^{vorhanden} - tI^{planm \ddot{a} \ddot{b} \dot{c}} > 0 \Leftrightarrow tI^{vorhanden} > tI^{planm \ddot{a} \ddot{b} \dot{c}}$

Die planmäßige Fahrzeit ist größer als die der gewählten Fahrwegalternative. Die Differenz ist negativ. Allerdings darf eine solche Verfrühung nicht als positives Kriterium in die Optimierung eingehen.

Dies wird dadurch erreicht, dass die durch die schnellere Strecke entstandene Verfrühung als behinderungsbedingte Wartezeit gewertet wird.

Wenn dagegen die schnellere Fahrzeit zu Verspätungsabbau führt, geht dies positiv in die Zielfunktion ein.

Eine wichtige Erkenntnis ist, dass die Ermittlung der behinderungsbedingten Wartezeit unabhängig vom Fahrweg ist. Das bedeutet, dass die behinderungsbedingte Wartezeit auch auf alternativen Fahrwegen die Differenz zwischen frühestens aus kinematischen Gründen möglicher Abfahrt und tatsächlicher Abfahrt ist. Grund für diese Differenz ist im Modell immer eine Behinderung durch einen anderen Zug. Die behinderungsbedingte Wartezeit sagt somit nichts über die Verspätungen aus, die durch Abweichungen vom planmäßigen Fahrweg entstehen.

Wie die bisherigen Ausführungen gezeigt haben, müssen sowohl die Fahrzeitdifferenz als auch die behinderungsbedingte Wartezeit in die Zielfunktion eingehen. Damit ergibt sich folgende Zielfunktion nach Flüssigkeit:

$$
\sum_{j=1}^{nges} \left( \sum_{i=1}^{zj} tw_{j,i} + \sum_{k=1}^{nFwo} (tI_{j,k}^{vork.} - tI_{j,k}^{planm.}) \right) \to MIN
$$
\n
$$
tV^{orth.}
$$
\n
$$
Zeit\ zum Befahren der gewählten Eahrwegoption
$$
\n
$$
(6-11)
$$

zum Befahren der gewählten Fahrwegoption tIplanm......... Zeit zum Befahren der planmäßigen Fahrwegoption nges.......... Anzahl Züge nFwo ....... Anzahl Fahrwegoptionen von Zug j

Für alle Züge werden die behinderungsbedingten Wartezeiten auf allen Zugfolgeabschnitten addiert. Zusätzlich wird die Differenz zwischen der Fahrzeit auf dem tatsächlich gewählten Fahrweg und dem planmäßigen Fahrweg addiert. Die Summe dieser beiden Komponenten soll minimiert werden.

Da die planmäßige Fahrzeit für alle Fahrwegalternativen eine Konstante ist, kann sie aus der Zielfunktion eliminiert werden. Somit ergibt sich die Zielfunktion zu:

$$
\sum_{j=1}^{nges} (\sum_{i=1}^{zj} t w_{j,i} + \sum_{k=1}^{nFwo} t I_{j,k}^{tats.}) \to MIN
$$
 (6-12)

tI<sup>tats</sup> ...........Zeit zum Befahren der gewählten Fahrwegoption nFwo ........ Anzahl Fahrwegoptionen im weiteren Fahrtverlauf

Somit ist es nun nicht mehr nötig, die Summe über alle Fahrwegoptionen in die Zielfunktion mit einzubeziehen.

Zielfunktion nach Flüssigkeit:

$$
\sum_{j=1}^{nges} \sum_{i=1}^{zj} (tw_{j,i} + tI_{j,i-1}^{tats}) \to MIN
$$
 (6-13)

Zielfunktion nach Pünktlichkeit:

$$
\sum_{j=1}^{nges} \left( C_j \cdot \sum_{i=1}^{zj} \left( tw_{j,i} + tI_{j,i-1}^{tats.} \right) \right) \to MIN \tag{6-14}
$$

tI<sub>i.i-1</sub> ..........Zeit zum Befahren der Fahrstraße vom Zielort i-1 zum Zielort i zj .............. Anzahl Zugfolgeabschnitte im weiteren Fahrtverlauf des Zuges j nges ......... Anzahl Züge im Steuerbereich

Angepasst an die Einführung virtueller Züge (vgl. Abschnitt [6.1.4\)](#page-51-0) ergeben sich die Zielfunktionen zu:

Zielfunktion nach Flüssigkeit:

$$
\sum_{j=1}^{nges} C_j \left\{ \sum_{k=1}^{n \times Z} \left( \sum_{i=1}^{njk} tw_{j,i,k} \right) + hFw_{j,k} \cdot \sum_{i=1}^{nges} tI_{j,i-1,k} \right\} \tag{6-15}
$$

Zielfunktion nach Pünktlichkeit:

$$
\sum_{j=1}^{nges} C_j \left\{ \sum_{k=1}^{mZ} \left( \sum_{i=1}^{njk} tw_{j,i,k} \right) + hFw_{j,k} \cdot \sum_{i=1}^{nges} tI_{j,i-1,k} \right\} \tag{6-16}
$$

Die Fahrzeiten *tI* sind Konstanten. Damit nur die tatsächliche Fahrzeit in die Zielfunktion eingeht, werden diese mit der Schaltervariable zur Auswahl eines virtuellen Zuges multipliziert.

Bei der Zielfunktion nach Pünktlichkeit werden die Terme jedes Zuges mit seiner zugbezogenen Gewichtungskonstante multipliziert.

Wert 0 zugewiesen wird (vgl. Abschnitt [6.4.1\)](#page-63-1), haben sie keine Auswirkung auf das Ergebnis.

Falls in das System Brems- und Anfahrzuschläge integriert werden sollen, müssen die Zielfunktionen angepasst werden. Brems- und Anfahrzuschläge sind wie behinderungsbedingte Wartezeit zu werten, da sie ein Teil dieser sind. Deshalb gehen die Zuschläge komplett in die Zielfunktionen ein:

Zielfunktion nach Flüssigkeit:

$$
\sum_{j=1}^{nges} \left\{ \sum_{k=1}^{mZ} \left( \sum_{i=1}^{iges} \left( tw_{j,i,k} + hH_{j,i,k} \cdot \left( tBr_{j,i,k} + tAn_{j,i,k} \right) \right) \right) + hvZa_{j,k} \cdot \sum_{i=1}^{iges} tI_{j,i-1,k} \right\} \tag{6-17}
$$

Zielfunktion nach Pünktlichkeit:

$$
\sum_{j=1}^{nges} C_j \cdot \left\{ \sum_{k=1}^{n/2} \left( \sum_{i=1}^{iges} \left( tw_{j,i,k} + hH_{j,i,k} \cdot \left( tBr_{j,i,k} + tAn_{j,i,k} \right) \right) \right) + hvZa_{j,k} \cdot \sum_{i=1}^{iges} tI_{j,i-1,k} \right\} \tag{6-18}
$$

 nvZ.......... Anzahl virtueller Züge k zugehörig zum realen Zug j iges........... Anzahl der Zielorte im weiteren Fahrtverlauf tw<sub>j.i.k</sub>......... behinderungsbedingte Wartezeit des virtuellen Zuges k zugehörig zum realen Zug i  $hH_{iik}$  ….... Schaltervariable für einen außerplanmäßigen Halt des virtuellen Zuges k am Zielort i  $tAn_{i,i,k}$ ...... Anfahrzuschlag zugehörig zum realen Zug j am Zielort i tBr<sub>i,i,k</sub>…… Bremszuschlag des virtuellen Zuges k zugehörig zum realen Zug j am Zielort i hvZa......... Schaltervariable zur Auswahl eines virtuellen Zuges k für den realen Zug j tI<sub>i.i-1,k</sub> ........ Zeit zum Befahren der Fahrstraße vom Zielort i-1 zum Zielort i Cj.............. Zugbezogene Gewichtungskonstante

Da Variablen nicht genutzter virtueller Züge den Wert 0 zugewiesen bekommen, ist sichergestellt, dass dort auch die Schaltervariable *hH j*,*j* durch die Gleichungen [\(5-12\)](#page-24-1) und [\(6-20\)](#page-63-0) den Wert 0 annimmt. Dadurch wird erreicht, dass nur tatsächlich auftretende Brems- und Anfahrzuschläge in die Zielfunktion eingehen.

## **6.3.2. Rekursive Berechnung der Ab- und Durchfahrtszeiten**

Die rekursive Berechnung der Ab- und Durchfahrtszeiten wird für jeden virtuellen Zug einzeln durchgeführt.

Dabei werden die bestehenden Gleichungen mit der Schaltervariable *hvZ* im Zusammenspiel mit einer großen Konstante *INF* in Ungleichungen umgewandelt, so dass Gleichungen virtueller Züge, die nicht ausgewählt sind, deren Schaltervariable 0 ist, wirkungslos werden.

So gelten für relative Zielorte folgende Gleichungen:

<span id="page-62-0"></span>
$$
tB_{j,i,k} \le tB_{j,i-1,k} + hvZa_{j,k} \cdot tI_{j,i-1,k} + tw_{j,i,k} +
$$
  
\n+  $hH_{j,i-1,k} \cdot tAn_{j,i-1,k} + hH_{j,i,k} \cdot tBr_{j,i,k} + (1 - hvZa_{j,k}) \cdot INF$   
\n
$$
tB_{j,i,k} \ge tB_{j,i-1,k} + hvZa_{j,k} \cdot tI_{j,i-1,k} + tw_{j,i,k} +
$$
  
\n+  $hH_{j,i-1,k} \cdot tAn_{j,i-1,k} + hH_{j,i,k} \cdot tBr_{j,i,k} - (1 - hvZa_{j,k}) \cdot INF$  (6-19)

Das Verhalten der Schaltervariablen *hvZ* soll anhand dieses Beispieles erklärt werden:

Für *hvZa* =1 (virtueller Zug ausgewählt) ergibt sich:

I 
$$
tB_{j,i,k} \le tB_{j,i-1,k} + tI_{j,i-1,k} + tw_{j,i,k} + hH_{j,i-1,k} \cdot tAn_{j,i-1,k} + hH_{j,i,k} \cdot tBr_{j,i,k}
$$
  
\nII  $tB_{i,i,k} \ge tB_{i,i-1,k} + tI_{i,i-1,k} + tw_{i,i,k} + hH_{i,i-1,k} \cdot tAn_{i,i-1,k} + hH_{i,i,k} \cdot tBr_{i,i,k}$  (6-19) a)

Es entstehen die zwei Ungleichungen, die der Gleichung [\(5-2\)](#page-20-1) nach MARTIN entsprechen.

Für *hvZa* = 0 (virtueller Zug nicht ausgewählt) ergibt sich:

I 
$$
tB_{j,i,k} \le tB_{j,i-1,k} + tw_{j,i,k} + hH_{j,i-1,k} \cdot tAn_{j,i-1,k} + hH_{j,i,k} \cdot tBr_{j,i,k} + INF
$$
  
\nII  $tB_{j,i,k} \ge tB_{j,i-1,k} + tw_{j,i,k} + hH_{j,i-1,k} \cdot tAn_{j,i-1,k} + hH_{j,i,k} \cdot tBr_{j,i,k} - INF$  (6-19) b)

Für diesen Fall werden die Gleichungen durch Einfluss der großen Konstanten *INF* unwirksam.

Analog dazu werden die Gleichungen für die planmäßigen Zielorte aus Kapitel [5](#page-20-2) in Ungleichungen umgewandelt und mit der Schaltervariablen *hvZ* versehen. Alle Gleichungen sind im Anhang zusammengefasst.

#### **6.3.3. Wechselwirkungen zwischen den Zügen**

Zwischen allen virtuellen Züge verschiedener realer Züge müssen potenziellen Konflikte erkannt werden und die entsprechenden Gleichungen nach MARTIN (vgl. [Ma95], S. 3-24 ff.) aufgestellt werden.

Alle Gleichungen werden wie bei der rekursiven Berechnung der Ab- und Durchfahrtszeiten mit der Schaltervariable *hvZ* und der sehr großen Konstante *INF* versehen. Gleichungen von nicht genutzten virtuellen Zügen werden dadurch ebenso wirkungslos wie Konflikte von virtuellen Zügen, die zu einem realen Zug gehören. Trotzdem sollten Konflikte zwischen den virtuellen Zügen eines realen Zuges nicht aufgestellt werden.

Die Konfliktarten (Gegenfahrt mit/ohne veränderbarer Reihenfolge, Einfädelung, Ausfädelung und Kreuzung, Durchrutschweg) können wiederum zu drei Gruppen (Konflikt mit

Vorrangentscheidung, ohne Vorrangentscheidung, Durchrutschweg) zusammengefasst werden (vgl. Abschnitt [5.3\)](#page-25-0) und sind im Anhang dargestellt.

## **6.4. Zusätzliche Gleichungen**

#### <span id="page-63-1"></span>**6.4.1. Unbenutzte Zielorte**

Unbenutzen Variablen (Ab- und Durchfahrtszeit *tB* , behinderungsbedingte Wartezeit *tw* ) von nicht genutzten virtuellen Zügen muss der Wert 0 zugewiesen werden, um einen Einfluss auf die Zielfunktion zu verhindern und um eindeutige Ergebnisse zu erzeugen.

Dies geschieht analog zu BIRKHOLZ (2-26-C) mit Hilfe der sehr großen Konstante *INF* durch die Restriktionen [\(6-20\).](#page-63-0)

$$
tB_{j,i,k} - INF \cdot hvZ_{j,k} \le 0
$$
  
\n
$$
tB_{j,i,k} + INF \cdot hvZ_{j,k} \ge 0
$$
  
\n
$$
tw_{j,i,k} - INF \cdot hvZ_{j,k} \le 0
$$
  
\n
$$
tw_{j,i,k} + INF \cdot hvZ_{j,k} \ge 0
$$
\n(6-20)

Hier werden die Gleichungen für den gewählten virtuellen Zug wirkungslos.

### <span id="page-63-0"></span>**6.4.2. Sich ausschließende Fahrstraßen**

Nach BIRKHOLZ müssen zwei sich ausschließende Fahrwegalternativen ausgeschlossen werden, die zu einer Deadlock – Situation führen würden.

<span id="page-63-2"></span>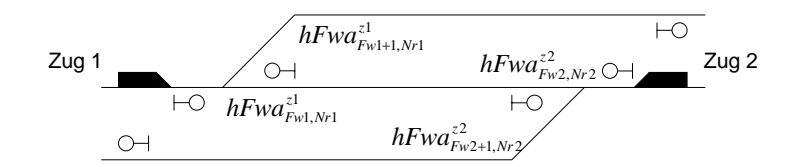

**Abbildung 6-12:** Sich ausschließende Fahrstraßen (Quelle: [Bi01], S.53)

BIRKHOLZ (5-1-C): 
$$
hFwa_{Fw1,Nr1}^{z1} + hFwa_{Fw2,Nr2}^{z2} = 1
$$
 (6-21)

Dieser Bedingung geht eine nicht näher beschriebene Prüfung voraus, in der alle Fahrwegalternativen geprüft werden, ob ein Deadlock-Konflikt besteht. Es bleibt somit ungeklärt, wie diese Prüfung zeitabhängig geschehen soll, da ein Deadlock – Konflikt nur bei tatsächlich auftretenden Gegenfahrten ohne Ausweichmöglichkeit entsteht.

Außerdem berücksichtigt diese Gleichung nicht, dass kein Zug die kritische Fahrwegalternative wählen muss. Dafür muss Gleichung [\(6-21\)](#page-63-2) leicht geändert werden:

$$
hFwa_{Fw1,Nr1}^{z1} + hFwa_{Fw2,Nr2}^{z2} \le 1 \tag{6-22}
$$

Somit ist es möglich, dass beide Schaltervariablen den Wert Null annehmen. Weiterhin ist gesichert, dass höchstens ein Zug diese Fahrwegalternative wählt.

MARTIN hat in seiner Dissertation (Abschnitt 4.2) bereits eine Bedingung aufgestellt, die Deadlock- Konflikte verhindert:

<span id="page-64-1"></span>**MARTIN (4-24):** 
$$
\sum_{i=1}^{zj} tw_{i,j} < 24h \tag{6-23}
$$

Je nach gewählter Zeiteinheit müssen die 24 Stunden in [\(6-23\)](#page-64-1) durch 1440 Minuten oder 86400 Sekunden ersetzt werden

Diese Gleichung behält auch nach der Integration der alternativen Fahrwegsuche mit virtuellen Zügen seine Gültigkeit und kann, erweitert durch die virtuellen Züge, übernommen werden:

$$
\sum_{k=1}^{n \times 2} \sum_{i=1}^{iges} t w_{i,j,k} < 24h \tag{6-24}
$$

nvZ........... Anzahl virtueller Züge k zugehörig zum realen Zug j iges........... Anzahl Zugfolgeabschnitte, bzw. Zielorte im weiteren Fahrtverlauf tw<sub>ii</sub> .......... behinderungsbedingte Wartezeit des Zuges j am Zielort i

### <span id="page-64-0"></span>**6.4.3. Zusätzliche Optimierungsstufen**

Analog zu der von MARTIN (vgl. [Ma95], Abschnitt 3.3.3) vorgeschlagenen Minimierung der folgeverspäteten Züge, schlägt BIRKHOLZ (vgl. [Bi01], Abschnitt 3.5.3.2) vor, die Anzahl der Abweichung vom planmäßigen Fahrweg zu minimieren, bzw. die Anzahl der fahrplanmäßigen gewählten Fahrwegalternativen größtmöglich zu wählen. Dafür wird eine zusätzliche Optimierungsstufe eingeführt:

$$
\text{MARTIN (3-60):} \qquad \sum_{j=1}^{nges} n_{Pfoj} \to MIN \tag{6-25}
$$

BIRKHOLZ (7-10-C) 
$$
\sum_{i=1}^{nges} \sum_{j=1}^{nFw} hFwa_{Fw,j}^i \rightarrow MAX
$$
 (6-26)

<span id="page-64-3"></span><span id="page-64-2"></span>Fw…...…. kennzeichnet hier den planmäßigen Fahrweg

n<sub>pfoj</sub>…....... Variable zur Kennzeichnung von folgeverspäteten Zügen (Wert 1 bedeutet "folgeverspätet")

Bei diesen zusätzlichen Optimierungsstufen wird das Ergebnis der Zielfunktion der eigentlichen Optimierung als Nebenbedingung in das Gleichungssystem übernommen und nach der neuen Zielfunktion [\(6-25\)](#page-64-2) oder [\(6-26\)](#page-64-3) optimiert. Um dabei allerdings ein anderes Ergebnis als bei der eigentlichen Optimierung zu erreichen, müsste es zwei verschiedene exakt gleich gute Ergebnisse geben. Dies ist allerdings bei einer Zeitrechung in Sekunden oder sogar Millisekunden sehr unwahrscheinlich.[11](#page-65-0)

Um der Rechengenauigkeit und der Möglichkeit zwischen sehr ähnlichen Lösungen auszuwählen Rechnung zu tragen, sollte nicht der exakte Wert der Zielfunktion in das Gleichungssystem für die zweite Optimierung übernommen werden, sondern ein Puffer nach oben integriert werden.

$$
\sum_{j=1}^{nges} \sum_{i=1}^{zj} tw_{j,i} \le Zielfunktionswert der Optimierung + Puffer
$$
 (6-27)

$$
\sum_{j=1}^{n_{\text{S}}}\sum_{i=1}^{n}tw_{j,i} \leq (1+Puffer)\cdot Zielfunktionswert \ der Optimierung \tag{6-28}
$$

Dies soll an einem Beispiel erläutert werden: Bei der Optimierung nach Flüssigkeit (also Minimierung der ungewichteten Verspätungen) ergab sich für ∑ *tw* ein Wert von 120 Minuten. In der zusätzlichen Optimierungsstufe wird dann nicht  $\Sigma tw = 120$ , sondern  $\Sigma tw \le 120 + x$  als Nebenbedingung aufgestellt. Der Wert des Puffers *x* muss je nach Topologie genauer bestimmt werden. Für *x* = 5 würden alle Varianten mit einem bis zu 5 Minuten schlechteren Ergebnis auf die Anzahl der Folgeverspätungen (MARTIN) oder Fahrwegabweichungen (BIRKHOLZ) untersucht und das optimale Ergebnis ausgegeben.

Durch die Einführung der virtuellen Züge ergeben sich hier erhebliche Änderungen. Die Unterteilung in Fahrwegoptionen ist nur noch für die Fahrwegsuche relevant. Die Schaltervariable *hFwa* wird nicht mehr genutzt.

Ziel dieser Optimierungsstufe ist es, die Anzahl der Abweichungen vom planmäßigen Zielort zu minimieren. Anhand eines Kriteriums kann jeder virtuelle Zug mit seinem realen Zug (und damit planmäßigen Weg) verglichen und ein Wert  $n_{i,k}^{Übrevinmmungen}$  bestimmt werden. Das feinste Kriterium ist die Anzahl der auf der planmäßigen Strecke gefahrenen Kilometer. Eine immer noch feinere Aufteilung als bei der Zielfunktion nach BIRKHOLZ ergibt sich bei der Maximierung der gemeinsam genutzten Signale, da bei BIRKHOLZ in verschiedenen Fahrwegoptionen eine sehr unterschiedliche Anzahl von Signalen sein kann. Die neue lineare Zielfunktion zur Minimierung der Fahrwegabweichungen ergibt sich dann zu:

 $\overline{a}$ 

<span id="page-65-0"></span><sup>&</sup>lt;sup>11</sup>Vgl. [Dü78], S.68: "Häufig wird bereits die Optimierung nach der Hauptzielfunktion eine eindeutige Optimallösung liefern, so dass alle anderen Zielfunktionen ohne Einfluss auf die optimale Verhaltensweise bleiben."

$$
\sum_{j=1}^{nges} \left( hvZa_{j,k} \cdot \sum_{k=1}^{n/2} n_{j,k}^{Übereinstimmungen} \right) \to MAX \tag{6-29}
$$

nges..................... Anzahl Züge im Steuerbereich nvZ...................... Anzahl virtueller Züge k zugehörig zum realen Zug j nÜbereinstimmungen..... Anzahl Übereinstimmungen zwischen dem virtuellen und dem realen Zug

Somit ergeben sich insgesamt bis zu 4 Optimierungsstufen:

- Minierung der (gewichteten) behinderungsbedingten Wartezeiten
- Minimierung der Fahrplanabweichungen
- Minimierung der Anzahl der folgeverspäteten Züge
- Minimierung der Ab- und Durchfahrtszeiten (Wartezeitstrategie)

Dabei ist die Reihenfolge der Optimierungsstufen entscheidend für das Ergebnis. Die Minimierung der behinderungsbedingten Wartezeiten ist die wichtigste und damit erste Zielfunktion. Der Wert der Zielfunktion wird leicht abgemindert in das Gleichungssystem für die folgende Optimierungsstufe übernommen. Danach können die Fahrplanabweichungen oder die Anzahl der folgeverspäteten Züge minimiert werden und die wieder abgeschwächten Ergebnisse für die jeweils andere Optimierungsstufe in das Gleichungssystem als Nebenbedingung übernommen werden. Beide Optimierungsstufen hintereinander werden nur selten noch abweichende Ergebnisse liefern. Deshalb sollte man eine der beiden Zielfunktionen streichen oder sie zu einer zusammenfügen.

$$
D \cdot \sum_{j=1}^{nges} \left( h v Z a_{j,k} \cdot \sum_{k=1}^{mZ} n_{j,k}^{Übereinstimmungen} \right) + \sum_{j=1}^{nges} \left( 1 - n_{Pfoj} \right) \rightarrow MAX \tag{6-30}
$$

nges..................... Anzahl Züge im Steuerbereich nvZ...................... Anzahl virtueller Züge k zugehörig zum realen Zug j nÜbereinstimmungen..... Anzahl Übereinstimmungen zwischen dem virtuellen und dem realen Zug n<sub>pfoj</sub>….................. Variable zur Kennzeichnung von folgeverspäteten Züge (Wert 1 bedeutet "folgeverspätet") D.......................... Gewichtungskonstante

Über die Gewichtungskonstante *D* kann einer der Terme bevorzugt werden. Der Wert ist abhängig von der Art des Merkmals bei der Untersuchung der gemeinsamen Merkmale der Fahrwege.

### **7. Einflussnahme des Anwenders**

#### **7.1. Hinsichtlich Priorität**

Der Anwender des Dispo-Tools hat die Möglichkeit, über Veränderungen der Gewichtungen für bestimmte Züge Prioritäten festlegen. So kann z.B. bei einem wichtigen Hilfszug die zugbezogene Gewichtungskonstante auf 10000000 festlegt werden. Damit erhält dieser absolute Priorität, da bereits eine Sekunde Wartezeit dieses Zuges ungefähr 16 Stunden eines Intercitys entspricht. Trotzdem bleibt aber gewährleistet, dass die anderen Züge im System so gut wie möglich fahren. Um auch die Möglichkeit der Gewichtung bei der Zielfunktion nach Flüssigkeit zu haben, werden im System auch bei dieser Zielfunktion Gewichtungen vorgesehen, die im Normalzustand allerdings alle den Wert 1 haben.

## **7.2. Hinsichtlich Reihenfolge**

Um auf einzelne Vorrangentscheidungen Einfluss nehmen zu können, muss der Anwender die Schaltervariablen festlegen können. Allerdings ergibt sich in großen Topologien die Problematik, dass es zwischen einigen Zügen mehrere Vorrangentscheidungen geben kann. Somit wird die Identifikation der richtigen Schaltervariablen erschwert.

Diese Reihenfolgescheidungen werden in der Regel nötig, um das gewünschte Umsteigen an Bahnhöfen mit nur einer Bahnsteigkante zu ermöglichen oder um sicherzustellen, dass ein Vorzug vor seinem Hauptzug fährt.

Dies lässt sich auch einfacher über eine zusätzliche Gleichung im System erreichen. Nachdem der Anwender über einen Eingabemaske die Zugnummern in der richtigen Reihenfolge und das entscheidende Element eingegeben hat, wird folgende Gleichung generiert:

<span id="page-67-0"></span>
$$
tB_{\text{Zug1},i} < tB_{\text{Zug2},i} \tag{7-1}
$$

Durch die Integration der virtuellen Züge steht vor der Optimierung nicht fest, welchen Fahrweg ein Zug wählt. Deshalb kann [\(7-1\)](#page-67-0) nur für Zielorte angewendet werden, die beide Züge auf jeder Fahrwegalternative anfahren. Diese Menge beschränkt sich auf die planmäßigen Zielorte und weitere von der Topologie vorgegebene Zielorte, die von allen Fahrwegalternativen befahren werden.

Die Abfahrtszeit eines realen Zuges an einem planmäßigen Zielort lässt sich durch Addition der Abfahrtszeiten aller virtuellen Züge ermitteln:

$$
tB_{j,i} = \sum_{k=1}^{n \times Z} tB_{j,i,k} \tag{7-2}
$$

Dies stellt keine Beschränkung der Eingriffsmöglichkeiten des Anwenders dar. Wenn der Anwender eine Reihenfolge an einem anderen Zielort festlegen will, muss er zusätzlich die Menge der Fahrwegalternativen einschränken.

## **7.3. Hinsichtlich Fahrwegalternative**

Der Anwender muss die Möglichkeit haben, die Fahrwegwahl der Züge zu bestimmen. Dabei müssen zwei Fälle unterschieden werden:

## Eingabe von Zielorten, die befahren werden sollen

Als Eingabe des Anwenders über das Bedien- und Anzeigesystem werden Zugnummer und ein oder mehrere Zielorte an das Dispo-Tool übergeben.

Es gibt zwei prinzipielle Möglichkeiten, die Vorgaben des Anwenders in das Gleichungssystem zu übernehmen:

• Gleichung [\(6-20\)](#page-63-0) weist den Variablen *tB* und *tw* von virtuellen Zügen den Wert 0 zu. Dies geschieht über die Schaltervariablen *hvZa* . Somit kann man durch diese Gleichung auch direkt Einfluss auf den Wert der Schaltervariablen nehmen:

$$
\sum_{k=1}^{n \times Z} t B_{j,i,k} > 0 \tag{7-3}
$$

Mindestens eine Ab-, bzw. Durchfahrtszeit *tB* an diesem Zielort ist größer Null. Durch die Bedingung [\(6-4\)](#page-52-1)  $\sum hvZa = 1$  wird wiederum sichergestellt, dass genau eine Ab-, bzw. Durchfahrtszeit größer als Null ist.

Diese Gleichung wird für jeden gewählten Zielort aufgestellt. Die Auswahl aus den verbliebenden virtuellen Zügen ist ein Ergebnis der Optimierung.

• Alternativ kann bereits bei der Auswahl der möglichen Fahrwegalternativen die Eingabe des Anwenders berücksichtigt werden. Beim Aufstellen des Gleichungssystems werden nur virtuelle Züge berücksichtigt, die den gewählten Zielort beinhalten.

Die zweite Variante ist hier zu bevorzugen, da weniger Variablen, Konstanten und Gleichungen erzeugt werden.

#### Bestimmung von einer Fahrwegalternative

Der Anwender wählt über ein Menü einen bestimmten Fahrweg. Dann wird über eine zusätzliche Bedingung die Schaltervariable des entsprechenden virtuellen Zuges auf den Wert 1 gesetzt.

## **7.4. Fahrplananordnungen**

Eine kurzfristige Änderung des Fahrplans muss durch eine bequeme Eingabemaske gesichert werden, die die Eingabedaten in die ini-Dateien schreibt. Dabei muss gewährleistet sein, dass alle dem Fahrdienstleiter bei der konventionellen Disposition zu Verfügung stehenden Maßnahmen möglich sind. Dazu gehören:

- Einlegen von zusätzlichen Halten
- Einlegen von zusätzlichen Zügen
- Auslassen von planmäßigen Halten
- Anschlussbeziehungen aufgeben, bzw. neue in das System aufnehmen

Änderungen im Fahrplan durch Fahrplananordnungen oder übergeordnete Dispositionsentscheidungen werden durch das Fahrplanmodul (vgl. Abschnitt [8.3\)](#page-73-0) in das System integriert.

## **7.5. Eingabe von Störungen und Fertigmeldungen**

Der Anwender empfängt per Telefon oder Funk Informationen über Störungen der Infrastruktur, der Züge und Rangierabteilungen und über Fertigmeldungen. Diese Informationen kann er bei seinen Entscheidungen berücksichtigen.

Auch das Dispo-Tool muss diese Informationen erhalten und verarbeiten.

Änderungen an der *Infrastruktur* (z.B. Langsamfahrstellen, Nichtbefahrbarkeit einer Fahrstraße) werden nach der Eingabe durch den Infrastrukturbeobachter (siehe Abschnitt [8.3\)](#page-73-0) erfasst und bei der nächsten Optimierung berücksichtigt.

Meldungen von *Zügen und Rangierabteilungen* über Störungen oder Fertigmeldungen können durch eine zusätzliche Gleichung in das System aufgenommen werden (besondere Wünsche des Anwenders bezüglich einzelner Ab- und Durchfahrtszeiten werden auf dieselbe Art integriert):

• Bei einer Störung, deren Ende nicht absehbar ist, wird die Abfahrtszeit am Ende der aktuellen Fahrstraße bis auf Widerruf auf die sehr große Konstante *INF* gesetzt. Alle anderen Gleichungen können beibehalten werden.

I 
$$
tB_{j,1} \geq INF
$$
  
\nII  $tB_{j,1} = \sum_{k=1}^{mZ} tB_{j,1,k}$  (7-4)

Alternativ kann die eigentlich als konstant angesehene Fahrzeit zum Befahren der aktuellen Fahrstraße auf die Konstante *INF* gesetzt werden.

$$
I \t I_{j,1} = INF \t (7-5)
$$

Damit ergibt sich für diesen Zug durch die Störung keine behinderungsbedingte Wartezeit und es wird ein unrealistischer Wert der Zielfunktion verhindert. Diese Variante ist zu bevorzugen, da sie in der Umsetzung zu keiner zusätzlichen Gleichung führt. Außerdem ist die Umsetzung nachvollziehbarer, da durch eine Störung an einem Zug die Fahrzeit und nur indirekt die Abfahrtszeit am nächsten Zielort beeinflusst wird und die Wartezeit nicht als behinderungsbedingte Wartezeit gewertet werden sollte.

• Bei einer vorübergehenden Störung und einer Fertigmeldung einer Rangierabteilung kann die (voraussichtliche) frühestmögliche Abfahrtszeit eingegeben werden:

I 
$$
tB_{j,1} \geq tAB_{j,1}^{Voraussichtlich}
$$
  
\nII  $tB_{j,1} = \sum_{k=1}^{n \times Z} tB_{j,1,k}$  (7-6)

Bei einer vorübergehenden Störung bietet sich wiederum aus den genannten Gründen auch hier an, die eigentlich konstante Fahrzeit zu verändern:

$$
I \t I_{j,1} = t I_{j,1}^{\text{voraussian}(\text{th})} \t (7-7)
$$

 INF........... sehr große Konstante nvZ........... Anzahl virtueller Züge k eines realen Zuges j tBj,1........... Abfahrtszeit eines Zuges j am ersten Signal tBj,i,k.......... Abfahrtszeit eines virtuellen Zuges k zugehörig zum realen Zug j am ersten Signal tAB j,1,.......Abfahrtszeit eines Zuges j am ersten Signal tIj,1............ Zeit zum Befahren der ersten Fahrstraße des Zuges j

## **8. Datenstruktur**

Im Rahmen der begonnenen Neuimplementierung durch HLAWENKA wurde die Datenstruktur wesentlich geändert. Hier sollen nur die wichtigsten Erkenntnisse seiner Arbeit [Hl02] zusammengefasst werden, für detailliertere Informationen wird [Hl02] empfohlen.

#### **8.1. Verzicht auf Access**

Im bisherigen System wurden fast alle Daten, die nicht durch das Projektierungstool VICOS OC 100 CUSTO erstellt wurden, in einer Microsoft Access-Datenbank abgelegt. Auf diese wurde mit Hilfe der ODBC-Schnittstelle von Windows zugegriffen.

Diese Datenbank umfasste zugbezogene Daten wie Längen, Fahrwege, Geschwindigkeiten und Übergänge.

Da ein Teil dieser Daten (Fahrweg) bereits durch CUSTO erzeugt und in ini-Dateien abgelegt werden, wurden redundante Daten erstellt. Außerdem ist die manuelle Eingabe der redundanten Daten eine zeitaufwändige und fehlerträchtige Arbeit.

Nur die Daten über die Eigenschaften von Weichen und Gleisen werden weiterhin manuell in "Preserve"-Bereichen in die von CUSTO erzeugten ini-Dateien eingefügt:

[ELEMENT136] CUSTO\_ID=-5983255 klasse=2 elemTyp=2 elemBereich=-1 elemArt=200 elemId=40 name=W40  $Drucktext1=$ Drucktext2= Vorg0=0 200 39 Nachf0=0 207 62 Nachf1=0 200 13 MaxAnzZugNr=1 BLTDialogAnfangLinks=0 PreferredDirection=1 //Begin Preserve // --- [ELEMENT136] Laenge=100 MaxGeschwindigkeit=300

//End Preserve

In ähnlichen Formaten werden jetzt auch die zugbezogenen Daten abgelegt. Dabei soll auf eine klare Trennung zwischen den einzelnen Bereichen geachtet und so Redundanz verhindert werden.
[Zugnummer1] vrest= Trrest= Lrest= Laenge= vmax= vmaxLZB= gattung= elektrifizierungbenoetigt=j/n doppelstockwagen=j/n LZBreceiver=j/n

Der Verzicht auf eine Datenbank ermöglicht eine einheitliche Schnittstelle und soll einen schnellen Zugriff auf die Daten sichern, der bei der ODBC-Schnittstelle nicht gegeben ist.

Nachteilig ist, dass die Datenerstellung und –verwaltung durch den Anwender bei einer Datenbank wesentlich einfacher ist.

#### **8.2. Graphentheoretische Abbildung der Gleistopologie**

Zur Abbildung der Topologie hat HLAWENKA in [Hl02] den graphentheoretischen Ansatz von Hauptmann aus [Ha00] übernommen. Dieser sieht drei Ebenen vor, von denen HLAWENKA zwei übernimmt.

In einer ersten Stufe, dem *Basisnetz*, wird die Topologie in Knoten und Kanten aufgeteilt. Die Kanten sind dabei Gleisabschnitte, Signale und Weichen werden durch Knoten repräsentiert (vgl. [Abbildung 8-1\)](#page-72-0). Das Basisnetz dient zu Konflikterkennung.

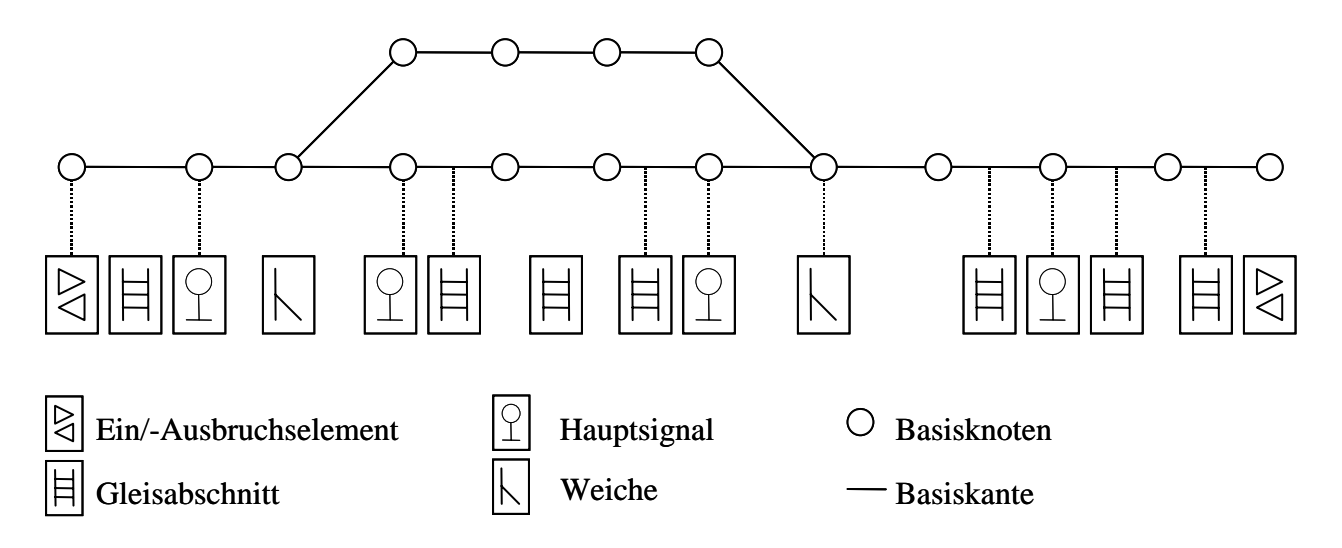

<span id="page-72-1"></span><span id="page-72-0"></span>**Abbildung 8-1:** Basisnetz (Quelle: [Hl02], S. 30)

Das übergeordnete *Signalnetz* dient zur Fahrwegsuche. Es besteht aus gerichteten Graphen. Signale stellen dabei die Knoten dar, die Fahrstraßen werden durch die Kanten repräsentiert.

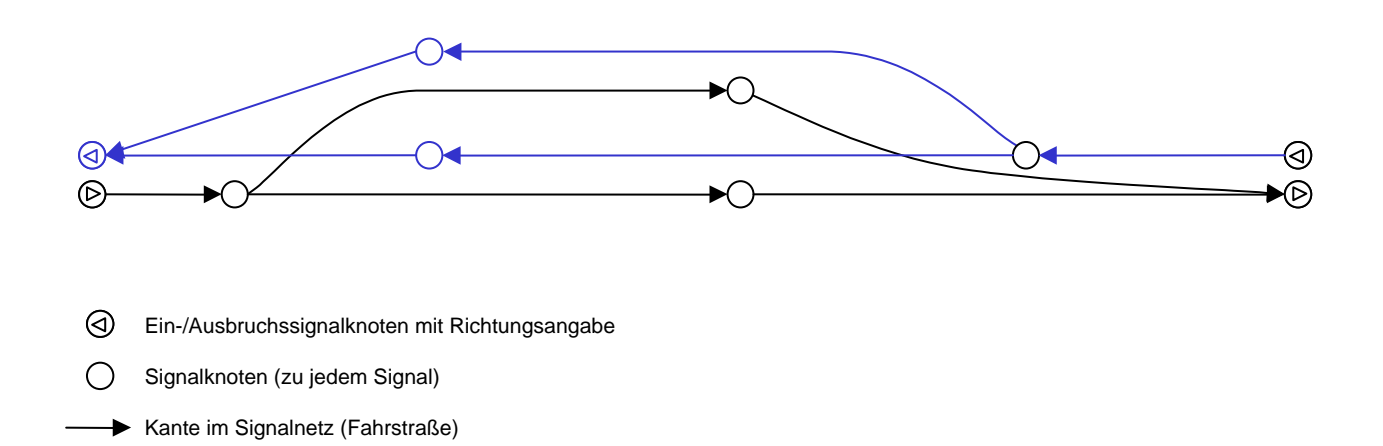

<span id="page-73-0"></span>**Abbildung 8-2:** Signalnetz (Quelle: [Hl02], S.32)

Eine weitere übergeordnete Stufe, die HAUPTMANN in seiner Arbeit vorgeschlagen hat, ist für die Zwecke des Dispo-Tools ungeeignet.

#### **8.3. Module und Kommunikation**

HLAWENKA unterteilt den Dispo-Kern in seiner Arbeit [Hl02] in verschiedene Module:

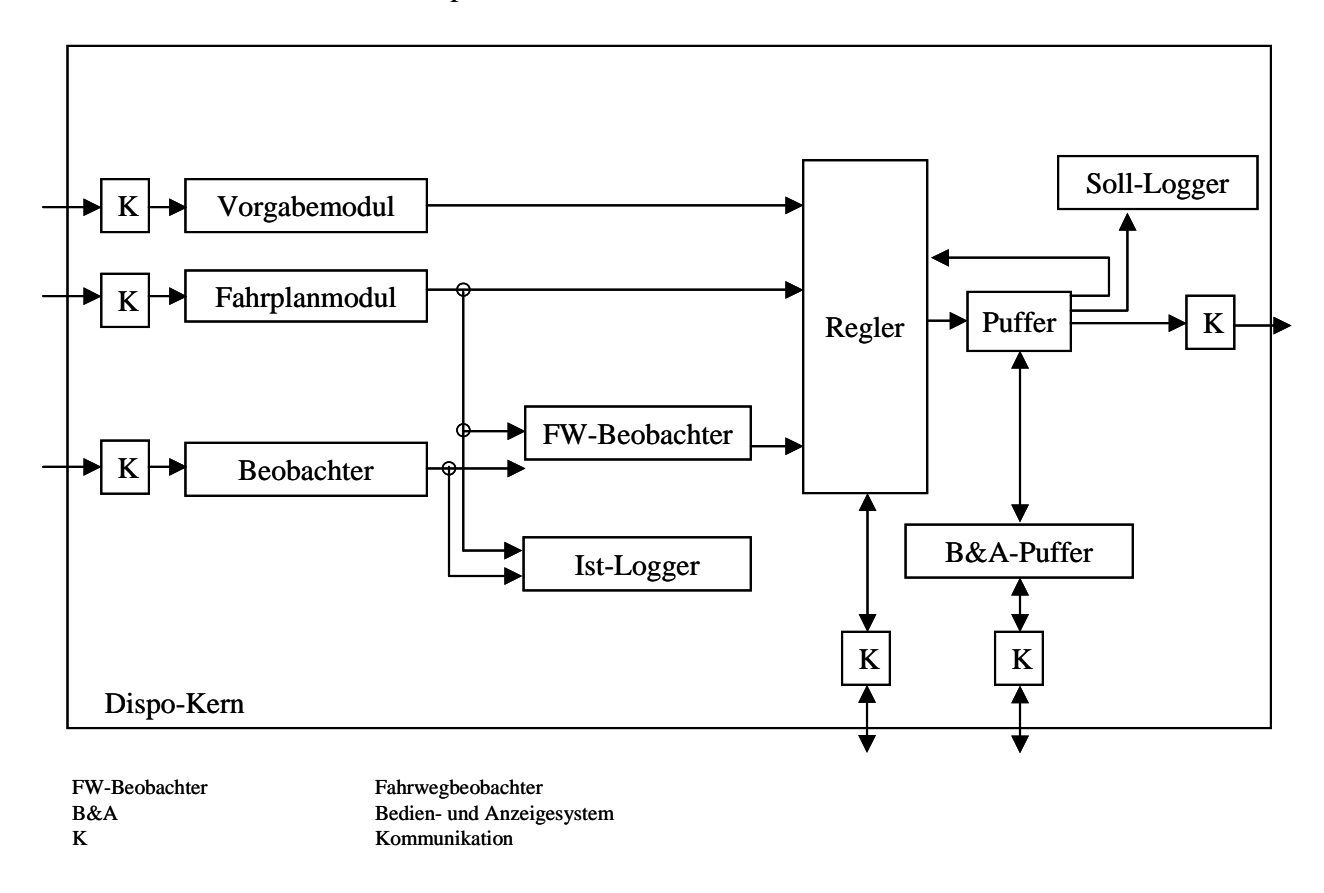

<span id="page-73-1"></span>**Abbildung 8-3:** Modulkonzept des Dispo-Kerns

Das *Vorgabemodul* beinhaltet eine Liste von Vorgaben des Anwenders. Dies können u.a. übergeordnete Dispositionsentscheidungen oder auch besondere, mathematisch nicht begründbare Dispositionsentscheidungen sein (vgl. Abschnitt [7\)](#page-67-0). Das *Fahrplanmodul* enthält den aktuellen Tagesfahrplan, der sich aus dem aktuellen Buchfahrplan und Fahrplananordnungen zusammensetzt. Aufgabe des *Beobachters* ist es, über die Kommunikationsschnittstelle zur Zuglaufverfolgung (ZLV) Informationen über die aktuelle Situation zu sammeln. Dazu gehören Standort und Status aller im System befindlichen Züge. Die Informationen des Beobachters und des Fahrplanmoduls nutzt der *Fahrwegbeobachter*, um die zulässigen Fahrwege für alle Züge zu ermitteln. Der *Regler* selber hat drei Aufgaben: Aufbereitung der Informationen zu einem Gleichungssystem, dessen Lösung und die Bewertung des Ergebnisses. Das Ergebnis kann dann an den *Lösungspuffer* weitergegeben werden, der es zu gegebener Zeit an die Zuglenkung (ZL) weitergibt.

#### **9. Forschungsbedarf**

In diesem Kapitel wird der weitere Forschungsbedarf aufgezeigt. Schwerpunkte bilden dabei eine Untersuchung der Gewichtungskonstanten und das Problem des Zeitverhaltens.

Diese Punkte stehen der Implementierung eines Prototyps nicht entgegen, die dafür theoretischen Überlegungen sind in dieser Arbeit enthalten.

#### **9.1. Zeitverhalten**

Im Dispo-Tool gibt es die Möglichkeiten, die Optimierung im Konfliktfall automatisch anzustoßen und anzunehmen oder dies manuell durch den Anwender machen zu lassen. Die erste Variante ist für Testzwecke sehr gut geeignet, da sie den Einsatz des Testtool (siehe Abschnitt [4.3\)](#page-15-0) ermöglicht. Allerdings wird die manuelle Annahme für den tatsächlichen Einsatz in einer Betriebszentrale der Optimierungsergebnisse eine großen Stellenwert haben, damit der Disponent die Ergebnisse in Augenschein nehmen und überprüfen kann.

Bei beiden Varianten vergeht zwischen Konflikterkennung (Extrapolation) und Konfliktlösung (Annahme der Optimierungsergebnisse) eine gewisse Zeit ∆*t* .

$$
\Delta t = t_{Annalme} - t_{Extrapolation} \tag{9-1}
$$

Die Optimierung rechnet aber mit den Zugstandorten zu Beginn der Konflikterkennung. Somit ist es möglich, dass ein Ergebnis bei Annahme der Optimierung nicht mehr durchführbar ist.

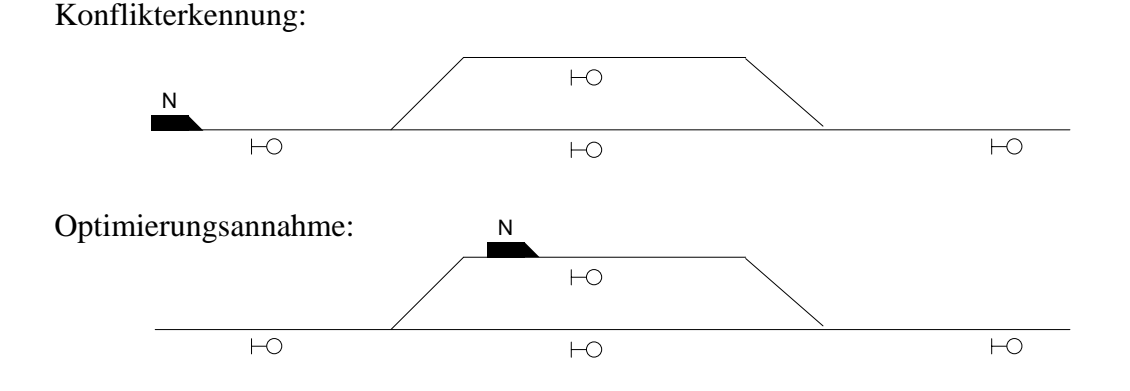

<span id="page-75-0"></span>**Abbildung 9-1:** Einfluss der Zeit auf eine Optimierungsentscheidung

In [Abbildung 9-1](#page-75-0) überfährt der Nahverkehrszug N in der Zeit zwischen Konflikterkennung und

Optimierungsannahme ein Signal und wählt den oberen Fahrweg. Ein Optimierungsergebnis, dass der unteren Fahrweg vorsieht, ist nicht mehr durchführbar.

Die geschätzten Zugstandorte zum Zeitpunkt  $t_{Extravolution}$  sind somit kein guter Ausgangspunkt für die Optimierung. Besser dagegen sind die geschätzten Zugstandorte zum Zeitpunkt der Optimierungsannahme  $t_{Annahme} = t_{Extapolation} + \Delta t$ .

Die Verzögerungszeit ∆*t* muss zusätzlich die Telegrammlaufzeiten zwischen den Stellwerken und der Betriebszentrale berücksichtigen und je nach Anwendungsart und zu erwartender Gesamtrechenzeit einstellbar sein:

$$
\Delta t = t_{Optimierung} + t_{Bedienung} + t_{Telegrammlaufzeit}
$$
\n(9-2)

#### **9.2. Fließender Übergang der Gewichtungskonstante**

Nach MARTIN wird bei Überschreitung eines Schwellenwertes für die Zähflüssigkeit nicht mehr die Zielfunktion nach Pünktlichkeit (mit Gewichtungskonstanten), sondern die Zielfunktion nach Flüssighaltung des Betriebs benutzt.

$$
\text{MARTIN (2-17):} \qquad \text{Zf}_{\textit{nomiert}} = \textit{Zähflüssigkeit (normiert)} = \frac{\sum_{j=1}^{nges} t_{\textit{Pfoj}}}{\sum_{j=1}^{nges} t_{\textit{Pfoj}}} + a \tag{9-3}
$$

<span id="page-76-0"></span>t<sub>Pfoi</sub> ............ Folgeverspätung a................ Anzahl der Zugfolgeabschnitte im Steuerbereich

Die Gewichtungskonstanten haben einen erheblichen Einfluss auf das Ergebnis der Optimierung. Bei der Auslegung nach MARTIN (vgl. [Ma95], Abschnitt 5.2) geht die behinderungsbedingte Wartezeit eines ICs gegenüber einem Nahverkehrszug mit dem Faktor 10 in die Zielfunktion ein. MARTIN hat auch eine allgemeine Zielfunktion aufgestellt, die einen allmählichen Übergang der beiden Zielfunktionen abbildet (vgl. [Ma95], S. 3-17). Diese ist allerdings nicht linear und damit nicht anwendbar. Da eine allgemeingültige lineare Zielfunktion nicht existiert, sollten vor der Optimierung die Gewichtungskonstanten anhand der Zähflüssigkeit an die Betriebssituation angepasst werden.

Allerdings kann der Wert Zf<sub>normiert</sub> nach [\(9-3\)](#page-76-0) nicht vor der Optimierung bestimmt werden, da die Folgeverspätung ein Ergebnis der Optimierung ist. Allerdings wird in Zukunft eine zyklische Optimierung angestrebt, so dass immer sehr aktuelle Ergebnisse vorliegen.

Für  $Zf_{normal} = 0$  ist der Betrieb nicht zähflüssig und es werden die normalen Gewichtungskonstanten angewendet. Bei zähflüssigem Betrieb (Zf<sub>normiert</sub> = 1) sollen alle Züge dieselbe Konstante haben.

Für den Bereich zwischen 0 und 1 sollte der Einfluss der Gewichtungskonstanten mit steigender Zähflüssigkeit abnehmen.

Es gibt viele Möglichkeiten dieses Problem anhand einer Funktion zu lösen. Gleichung [\(9-4\)](#page-77-0) zeigt einen der möglichen Lösungsansätze:

<span id="page-77-0"></span>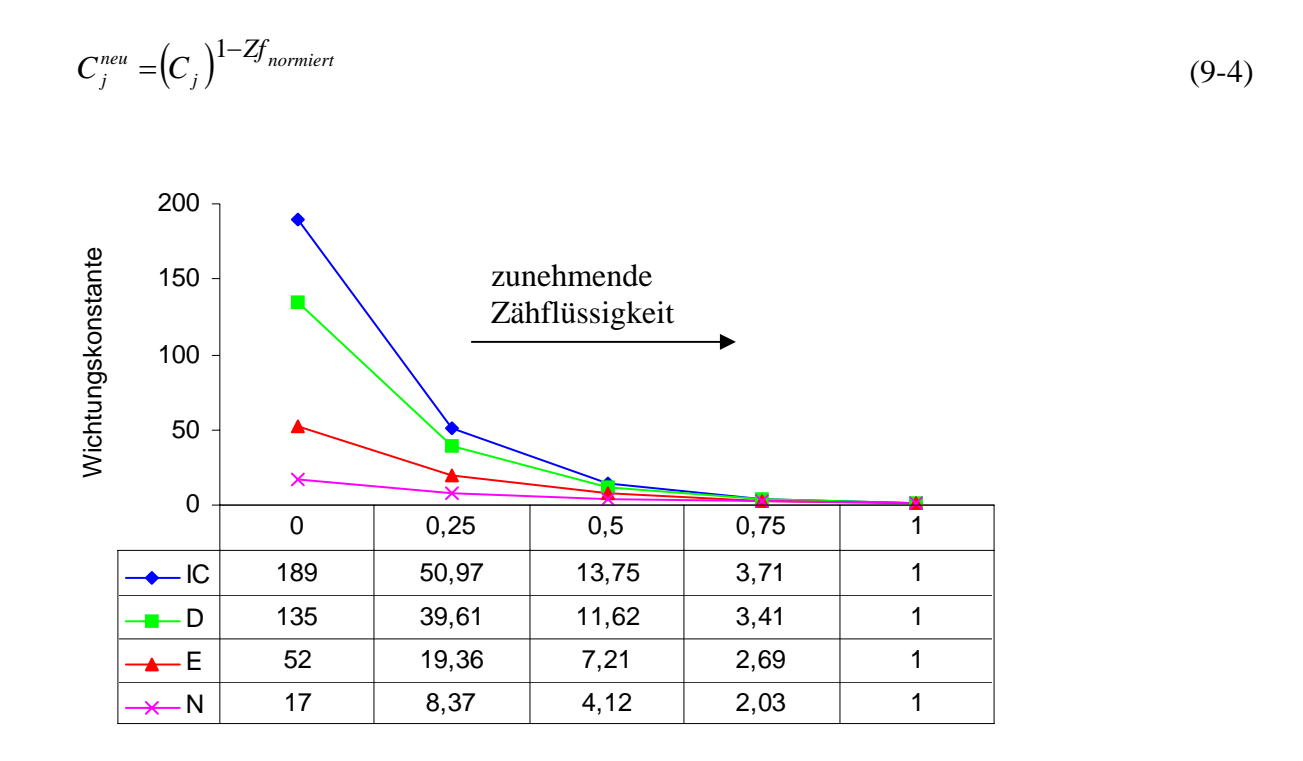

<span id="page-77-2"></span>**Abbildung 9-2:** Verlauf der Gewichtungskonstante nach Gleichung [\(9-4\)](#page-77-0) 

Denkbar sind auch Funktionen, die nur zwischen bestimmten Schwellenwerten der Zähflüssigkeit Abstufungen vorsehen.

Als Beispiel eine Funktion, die für sehr gut bis gut fließenden Verkehr (Zf<sub>normiert</sub> < 0,3) die Gewichtungskonstanten beibehält, für den Mittelbereich Abstufungen vorsieht und ab einer mittleren Zähflüssigkeit ( $Zf_{\text{nonminert}} > 0.7$ ) alle Gewichtungskonstanten auf den Wert 1 setzt:

I *Fix* 
$$
Zf_{nomiert} \geq 0.7
$$
:  $C_j^{neu} = 1$ 

<span id="page-77-1"></span>II  Fix 0,3 ≤ Zf<sub>normalert</sub> < 0,7: 
$$
C_j^{neu} = (C_j)^r
$$
  mit 
$$
r = \frac{0.7 - Zf_{normalet}}{0.7 - 0.3}
$$
  (9-5)

 $\iiint$  *Für*  $Zf_{\text{nonmiert}} < 0.3$ :  $C_j^{\text{neu}} = C_j$ 

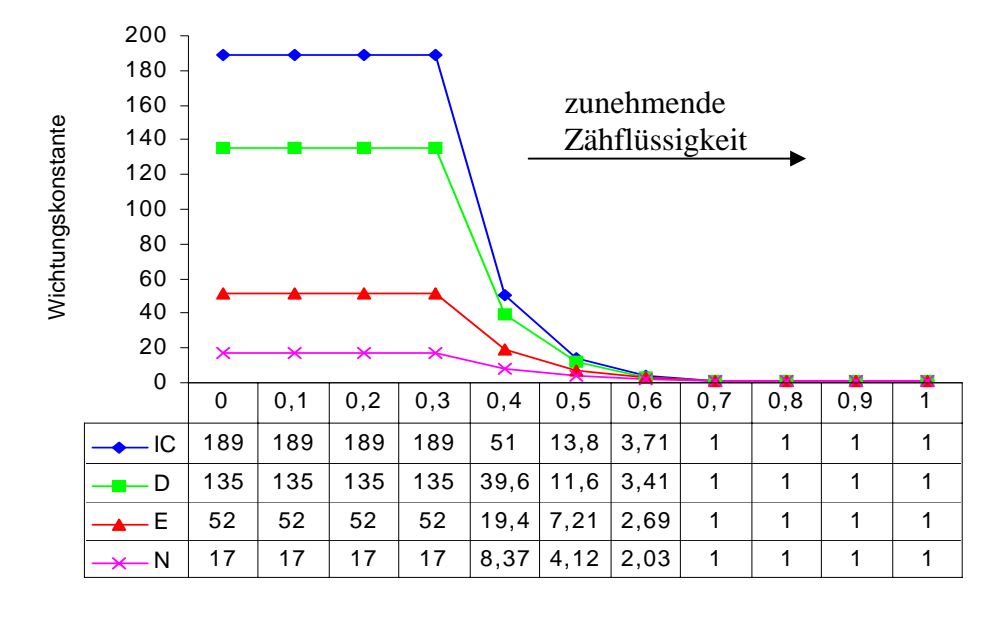

<span id="page-78-0"></span>**Abbildung 9-3:** Verlauf der Gewichtungskonstante nach Gleichung [\(9-5\)](#page-77-1)

Nicht möglich ist dagegen folgender Ansatz:

$$
C_j^{neu} = (1 - Zf_{normal}) \cdot C_j^{alt} + B \tag{9-6}
$$

B .......... sehr kleine Konstante, die den Wert 0 für C verhindern soll

Es werden zwar die absoluten Abstände der Gewichtungskonstanten verringert, die relativen dagegen bleiben konstant. Eine solche Anpassung hätte somit keinen Einfluss auf das Optimierungsergebnis.

Die Untersuchung, welcher der möglichen mathematischen Ansätze für das Dispo-Tool anzuwenden ist, bleibt späteren Arbeiten vorbehalten.

#### **9.3. Weiterer Forschungsbedarf**

Das System muss vom Fahrdienstleiter als Anwender akzeptiert werden. Deshalb muss sichergestellt sein, dass die *graphischen Darstellungen der Ergebnisse* des Dispo-Tools schnell verständlich dargestellt werden (z.B. mit Zeit-Weg-Linien der Optimierungsergebnisse).

Außerdem muss gesichert sein, dass der Anwender ausreichend *Eingriffsmöglichkeiten* hat, ohne dass durch seine Vorgaben die anderen Ergebnisse sinnlos werden. Also müssen seine Vorgaben bereits bei Aufstellung der Gleichungen berücksichtigt werden. Dies ist bereits theoretisch durch Kapitel [7](#page-67-0) gesichert, allerdings sind weitere Überlegungen nötig, wie der Anwender seine Entscheidungen in das System eingeben kann. Zudem muss den Anwender über die Dauer seiner Eingaben bestimmen können, damit seine Vorgaben für die von ihm gewünschte Zeit gültig sind.

Die Fahrwegauswahl ist ein Ergebnis der Optimierung. Jede Abweichung vom Fahrplan, der auch den Fahrweg enthält, muss dem Triebfahrzeugführer mitgeteilt werden. Dafür muss der *ideale Zeitpunkt für Fahrplananordnungen* ermittelt werden. Dabei gibt es zwischen zwei Zielen einen Konflikt:

- Der Triebfahrzeugführer sollte möglichst viel Zeit haben, um sich auf den alternativen Fahrweg einzustellen.
- Die Mitteilung sollte erst kurz vor den Abzweigung erfolgen, da sich die Ergebnisse der Optimierung ändern können. Unnötige Mitteilungen, die widerrufen werden müssen, könnten somit verhindert werden.

Dieselben Überlegungen gelten auch für die Fahrgastinformation über zu erwartende Verspätungen.

Durch geeignete Maßnahmen müssen *unzumutbare und unzulässige Einzelfälle* vermieden werden. Besonders durch den Einfluss der Gewichtungskonstanten müssen unter bestimmten Umständen niederwertige Züge (z.B. Nahverkehrszüge) sehr lange warten. Dies ist für den Fahrgast, der kurz vor der Einfahrt in den Zielbahnhof sehr lange warten muss, unzumutbar und kann außerdem auch auf Grund der Arbeitszeitvorschriften zu unzulässigen Arbeitszeiten führen, falls dadurch eine vorgeschriebene Arbeitspause nicht eingehalten werden kann.

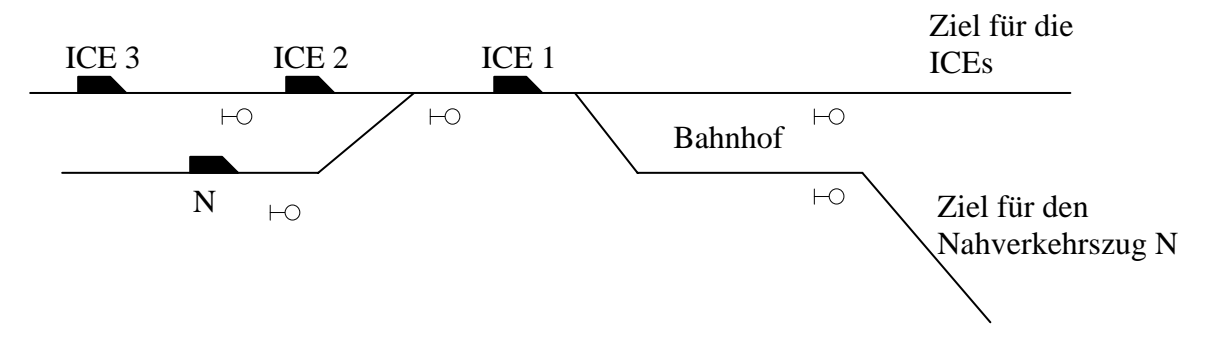

<span id="page-79-0"></span>**Abbildung 9-4:** Langes Warten des Nahverkehrszuges N

[Abbildung 9-4](#page-79-0) zeigt eine mögliche Ursache für eine solche Situation. Der Nahverkehrszug N muss kurzzeitig die Hauptstrecke benutzen und behindert dabei kurzzeitig einen oder mehrere ICEs. Das Dispo-Tool würde nach der Zielfunktion nach Pünktlichkeit, also mit Gewichtungskonstanten, den Nahverkehrszug so lange warten lassen, bis seine Fahrt keine oder eine nur sehr geringe Behinderung für die ICEs hervorrufen würde, auch wenn dies in einem akzeptablen Zeitraum nicht zu erwarten ist. Diese Situation könnte mit einem Eingriff des Bedieners gelöst werden (vgl. Abschnitt [7.2\)](#page-67-1), er müsste diese aber eigenständig erkennen. Eine

Minimallösung muss dem Bediener ein übermäßig langes Warten eines Zuges anzeigen. In einer weiteren Stufe sollte das Dispo-Tool die optimale Lücke zwischen den ICEs anbieten können.

Ein wichtige Frage bei der Arbeit nach einer erfolgreichen Implementierung eines Prototyps wird sein, wie sich benachbarte Dispositionsbereiche untereinander beeinflussen. Wie groß sollten *Vorund Nachschaubereich* gewählt werden? Ist eine Kommunikation zwischen den Dispo-Tools notwendig, um ein stabiles Ergebnis zu erhalten? Wie kann diese Kommunikation aussehen?

#### **10. Zusammenfassung**

Seit mehreren Jahren wird an der Entwicklung eines Prototyps zur automatischen Disposition auf Grundlage der Theorie von MARTIN gearbeitet. Es wurden mehrere wissenschaftliche Arbeiten verfasst und von verschiedenen Studenten ein lauffähiges Programm implementiert. Das Testtool von PFENNIGSDORF hat gezeigt, dass die Ergebnisse der Optimierung mit diesem Dispo-Tool mangelhaft sind.

Bei der Untersuchung der Theorie wurden einige Fehler gefunden, die zu schlechten Ergebnissen der Optimierung geführt haben. Für diese wurden Lösungsvorschläge entwickelt. Einen großen Anteil an den mangelhaften Ergebnissen hatte die fehlende Berücksichtigung der Teilfahrstraßenauflösung durch das Dispo-Tool. Der Einfluss durch weitere Fehler und Ungenauigkeiten beim Aufstellen des Gleichungssystems kann nicht abgeschätzt werden.

Die Theorie von BIRKHOLZ zur Integration der Suche nach alternativen Fahrwegen wurde ebenfalls kritisch untersucht und auf praktische Umsetzbarkeit geprüft. Dabei ergaben sich einige Neuerungen wie z.B. die Einführung von virtuellen Zügen.

Erweiterungen wurden auf dem Bereich der Einflussnahme des Bedieners ermöglicht.

Außerdem wurden die Integration der Linienzugbeeinflussung und des Fahren auf Sicht in das System nach BOStrab ermöglicht und die Grundlagen von MARTIN zur Berücksichtigung der Rangierfahrten an das aktuelle System angepasst.

An einer strukturierten Neuimplementierung des Dispo-Tools wurde im Rahmen der parallel laufenden Studienarbeit von HLAWENKA gearbeitet. Leider ist die Implementierung noch nicht abgeschlossen, so dass die gemeinsamen Ergebnisse dieser zwei Arbeiten nicht getestet werden konnten.

Diese Arbeit bietet zusammen mit der Studienarbeit von HLAWENKA eine sehr gute Basis für die Implementierung der noch fehlenden Module. Sie ermöglicht ein schnelles Einarbeiten in die Theorie des Dispo-Tools.

Der Verfasser dieser Arbeit ist davon überzeugt, dass es möglich ist, ein Programm zur automatischen Disposition mit dem Ansatz der linearen Optimierung nach MARTIN zu entwickeln. Allerdings müssen durch die Forderung nach Linearität der Gleichungen Einschränkungen bei der Genauigkeit der Modellierung des Betriebsablaufes in Kauf genommen werden.

#### **11. Anhang**

#### **11.1. Zusammenfassung der Gleichungen und Variablen**

In diesem Abschnitt werden alle für das Gleichungssystem nach Integration der Fahrwegalternativen mittels virtueller Züge benötigten Gleichungen zusammengefasst. Es sind nur unbedingt notwenige Gleichungen aufgeführt. Durch Einflussnahme des Bedieners, zusätzliche Optimierungsstufen, Rangierbetrieb und Linienzugbeeinflussung können sich weitere Gleichungen ergeben.

#### **Zielfunktionen:**

Zielfunktion nach Flüssigkeit:

$$
\sum_{j=1}^{nges} \left\{ \sum_{k=1}^{n \times Z} \left( \sum_{i=1}^{iges} \left( tw_{j,i,k} + hH_{j,i,k} \cdot \left( tBr_{j,i,k} + tAn_{j,i,k} \right) \right) \right) + hvZa_{j,k} \cdot \sum_{i=1}^{iges} tI_{j,i-1,k} \right\} \tag{6-17}
$$

Zielfunktion nach Pünktlichkeit:

$$
\sum_{j=1}^{nges} C_j \cdot \left\{ \sum_{k=1}^{nvz} \left( \sum_{i=1}^{iges} \left( tw_{j,i,k} + hH_{j,i,k} \cdot \left( tBr_{j,i,k} + tAn_{j,i,k} \right) \right) \right) + hvZa_{j,k} \cdot \sum_{i=1}^{iges} tI_{j,i-1,k} \right\} \tag{6-18}
$$

#### **Nebenbedingungen:**

• *Rekursive Berechnung der Ab- und Durchfahrtszeiten[:12](#page-82-0)*

Für planmäßige Zielorte gilt:

$$
tB_{j,i,k} \le tB_{j,i-1,k} + hvZa_{j,k} \cdot tI_{j,i-1,k} + tw_{j,i,k} + tH_{j,i,k} + hH_{j,i-1,k} \cdot tAn_{j,i-1,k} + hH_{j,i,k} \cdot tBr_{j,i,k} + (1 - hvZa_{j,k}) \cdot INF
$$

$$
tB_{j,i,k} \le tB_{j,i-1,k} + hvZa_{j,k} \cdot tI_{j,i-1,k} + tw_{j,i,k} + tH_{j,i,k} ++ hH_{j,i-1,k} \cdot tAn_{j,i-1,k} + hH_{j,i,k} \cdot tBr_{j,i,k} + (1-hvZa_{j,k}) \cdot INF
$$
\n(11-1)

 $\iiint$  *tB*<sub>*i*,*i*</sub>  $\geq$  *tABPL*<sub>*i,j*</sub>

Für relative Zielorte gilt:

 $\overline{a}$ 

$$
tB_{j,i,k} \le tB_{j,i-1,k} + hvZa_{j,k} \cdot tI_{j,i-1,k} + tw_{j,i,k} +
$$
  
+  $hH_{j,i-1,k} \cdot tAn_{j,i-1,k} + hH_{j,i,k} \cdot tBr_{j,i,k} + (1 - hvZa_{j,k}) \cdot INF$  (6-19)

$$
tB_{j,i,k} \ge tB_{j,i-1,k} + hvZa_{j,k} \cdot tI_{j,i-1,k} + tw_{j,i,k} ++ hH_{j,i-1,k} \cdot tAn_{j,i-1,k} + hH_{j,i,k} \cdot tBr_{j,i,k} - (1 - hvZa_{j,k}) \cdot INF
$$

<span id="page-82-0"></span><sup>&</sup>lt;sup>12</sup> Die Gleichungen für relative Zielorte können unter bestimmten Bedingungen entfallen, siehe dazu Abschnitt 5.2

• *Unbenutzte Zielorte:* 

Für alle virtuellen Züge k und Zielorte i gilt:

$$
tB_{j,i,k} - INF \cdot hvZ_{j,k} \le 0
$$
  
\n
$$
tB_{j,i,k} + INF \cdot hvZ_{j,k} \ge 0
$$
  
\n
$$
tw_{j,i,k} - INF \cdot hvZ_{j,k} \le 0
$$
  
\n
$$
tw_{j,i,k} + INF \cdot hvZ_{j,k} \ge 0
$$
\n(6-20)

• *Bedingung für die behinderungsbedingte Wartezeit:* 

Für alle virtuellen Züge k und Zielorte i gilt:

$$
tw_{i,j,k} \ge 0 \tag{5-3}
$$

• *Deadlock-Bedingung:*[13](#page-83-0)

Für alle Züge j und Zielorte i gilt:

$$
\sum_{k=1}^{nvZ} \sum_{i=1}^{iges} tw_{i,j,k} < 24h \tag{6-24}
$$

• *Konfliktgleichungen:* 

Konflikte ohne Vorrangentscheidung:[14](#page-83-1)

$$
tB_{z2,S1,k} \ge tB_{z1,S1,k} + tFfs_{z1,S1-S2,k} + tfsA_{S1-S2} + tfsB_{S1-S2} ++ tw_{z1,S2,k} + hH_{z1,S1,k} \cdot tAn_{z1,S1,k} + hH_{z1,S2,k} \cdot tBr_{z1,S2,k}-(1-hvZa_{z1,k}) \cdot INF - (1-hvZa_{z2,k}) \cdot INF
$$
\n(11-2)

Gegenfahrt bei unveränderbarer Reihenfolge[:15](#page-83-2)

$$
tB_{z1,S1,k} \ge tB_{z2,S2,k} + hVor_{z1,z2} \cdot (tFfs_{z2,S2-S3,k} + tfsA_{S2-S3} + tfsB_{S1-S3}) ++ (1 - hVor_{z1,z2}) \cdot INF + tw_{z2,S2-S3,k} + hH_{z2,S2,k} \cdot tAn_{z2,S2,k} + hH_{z2,S3,k} \cdot tBr_{z2,S3,k} - (1 - hvZa_{z1,k}) \cdot INF - (1 - hvZa_{z2,k}) \cdot INF tB_{z2,S2,k} \ge tB_{z1,S1,k} + (1 - hVor_{z1,z2}) \cdot (tFfs_{z1,S1-S3,k} + tfsA_{S1-S3} + tfsB_{S2-S3}) +- hVor_{z1,z2} \cdot INF + tw_{z1,S1-S3,k} + hH_{z1,S1,k} \cdot tAn_{z1,S1,k} + hH_{z1,S3,k} \cdot tBr_{z1,S3,k}
$$
\n(11-3)

II

 $\overline{a}$ 

 $-(1 - h\nu Za_{z1,k})\cdotp INF-(1 - h\nu Za_{z2,k})\cdotp INF$ 

<span id="page-83-0"></span><sup>13</sup> Die Deadlock-Bedingung kann auch für jeden virtuellen Zug k einzeln aufgestellt werden.

<span id="page-83-1"></span><sup>14</sup> Für die Indices vgl. Abbildung 5-1.

<span id="page-83-2"></span><sup>15</sup> Für die Indices vgl. Abbildung 5-2.

Konflikte durch den Durchrutschweg

I

$$
tB_{z1, S3,k} \ge tB_{z2, S1,k} + hVor_{z1, z2} \cdot (tFfs_{z2, S1-Halt,k} + tfsA_{S2-S3} + tfsB_{S3-S4}) ++ (1 - hVor_{z1, z2}) \cdot INF + hH_{z2, S1,k} \cdot tAn_{z2, S1,k}- (1 - hVZa_{z1,k}) \cdot INF - (1 - hVZa_{z2,k}) \cdot INF+ tB_{z2, S1,k} \ge tB_{z1, S3,k} + (1 - hVor_{z1, z2}) \cdot (tFfs_{z1, S3-S4,k} + tfsA_{S3-S4} + tfsB_{S1-S2}) +- hVor_{z1, z2} \cdot INF + hH_{z1, S3,k} \cdot tAn_{z1, S3,k} + tw_{z1, S3-S4,k} + hH_{z1, S3,k} \cdot tBr_{z1, S3,k}- (1 - hVZa_{z1,k}) \cdot INF - (1 - hVZa_{z2,k}) \cdot INF
$$
\n
$$
(11 - hVZa_{z1,k}) \cdot INF - (1 - hVZa_{z2,k}) \cdot INF
$$

• *Bedingung für die Schaltervariable für die Wahl des virtuellen Zuges* 

Für alle Züge j gilt:

$$
\sum_{k=1}^{n \nu Z} h\nu Z a_{j,k} = 1 \tag{6-4}
$$

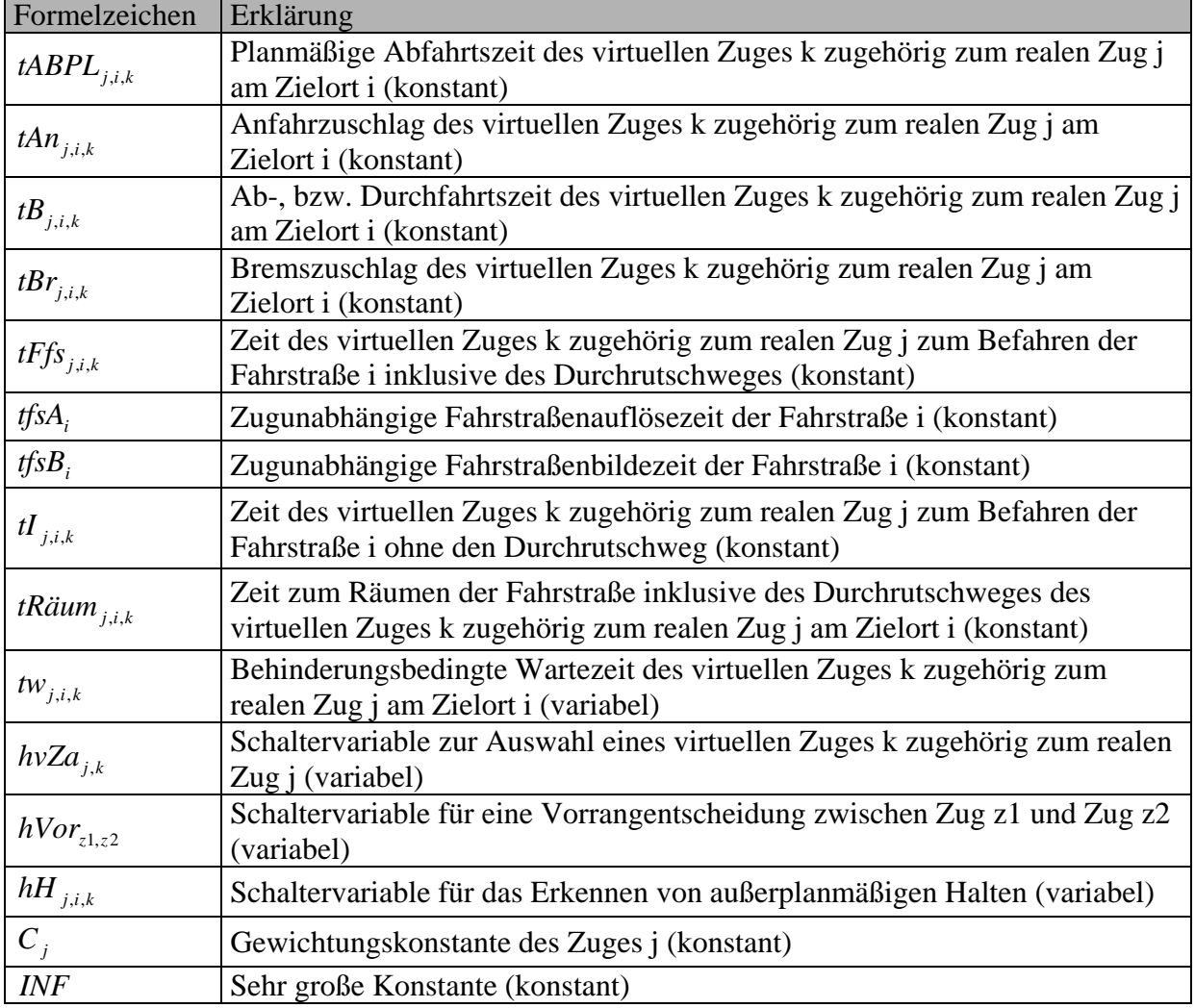

# **11.2. Übersicht über die wichtigsten Variablen und Konstanten**

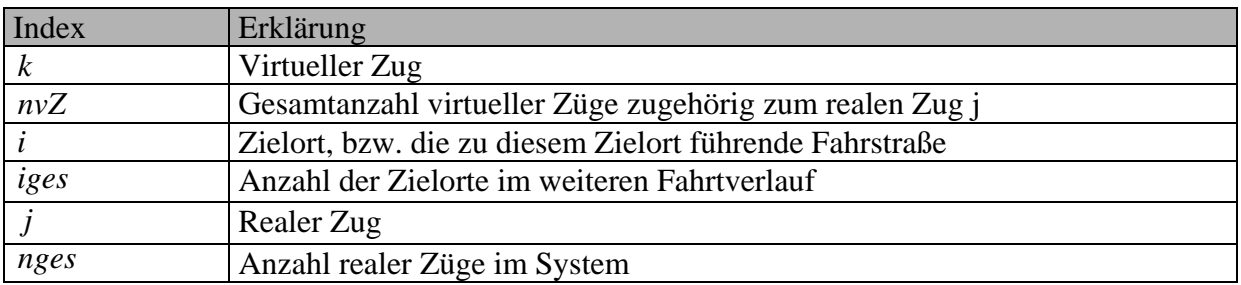

## **11.3. Literaturverzeichnis**

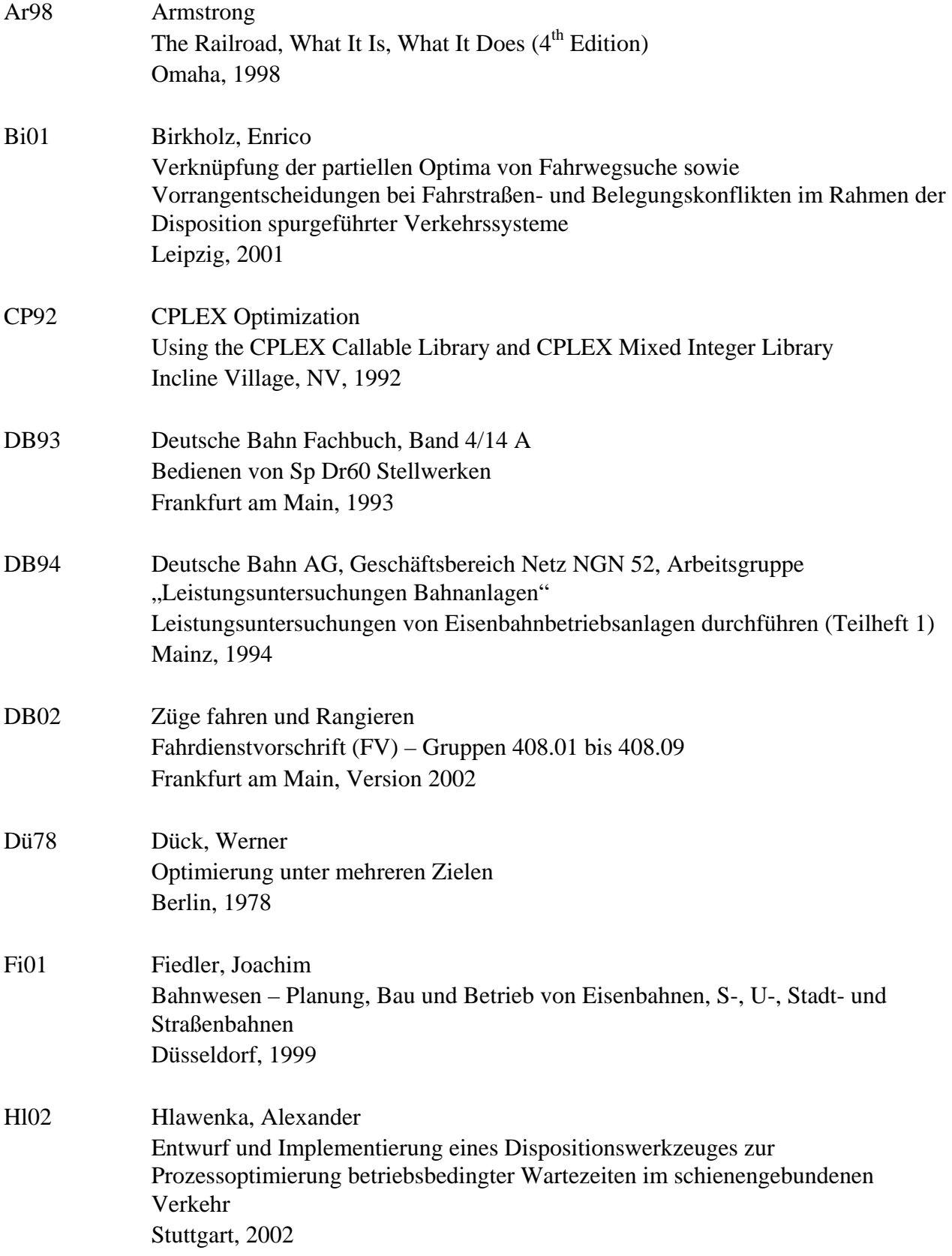

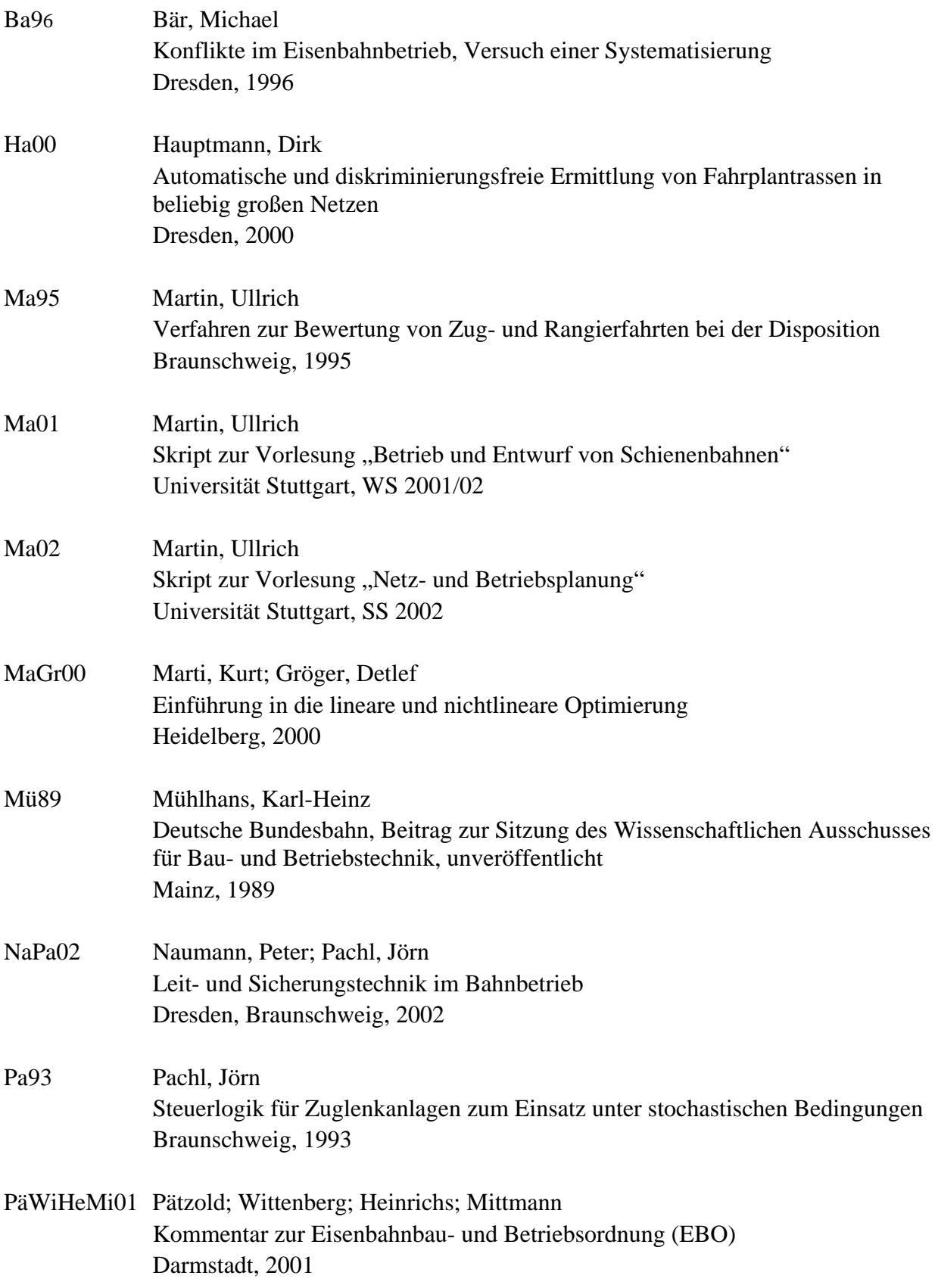

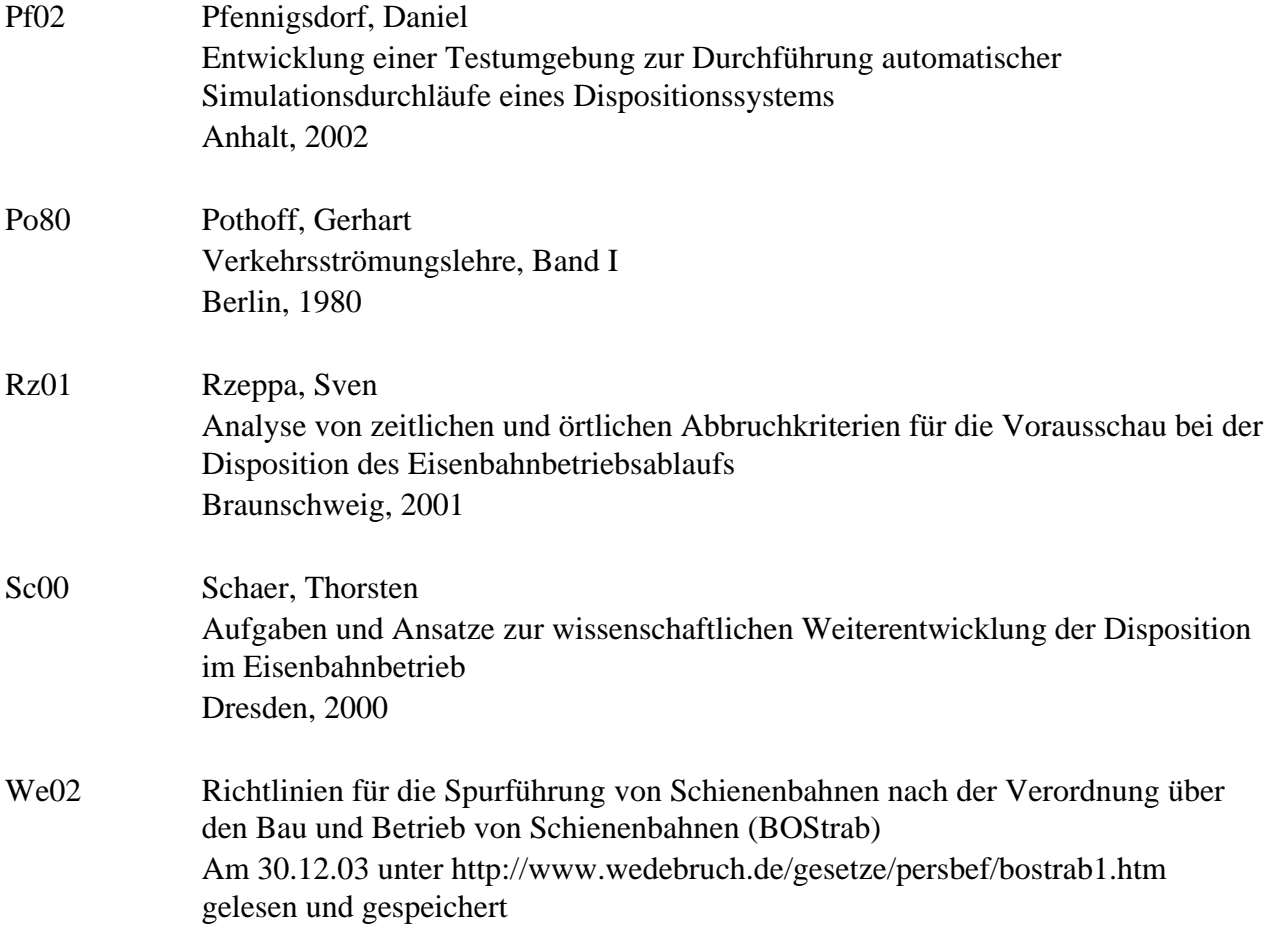

## **11.4. Abbildungs- und Tabellenverzeichnis**

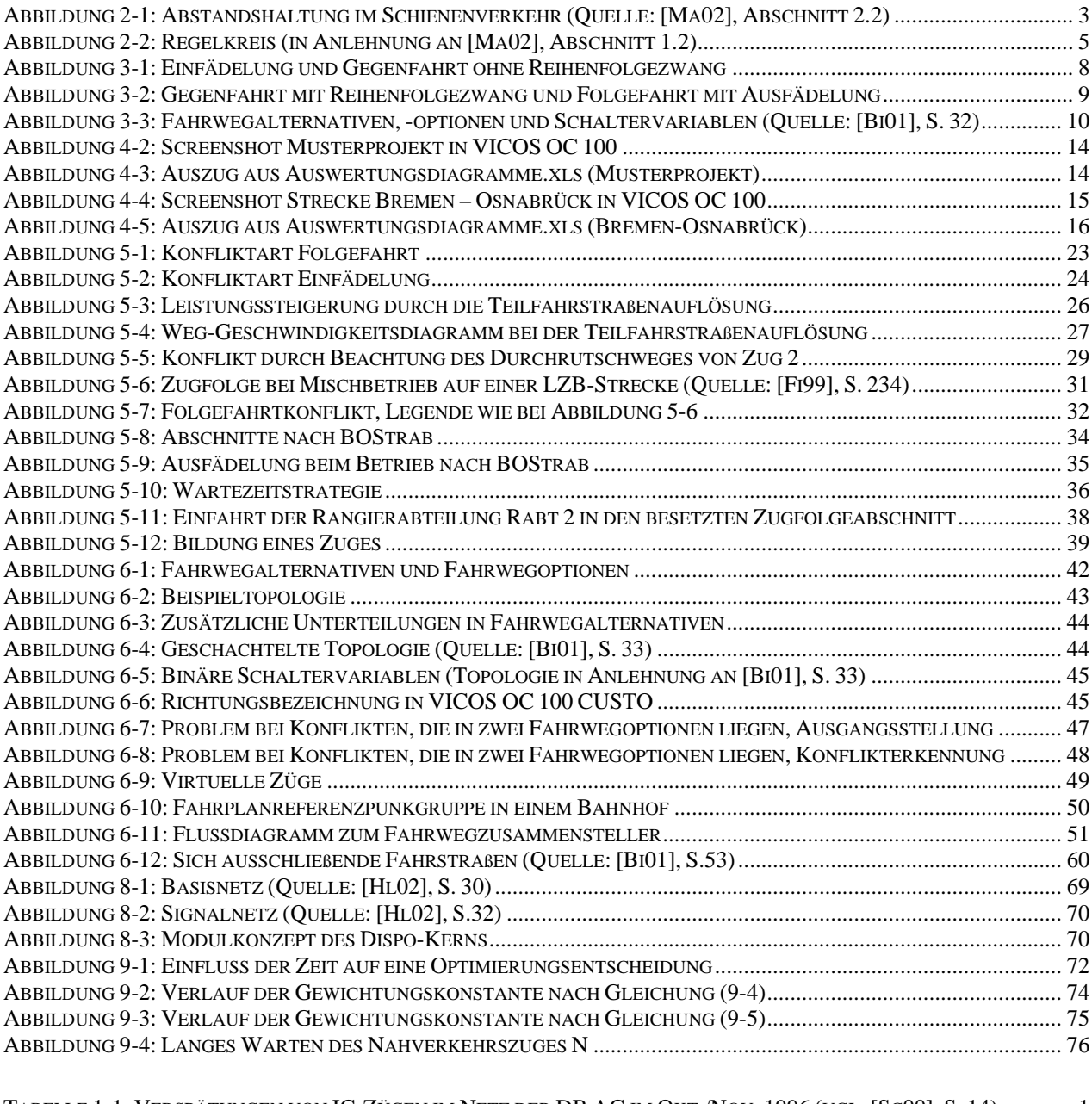

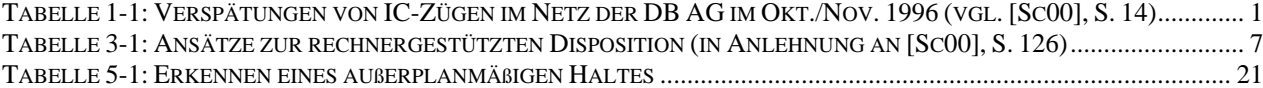

### 11.5. Stichwortverzeichnis

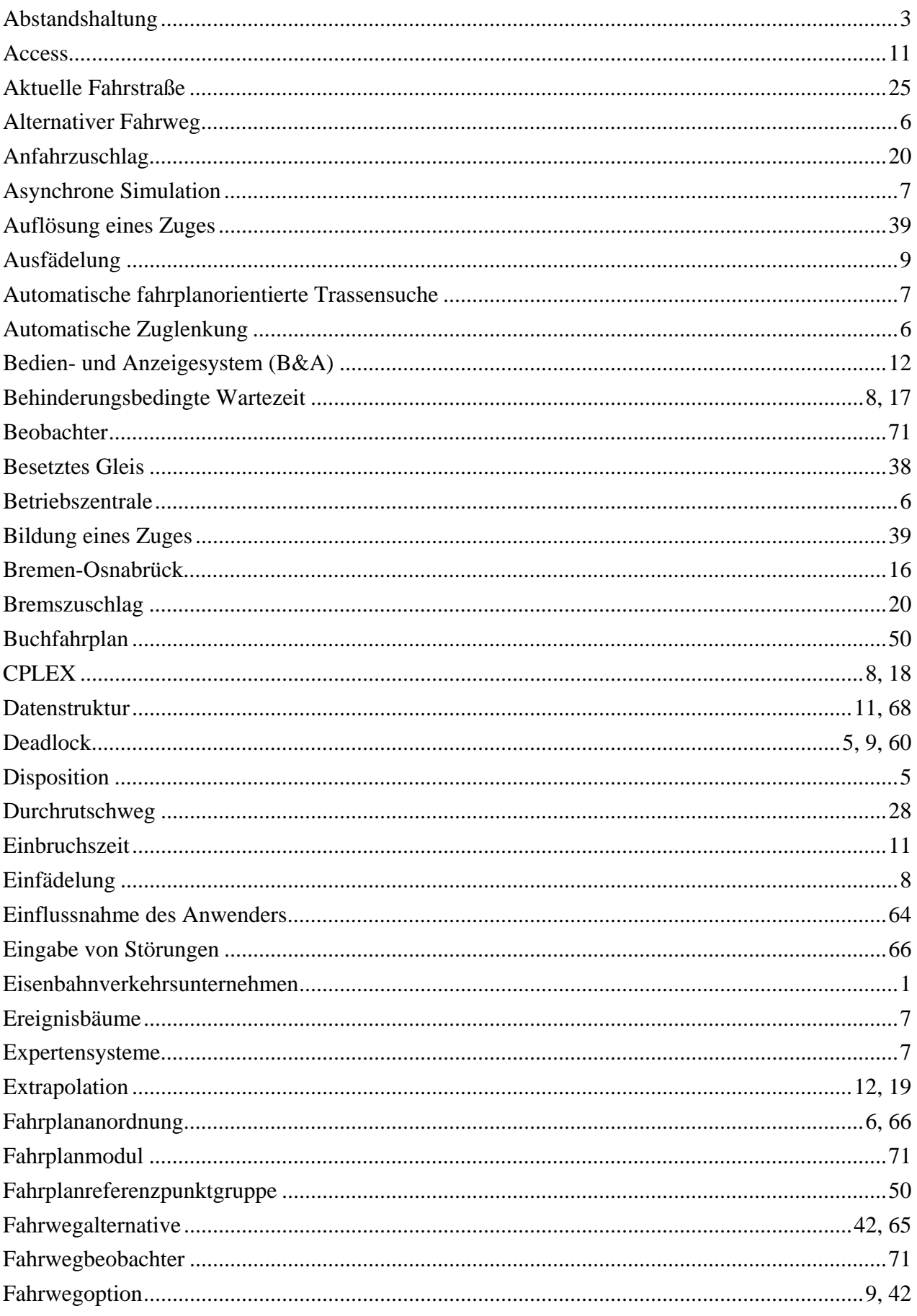

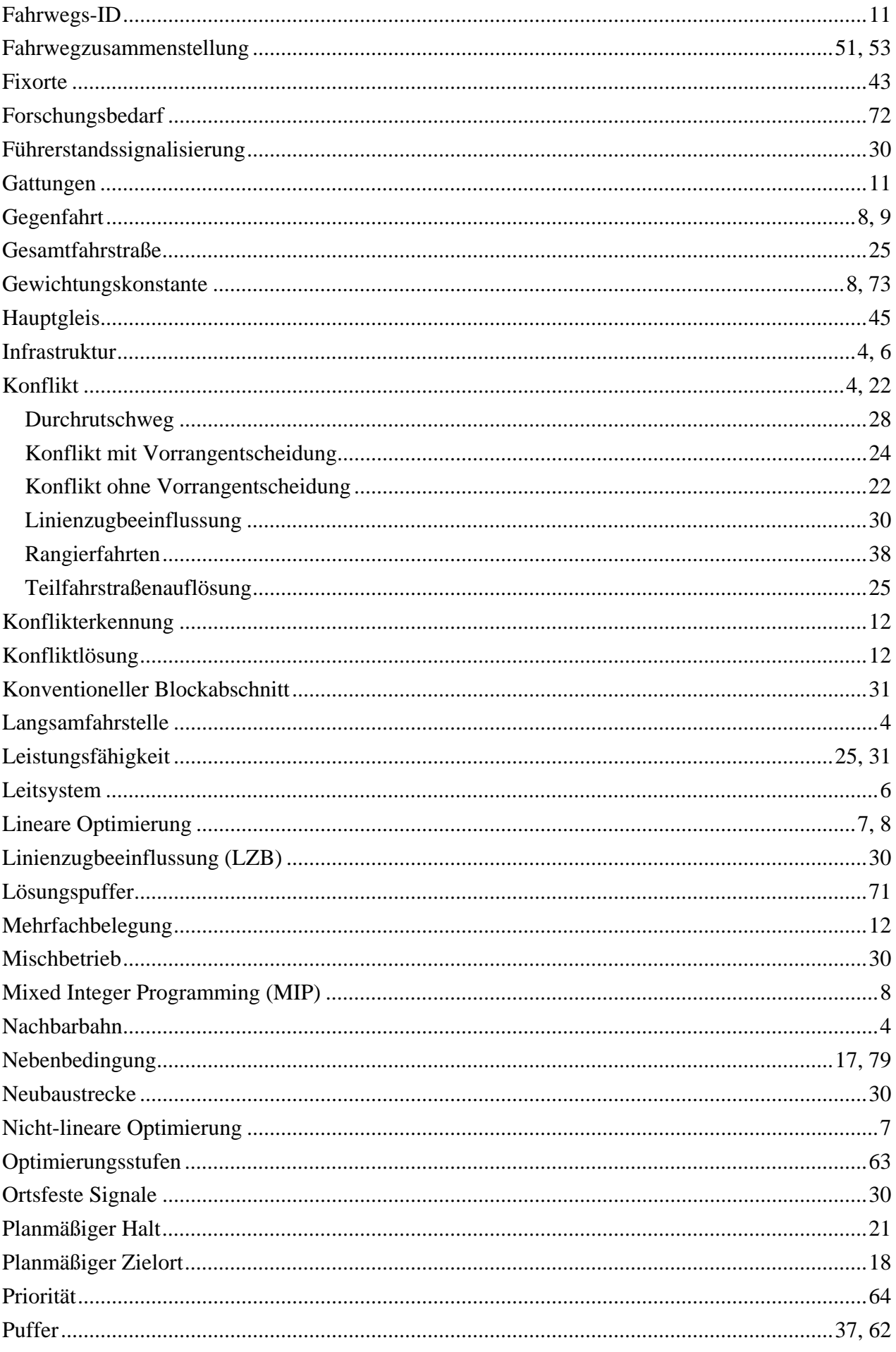

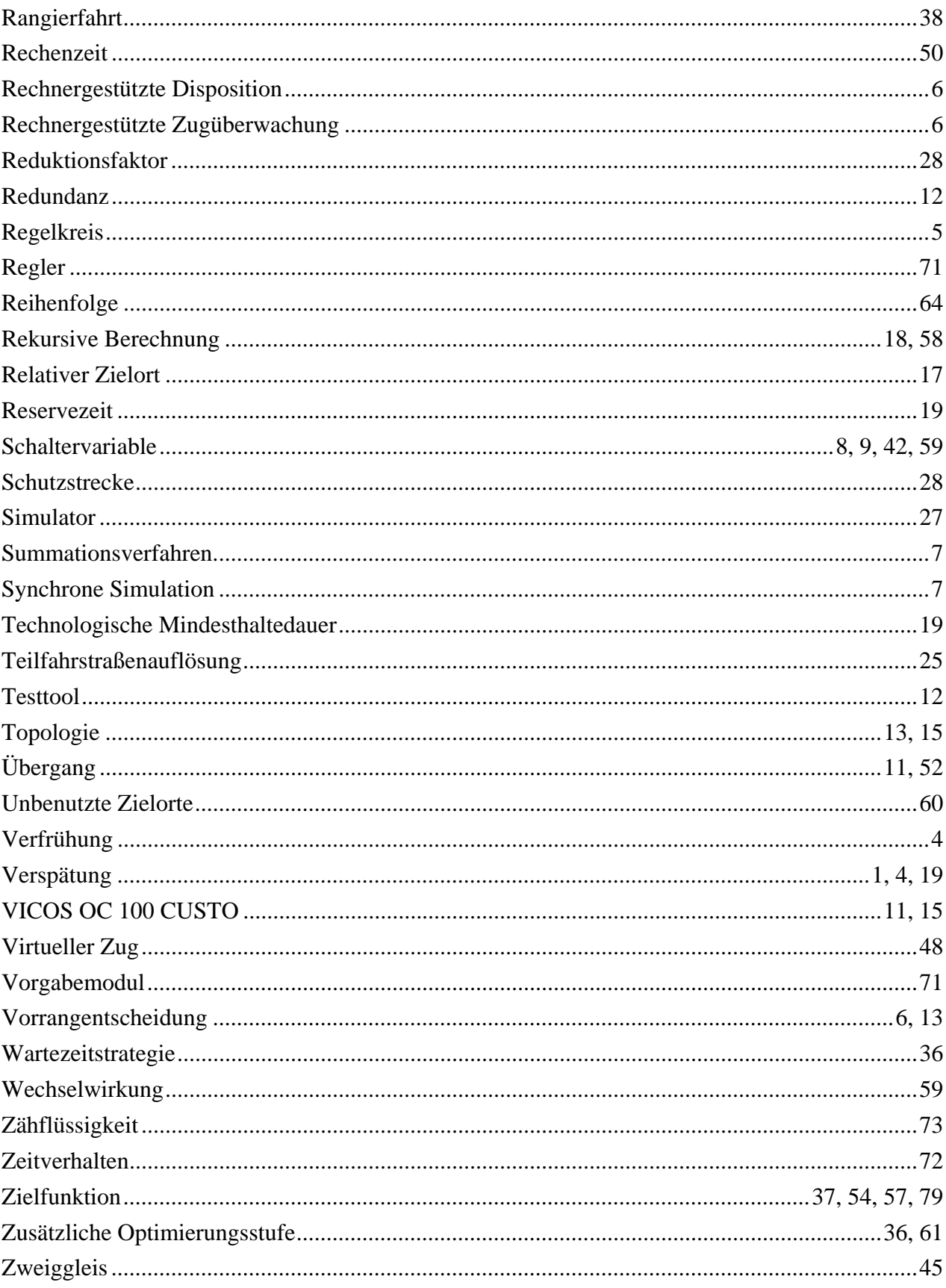